Раздел 3. Материально-технические условия реализации образовательной программы:

| $N\!{\scriptstyle\Omega}$ | Наименование учебных предметов, курсов,           | Наименование помещений для проведения всех видов Адрес (местоположение) помещений для проведения |                                                            |
|---------------------------|---------------------------------------------------|--------------------------------------------------------------------------------------------------|------------------------------------------------------------|
| $\Pi/\Pi$                 | дисциплин (модулей), практики, иных видов учебной | учебной деятельности, предусмотренной учебным                                                    | всех видов учебной деятельности, предусмотренной           |
|                           | деятельности, предусмотренных учебным планом      | планом, в том числе помещения для самостоятельной учебным планом (в случае реализации            |                                                            |
|                           | образовательной программы                         | работы, с указанием перечня основного                                                            | образовательной программы в сетевой форме                  |
|                           |                                                   | оборудования, учебно-наглядных пособий                                                           | дополнительно указывается наименование                     |
|                           |                                                   | и используемого программного обеспечения                                                         | организации, с которой заключен договор)                   |
|                           | $\overline{2}$                                    |                                                                                                  |                                                            |
|                           | История                                           | Аудитория для проведения учебных занятий всех типов,                                             | 634034, Томская область, г. Томск, Советская улица, д. 73, |
|                           |                                                   | курсового проектирования, консультаций, текущего                                                 | стр. 1                                                     |
|                           |                                                   | контроля и промежуточной аттестации                                                              | 141                                                        |
|                           |                                                   | Активная акустическая система RCF K70 5 Bt - 4 шт.; Экран                                        |                                                            |
|                           |                                                   | Projecta 213*280 см - 1 шт.; Микрофон ITC Escort T-621A - 1                                      |                                                            |
|                           |                                                   | шт.; Аналоговый микшерный пульт BEHRINGER XENYX                                                  |                                                            |
|                           |                                                   | Q802USB - 1 шт.;                                                                                 |                                                            |
|                           |                                                   | Доска аудиторная настенная - 1 шт.; Комплект учебной                                             |                                                            |
|                           |                                                   | мебели на 96 посадочных мест;                                                                    |                                                            |
|                           |                                                   | Компьютер - 1 шт.; Проектор - 1 шт.                                                              |                                                            |
|                           |                                                   | Zoom Zoom; 7-Zip; Adobe Acrobat Reader DC; Adobe Flash                                           |                                                            |
|                           |                                                   | Player; AkelPad; Cisco Webex Meetings; Document Foundation                                       |                                                            |
|                           |                                                   | LibreOffice; Google Chrome; Microsoft Office 2007 Standard                                       |                                                            |
|                           |                                                   | Russian Academic; Mozilla Firefox ESR; Tracker Software                                          |                                                            |
|                           |                                                   | PDF-XChange Viewer; WinDjView                                                                    |                                                            |
|                           |                                                   | Аудитория для проведения учебных занятий всех типов,                                             | 634034, Томская область, г. Томск, Советская улица, д. 73, |
|                           |                                                   | курсового проектирования, консультаций, текущего                                                 | стр. 1                                                     |
|                           |                                                   | контроля и промежуточной аттестации                                                              | 113                                                        |
|                           |                                                   | Доска электронная белая прямой проекции Hitachi HT-FX-                                           |                                                            |
|                           |                                                   | 77WL - 1 шт.;                                                                                    |                                                            |
|                           |                                                   | Доска аудиторная настенная - 1 шт.; Комплект учебной                                             |                                                            |
|                           |                                                   | мебели на 30 посадочных мест;<br>Компьютер - 1 шт.; Проектор - 1 шт.                             |                                                            |
|                           |                                                   | ownCloud Desktop Client; 7-Zip; Adobe Acrobat Reader DC;                                         |                                                            |
|                           |                                                   | Adobe Flash Player; AkelPad; Cisco Webex Meetings;                                               |                                                            |
|                           |                                                   | Document Foundation LibreOffice; Google Chrome; Microsoft                                        |                                                            |
|                           |                                                   | Office 2007 Standard Russian Academic; Mozilla Firefox ESR;                                      |                                                            |
|                           |                                                   | Tracker Software PDF-XChange Viewer; WinDjView; Zoom                                             |                                                            |
|                           |                                                   | Zoom                                                                                             |                                                            |
| $\overline{c}$            | Физическая культура и спорт                       | Аудитория для проведения учебных занятий всех типов,                                             | 634028, Томская область, г. Томск, Тимакова улица, 12      |
|                           |                                                   | курсового проектирования, консультаций, текущего                                                 | 303                                                        |
|                           |                                                   | контроля и промежуточной аттестации                                                              |                                                            |
|                           |                                                   | Доска аудиторная настенная - 1 шт.; Комплект учебной                                             |                                                            |
|                           |                                                   | мебели на 96 посадочных мест;                                                                    |                                                            |
|                           |                                                   | Компьютер - 1 шт.; Проектор - 1 шт.; Телевизор - 1 шт.                                           |                                                            |
|                           |                                                   | Zoom Zoom; 7-Zip; Adobe Acrobat Reader DC; Adobe Flash                                           |                                                            |
|                           |                                                   | Player; AkelPad; Cisco Webex Meetings; Google Chrome;                                            |                                                            |

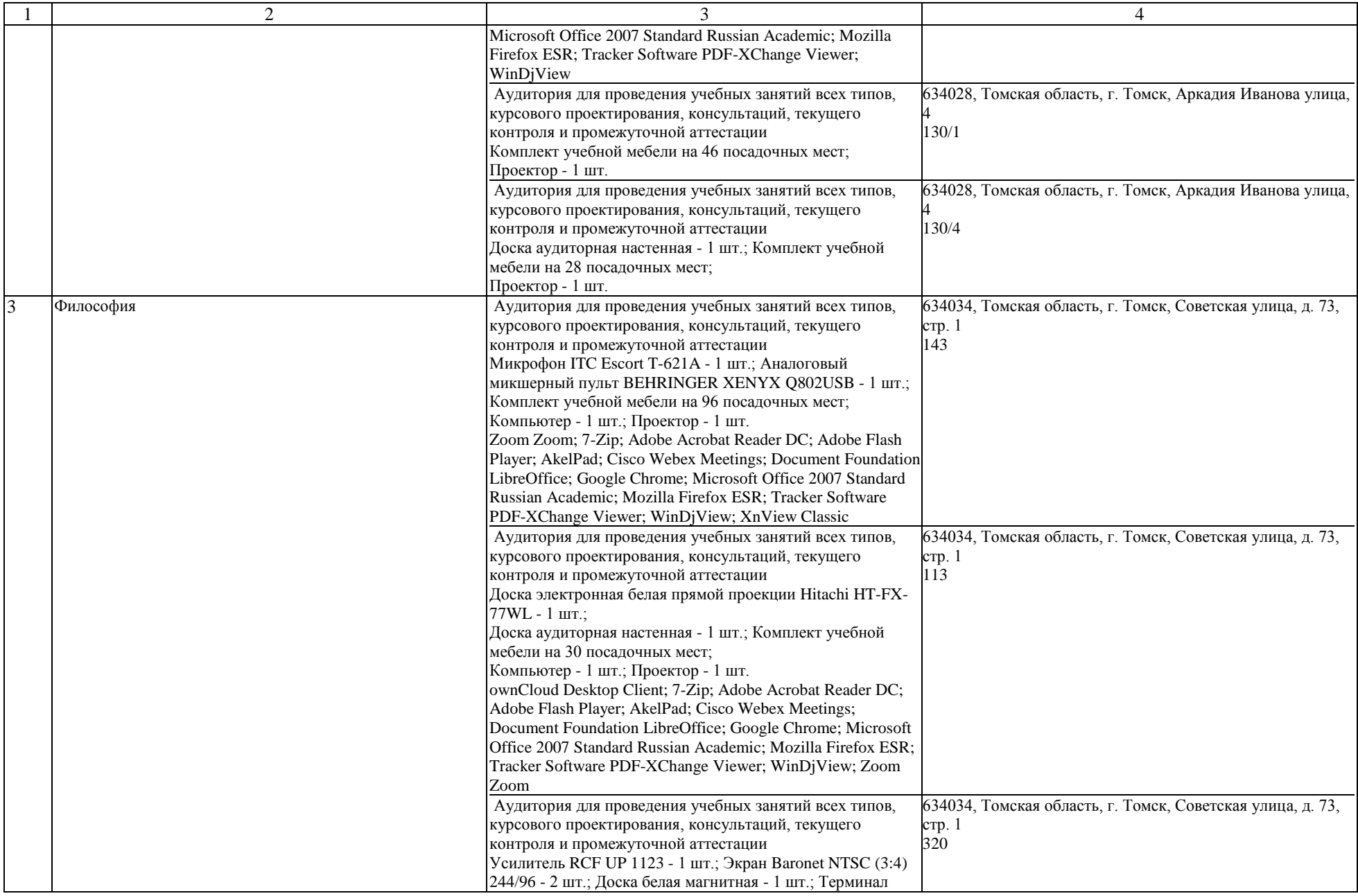

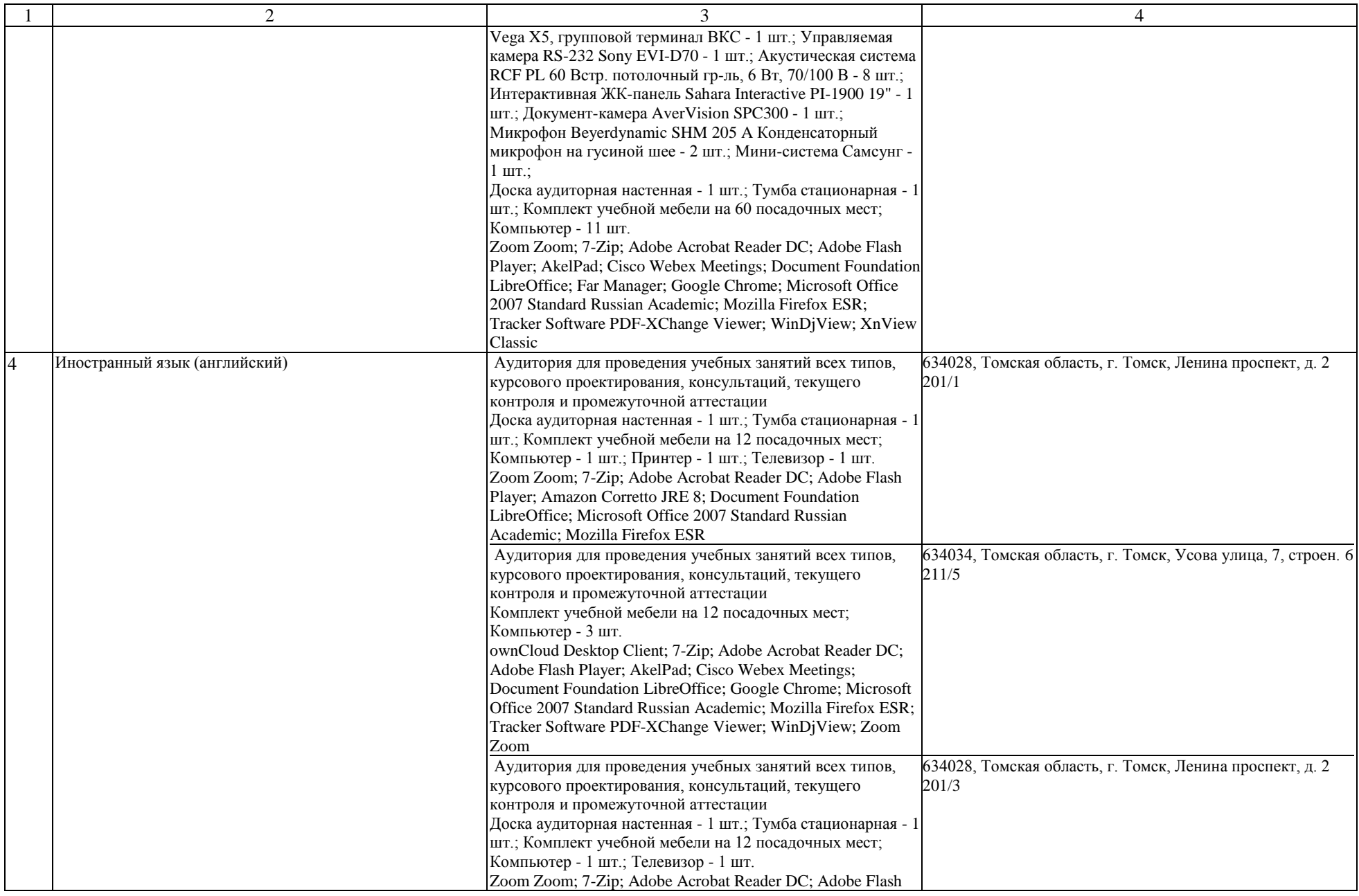

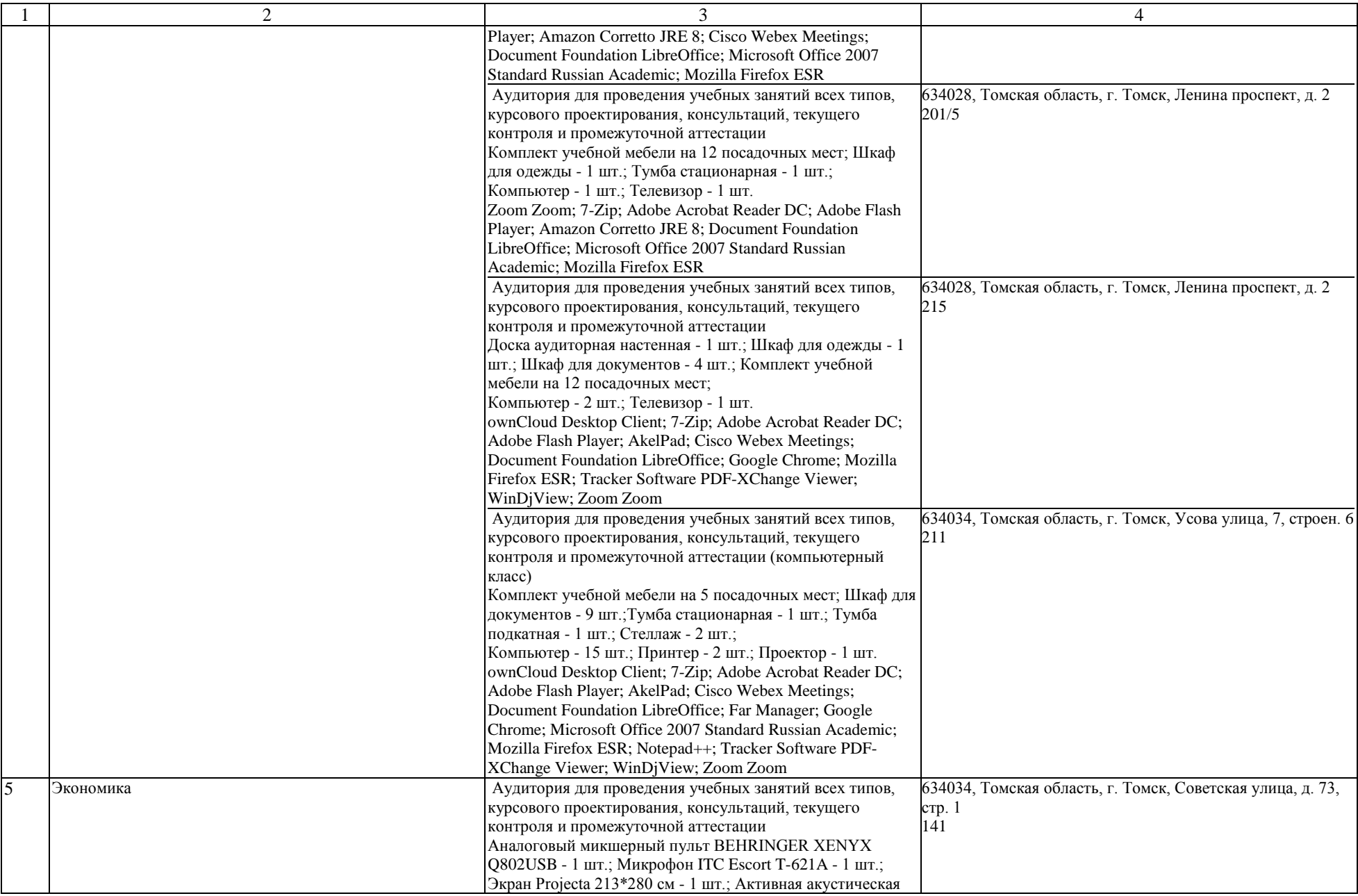

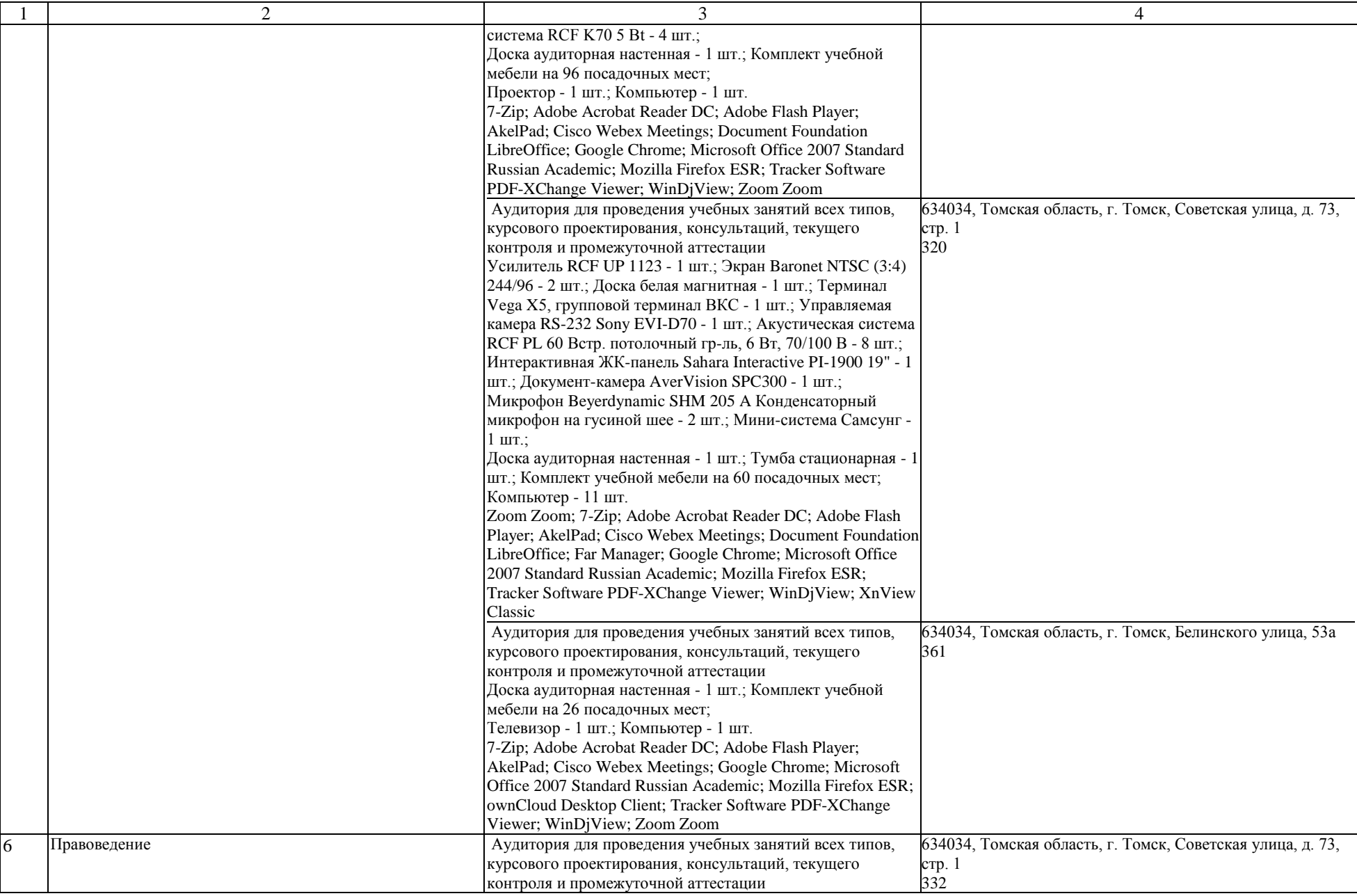

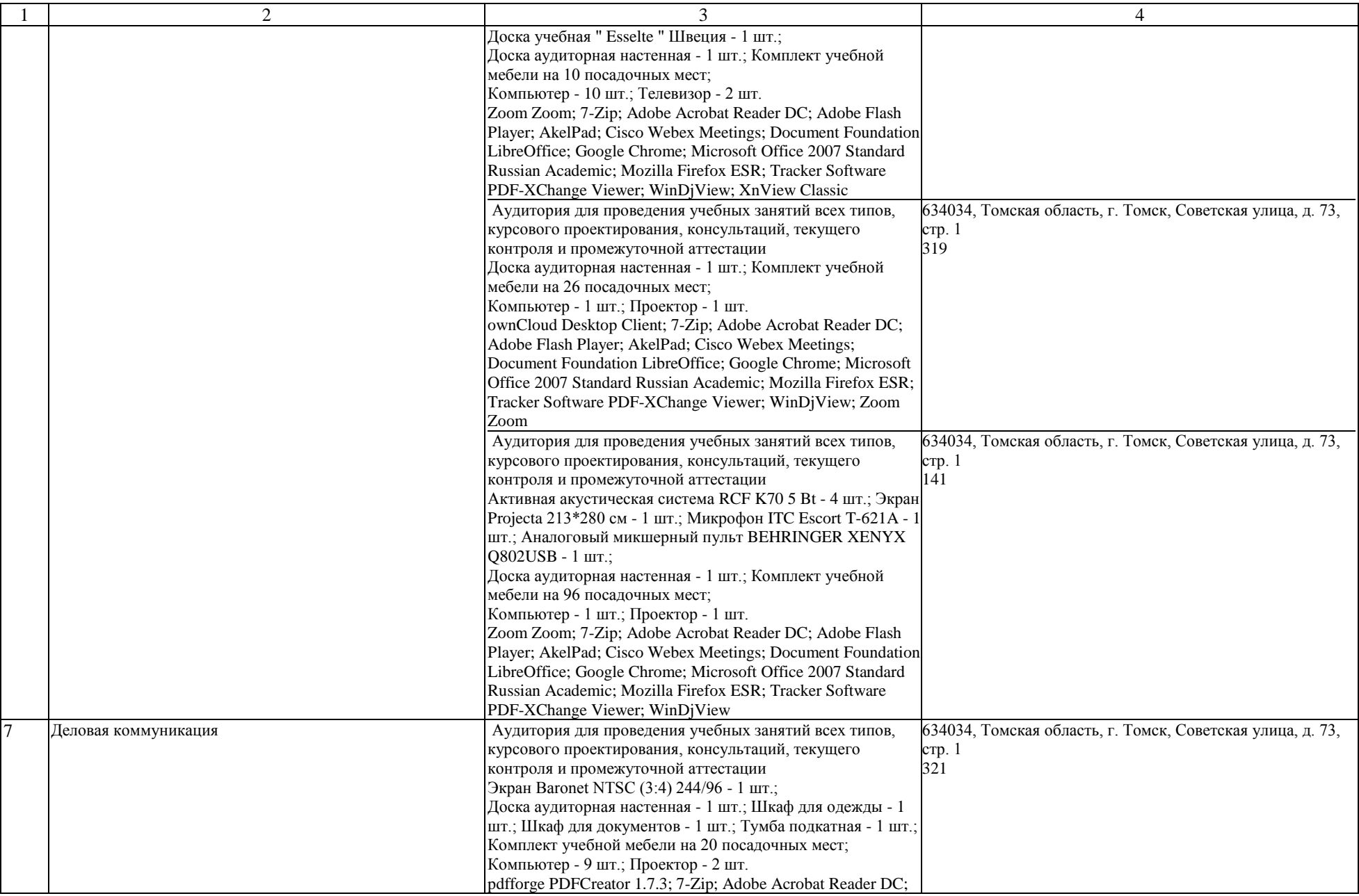

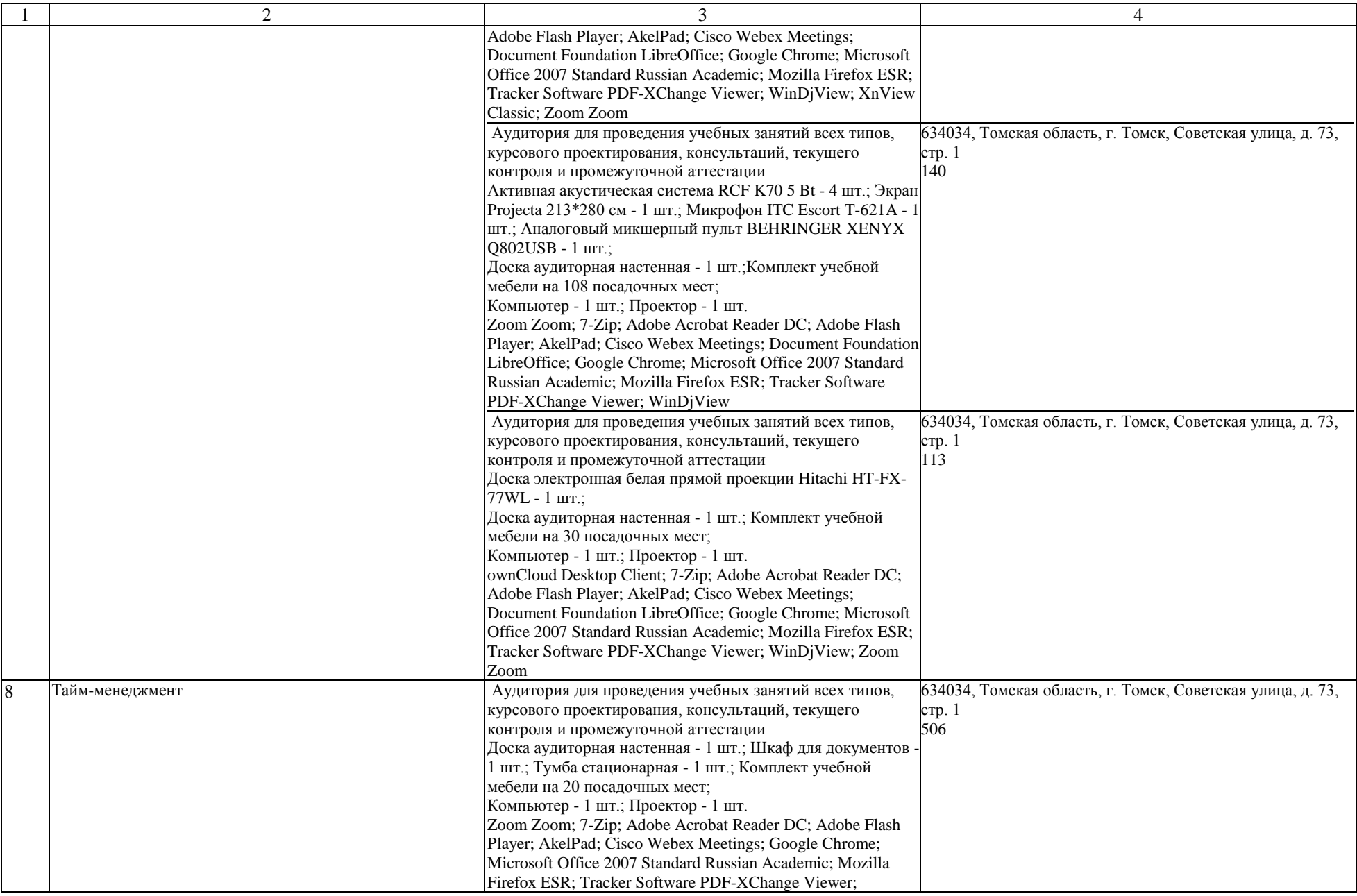

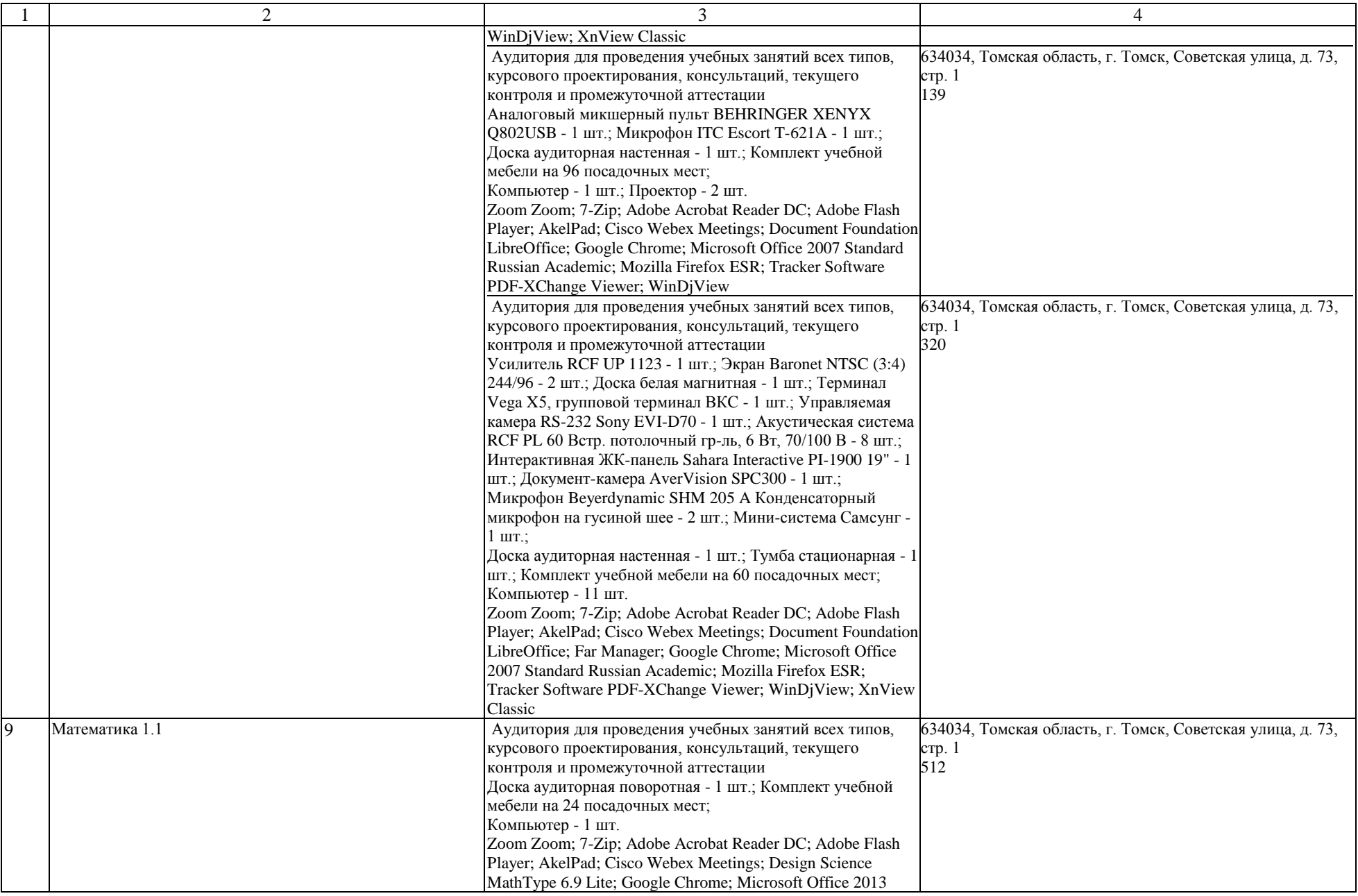

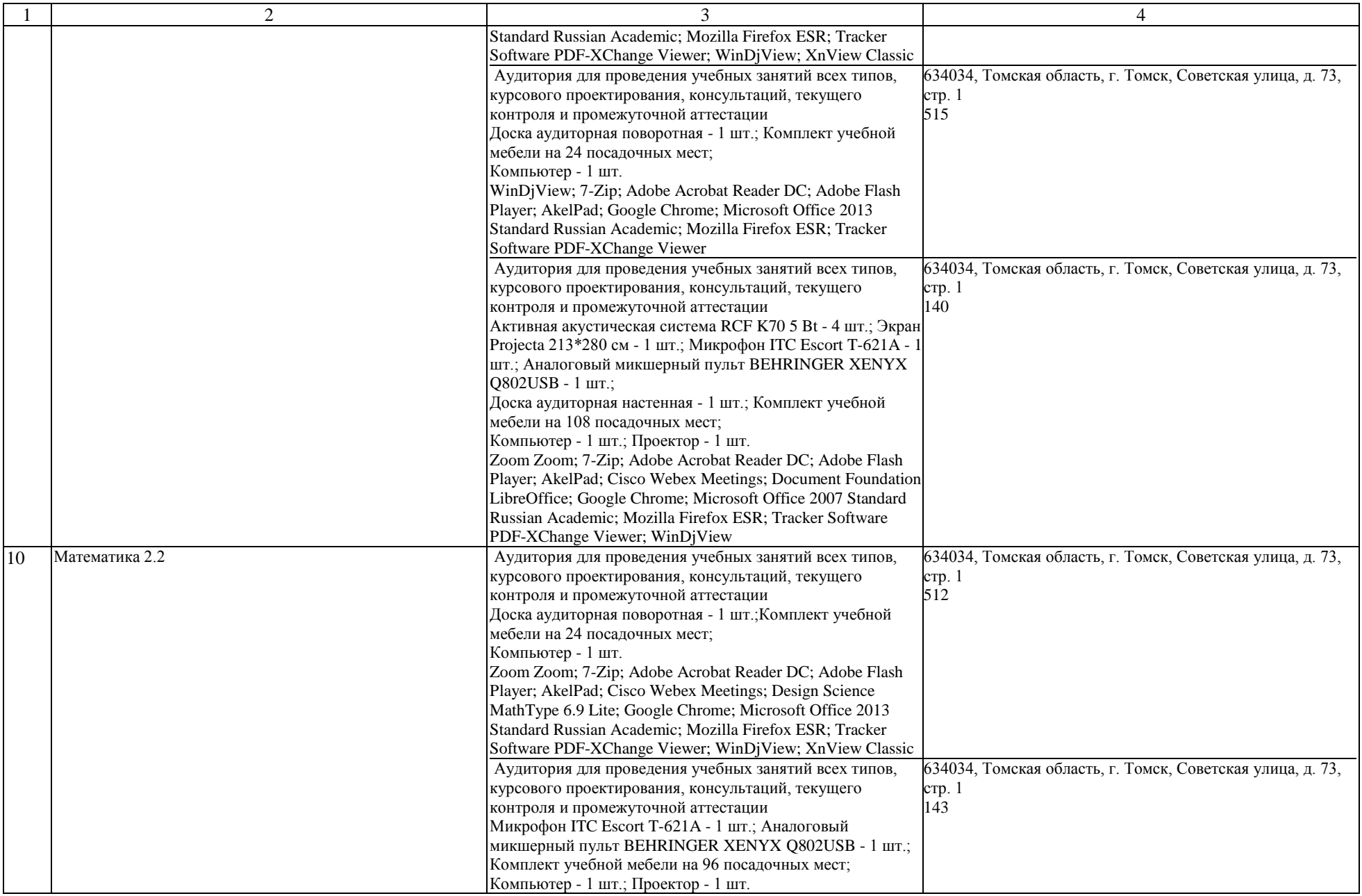

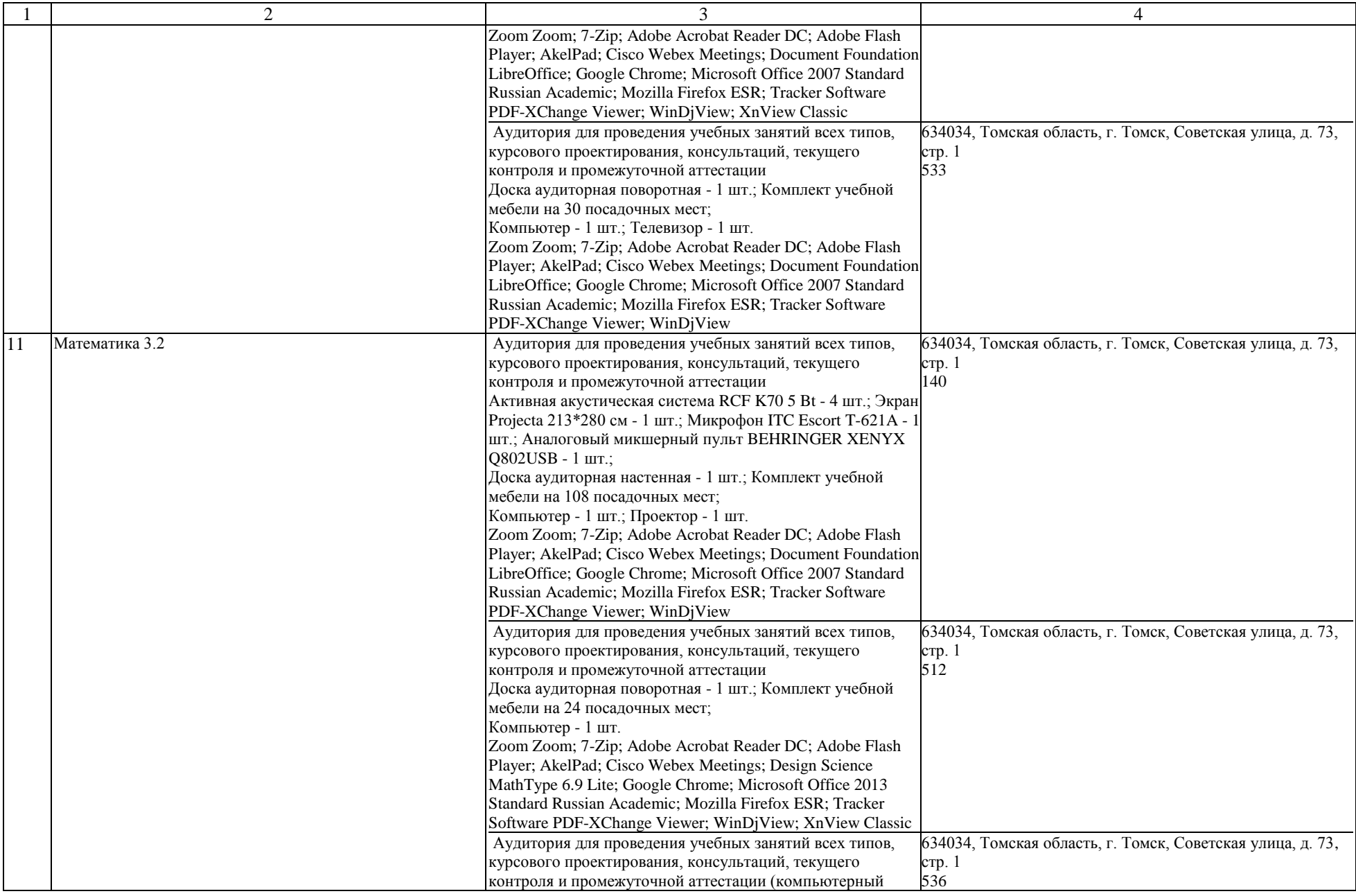

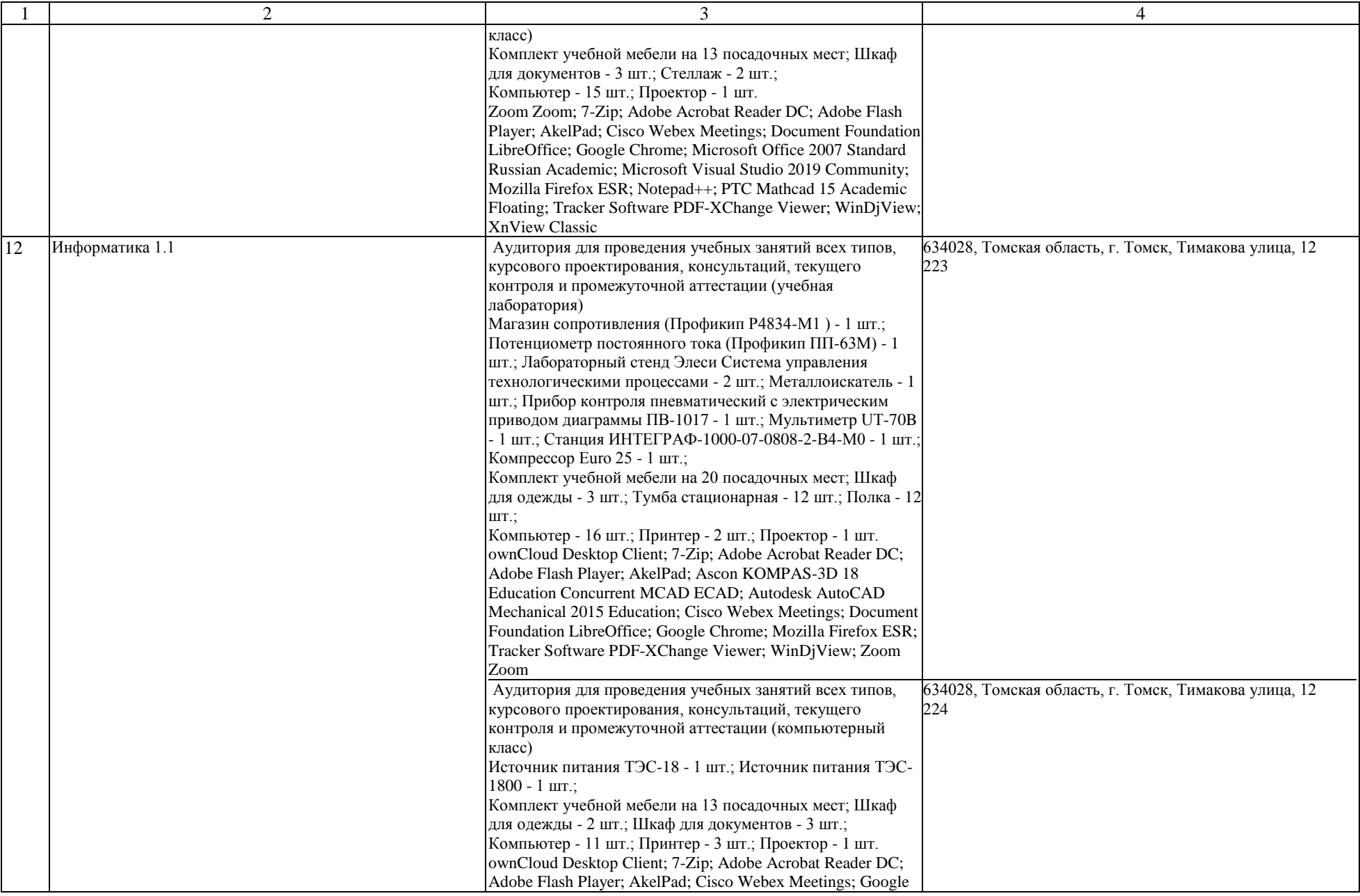

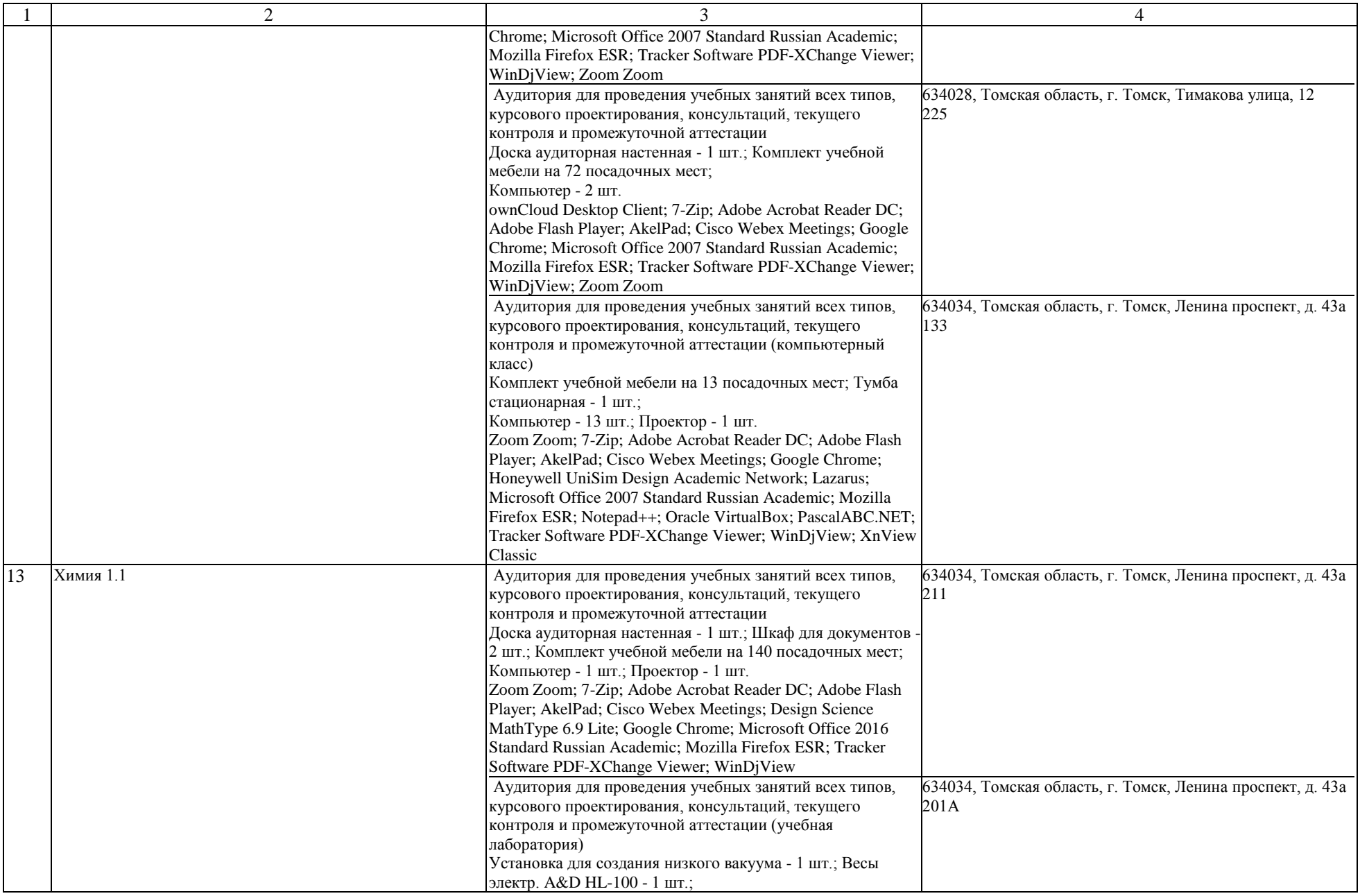

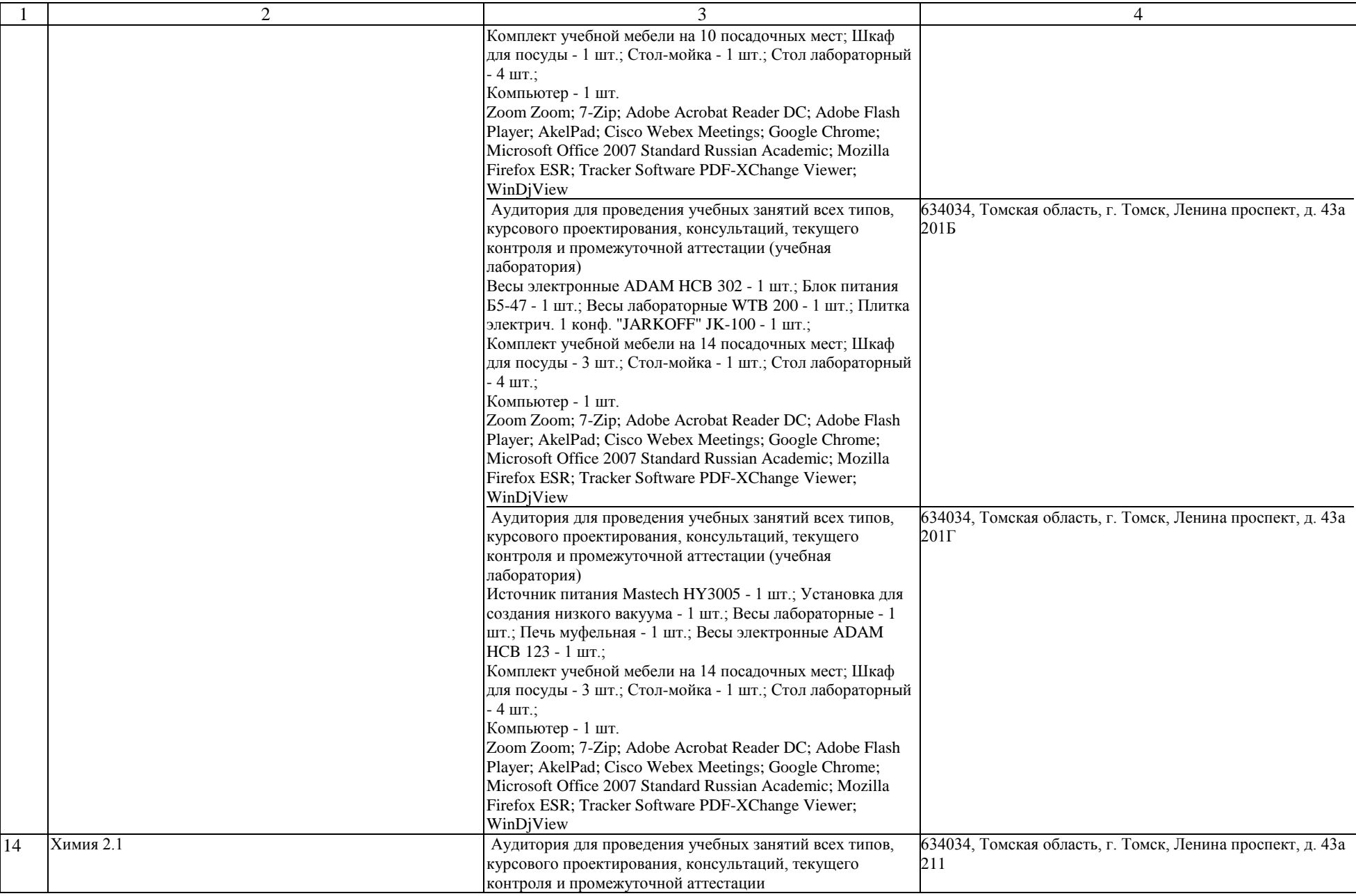

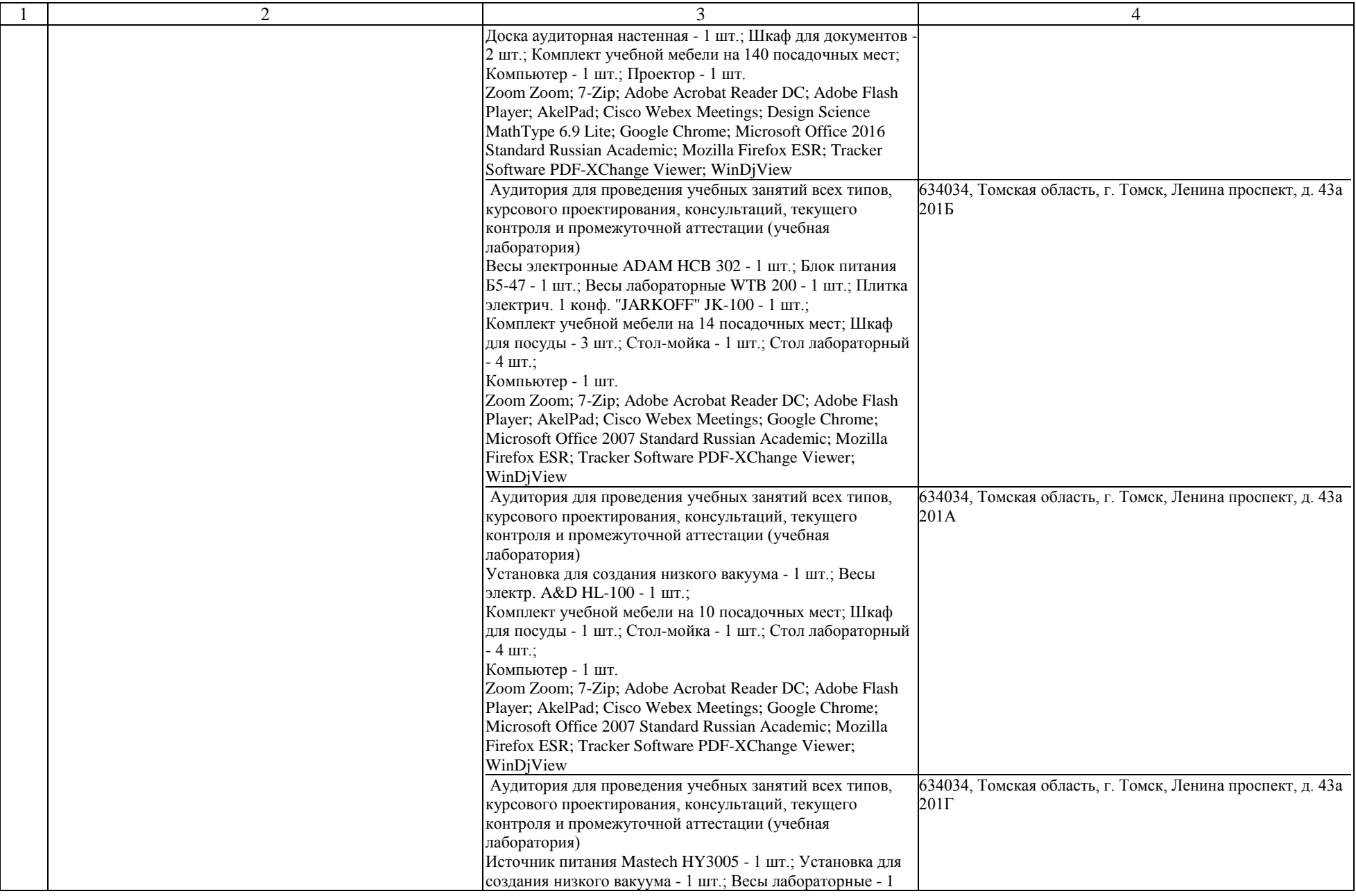

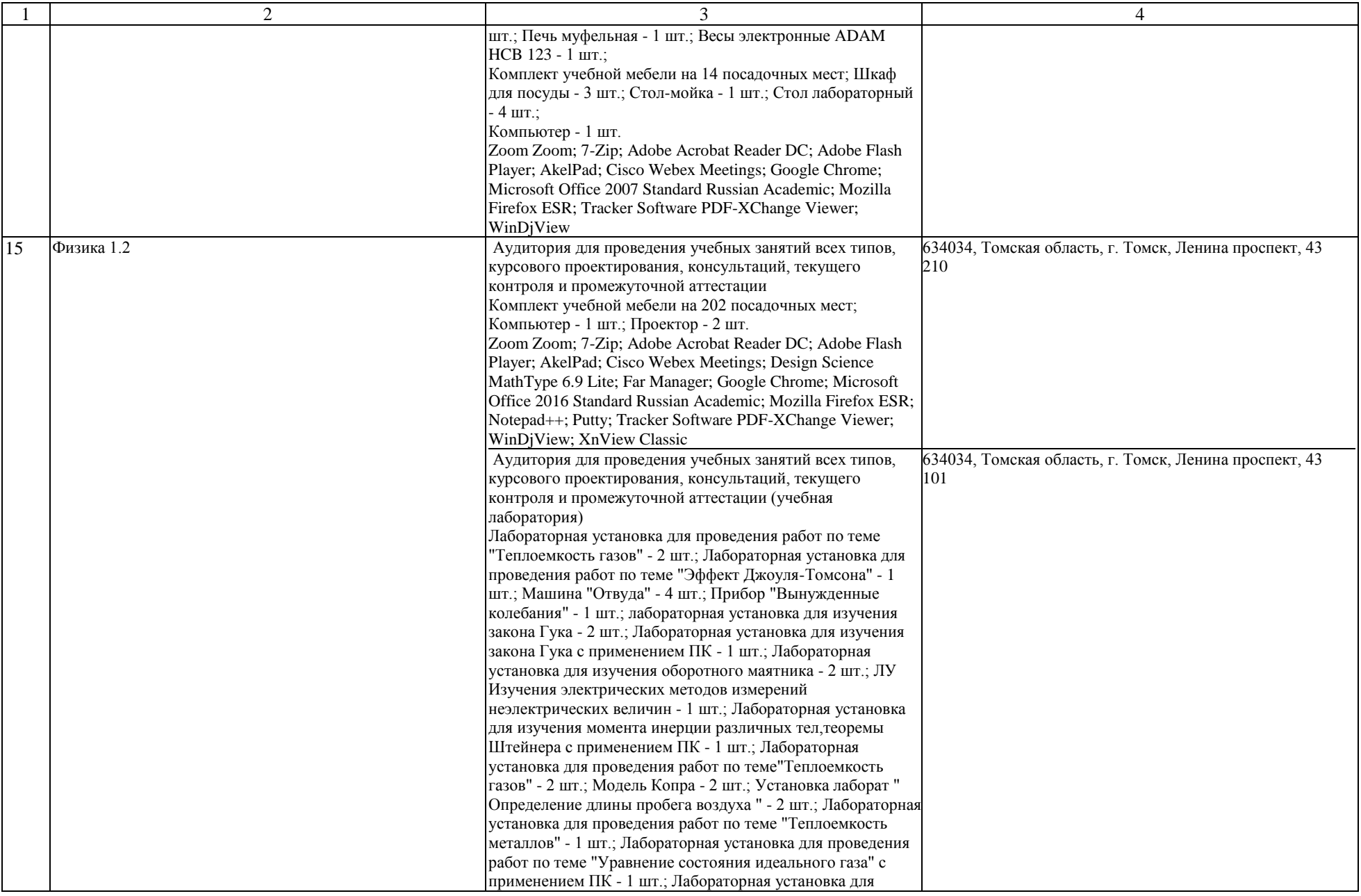

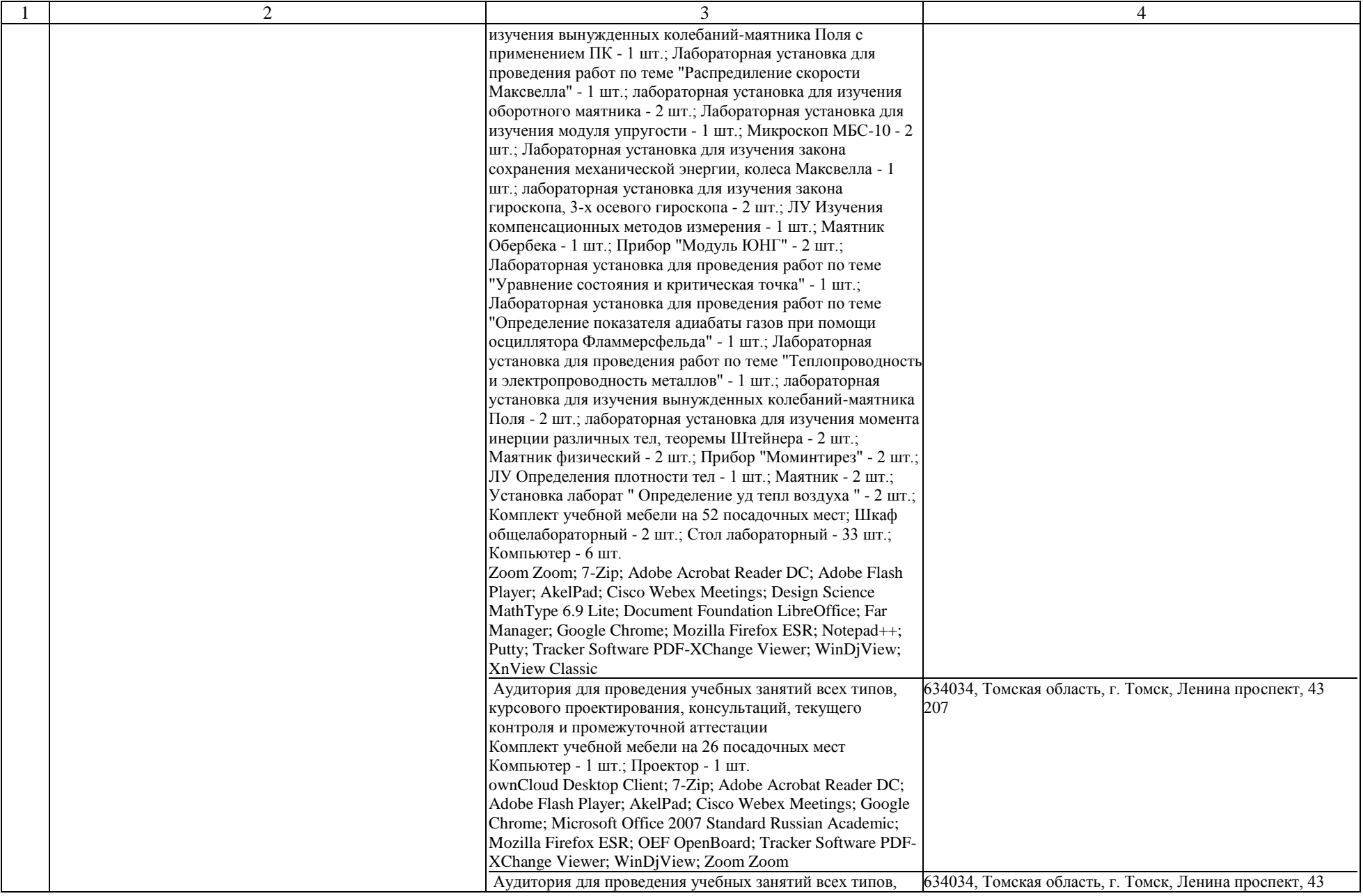

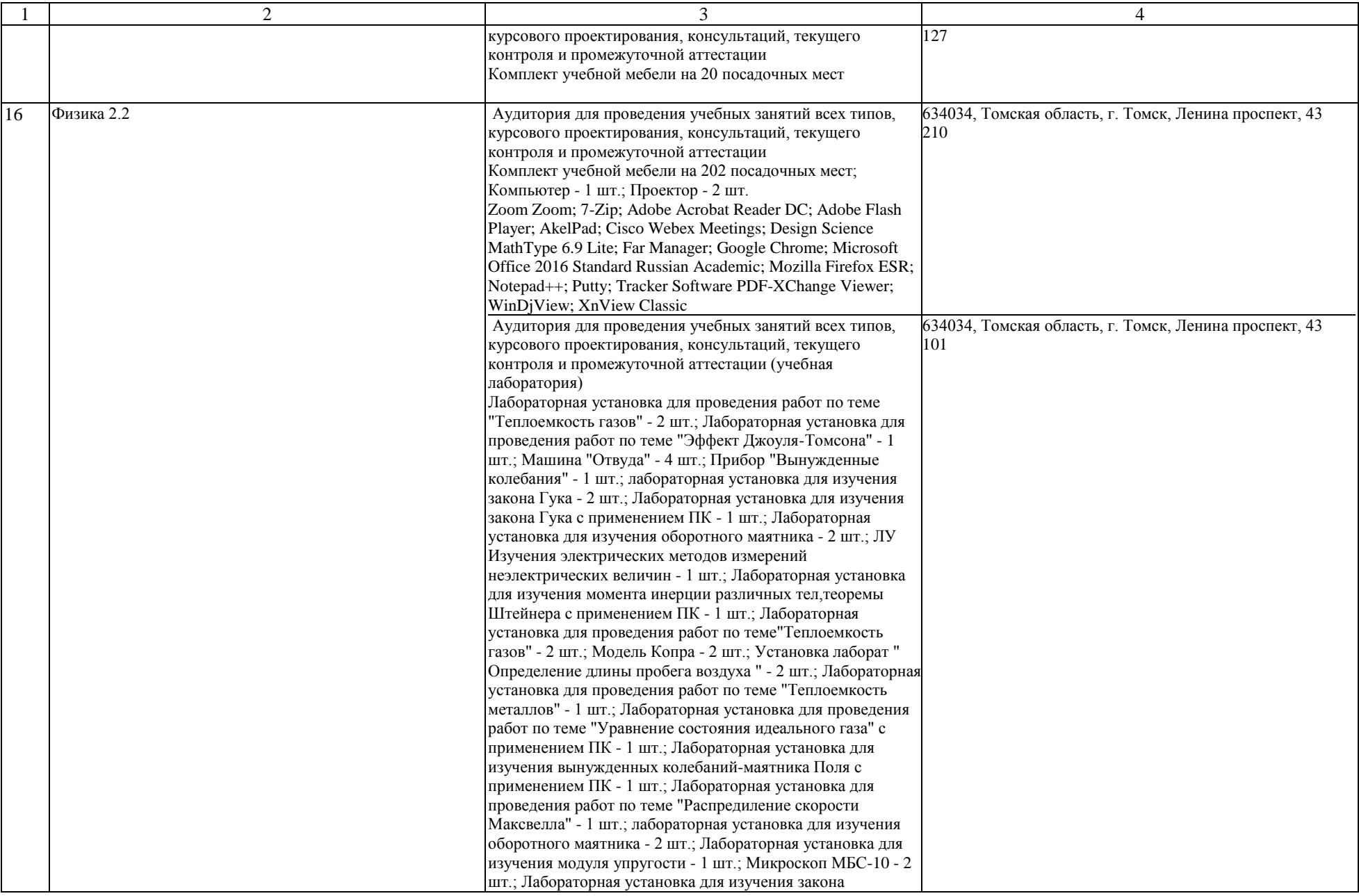

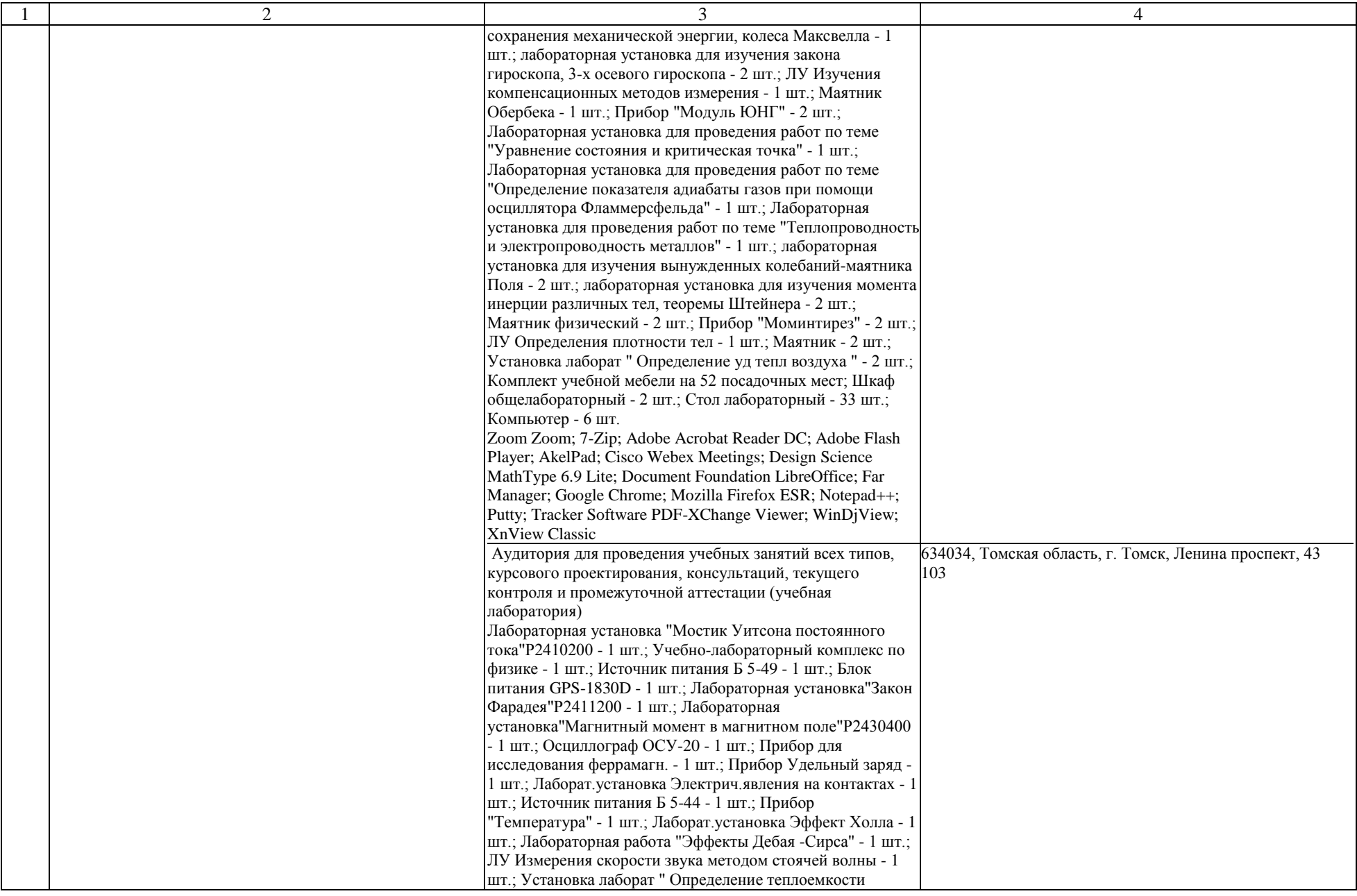

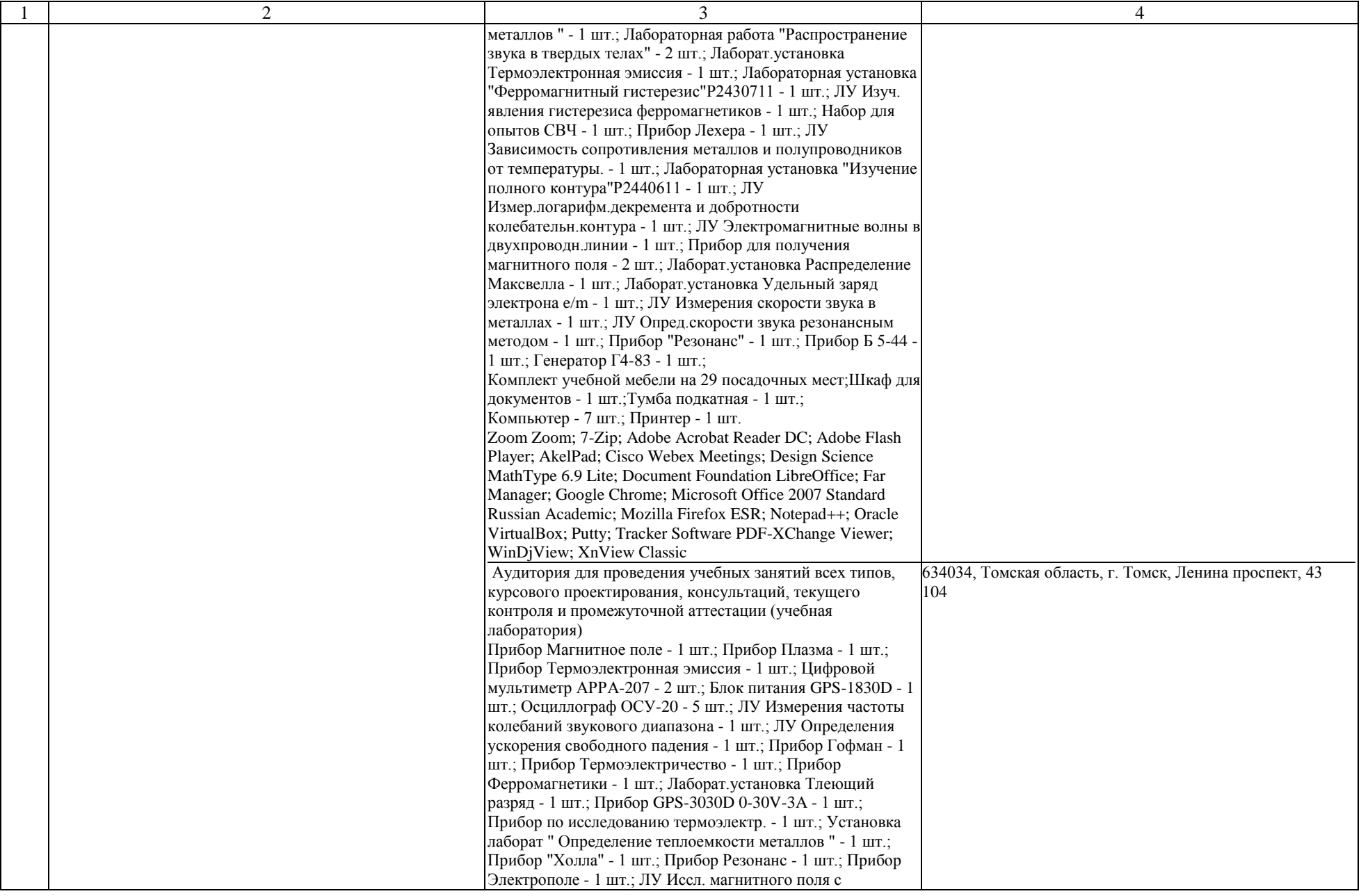

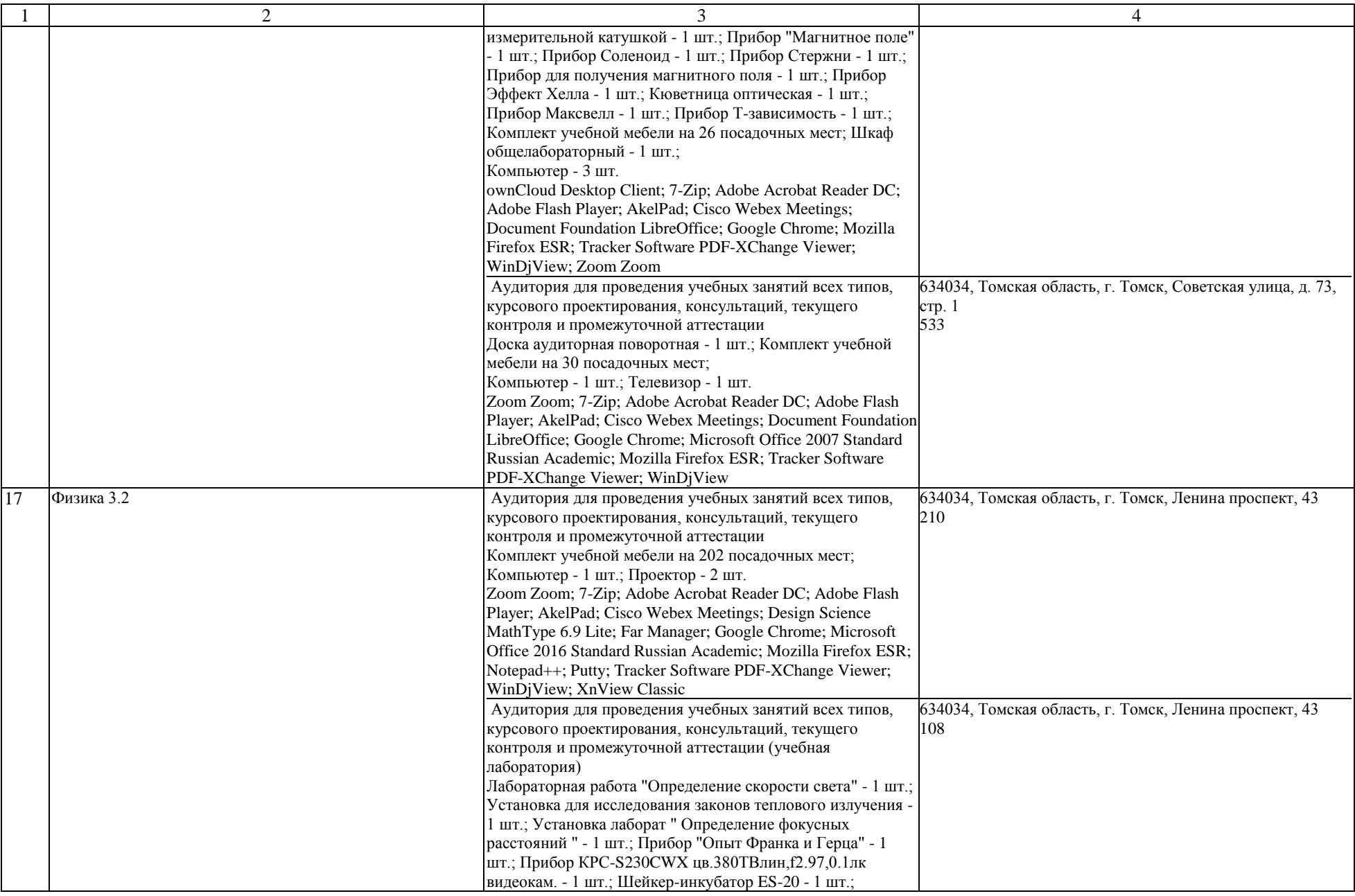

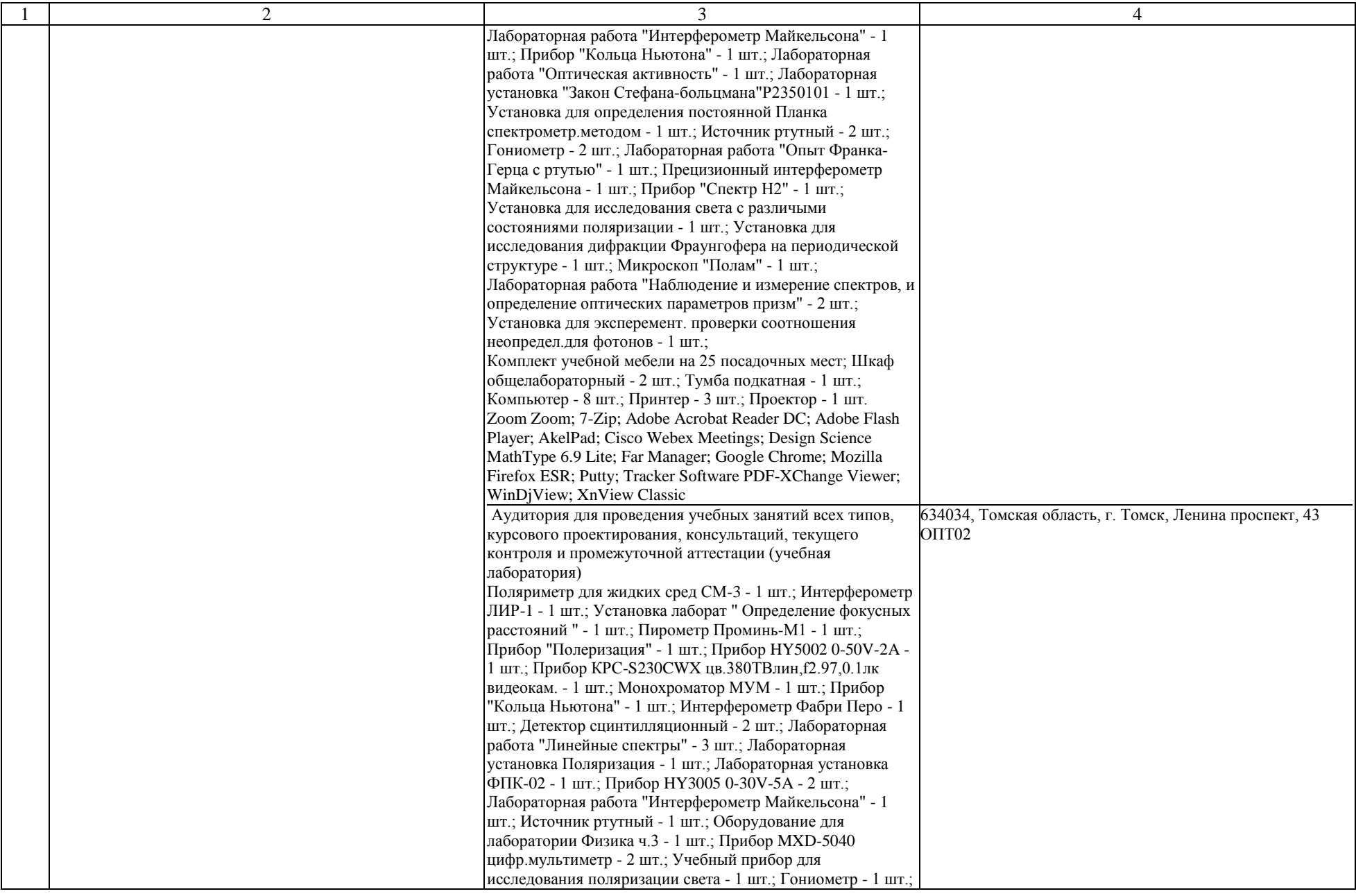

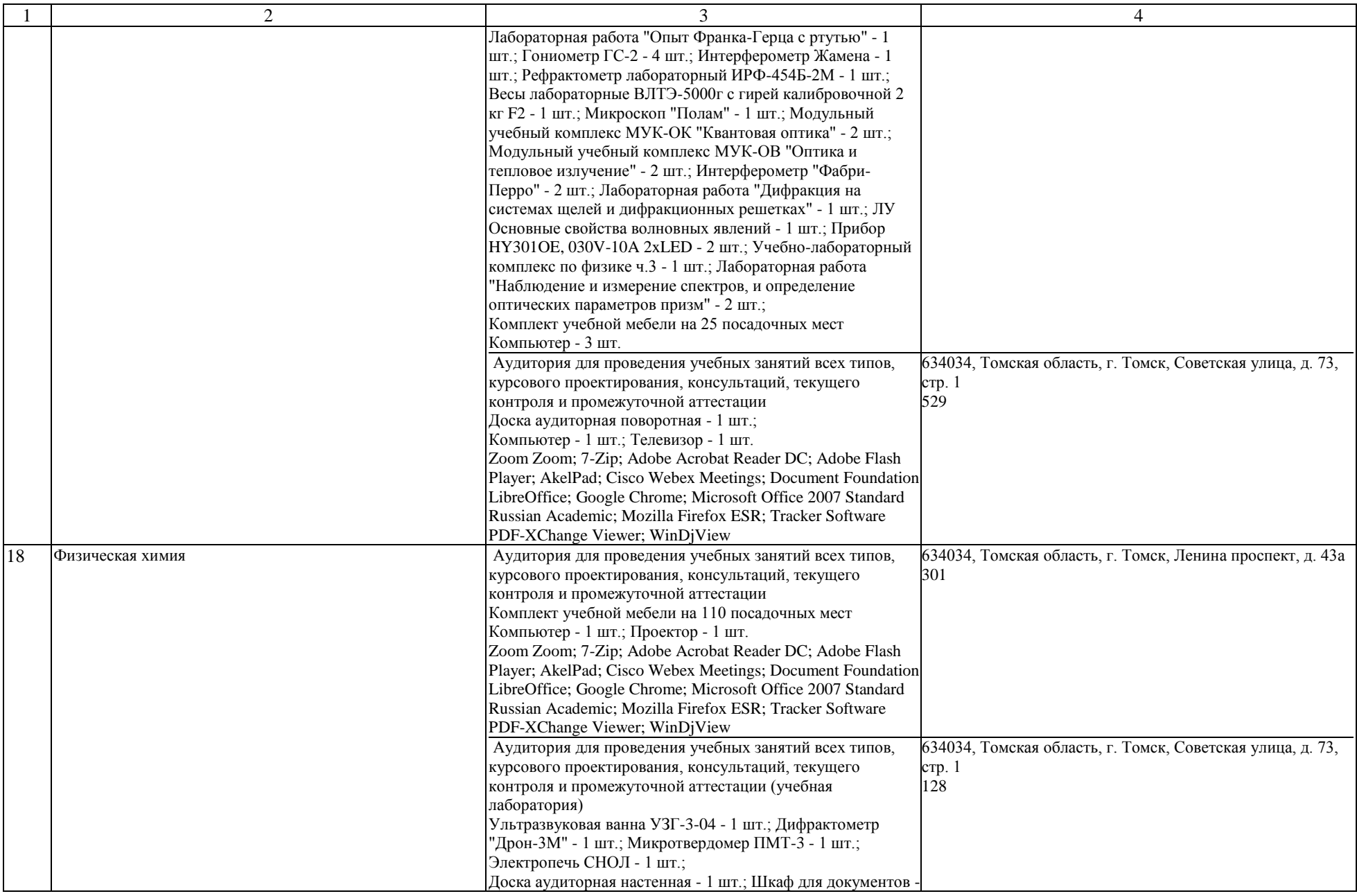

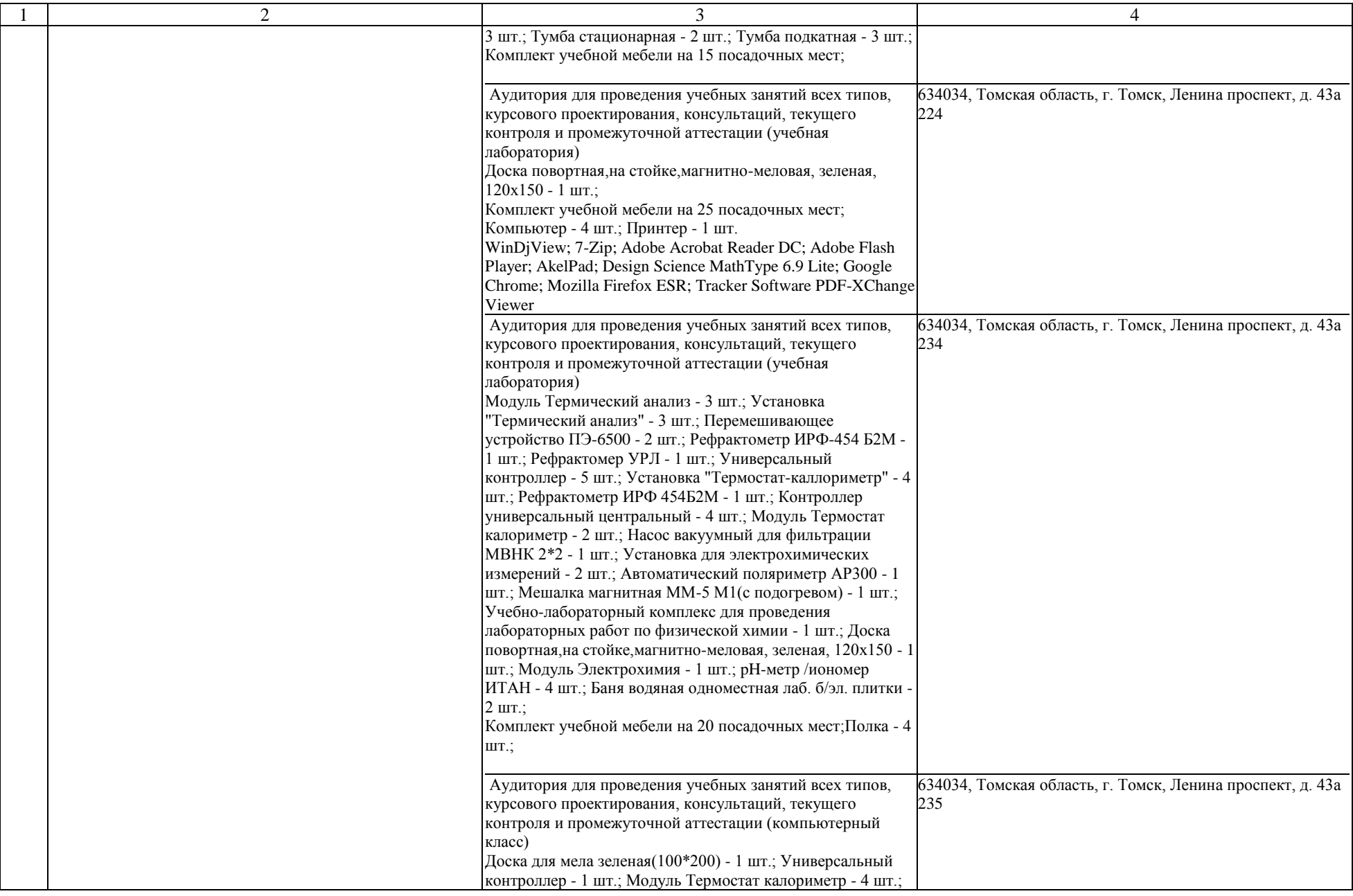

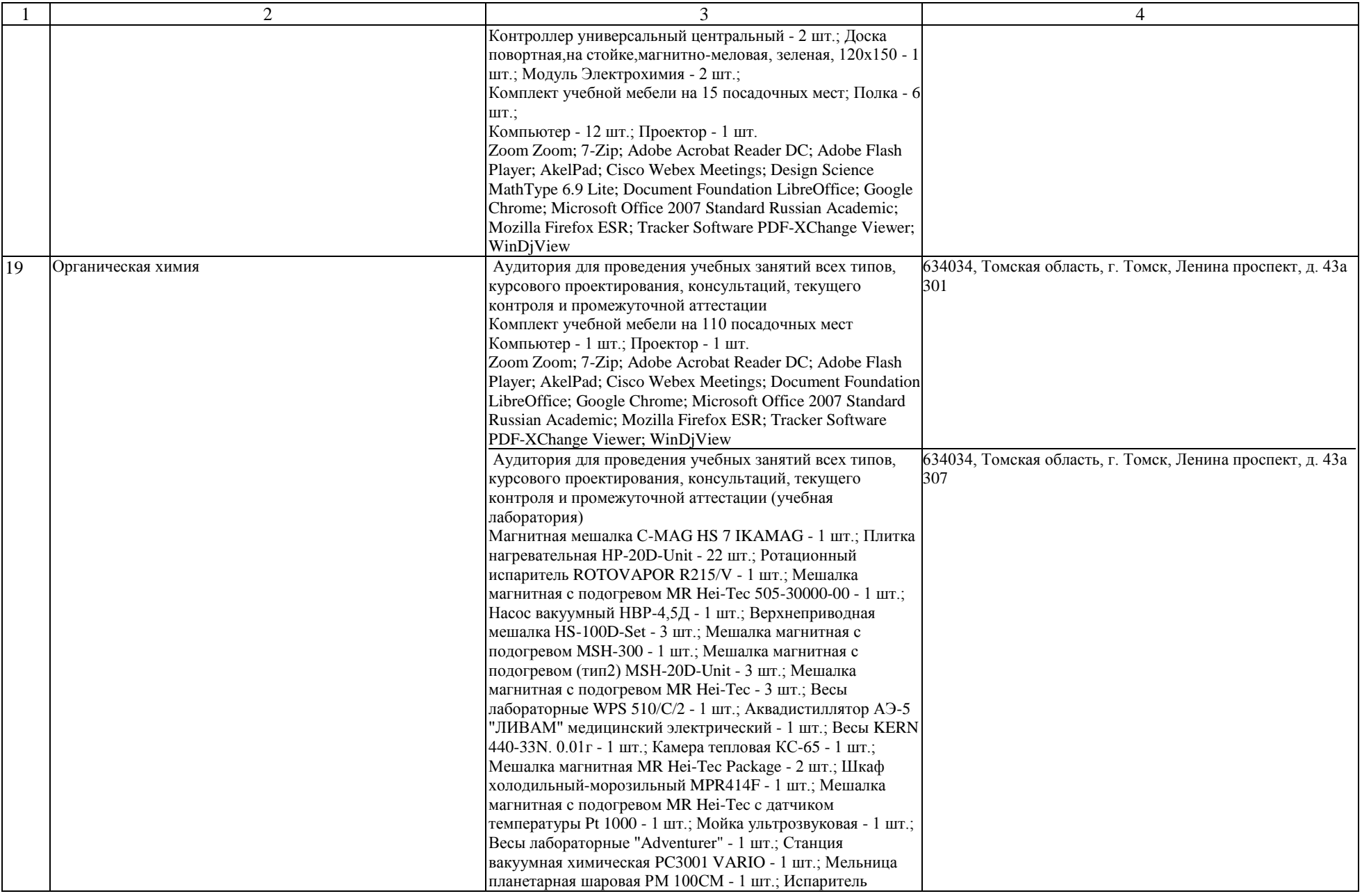

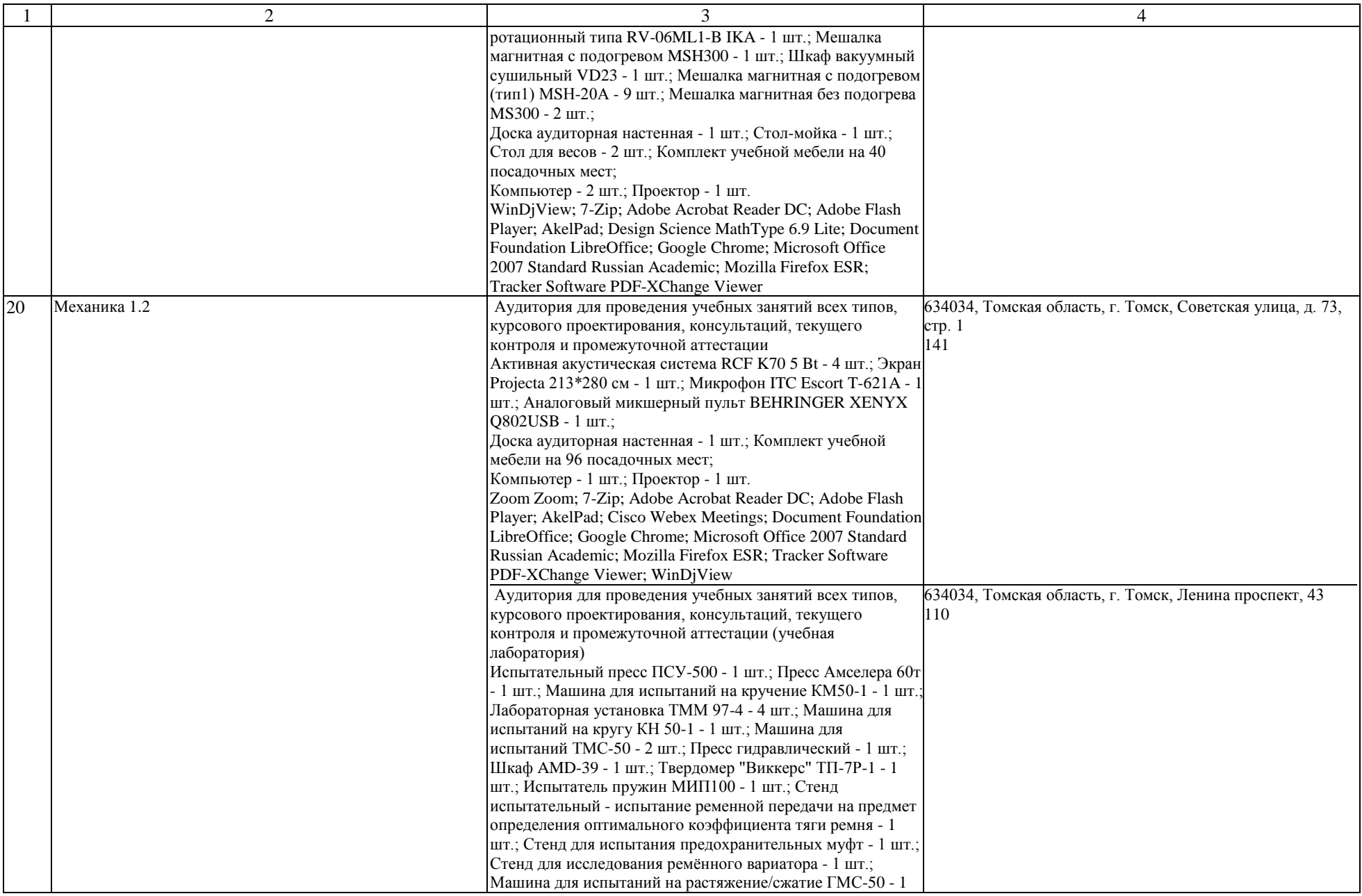

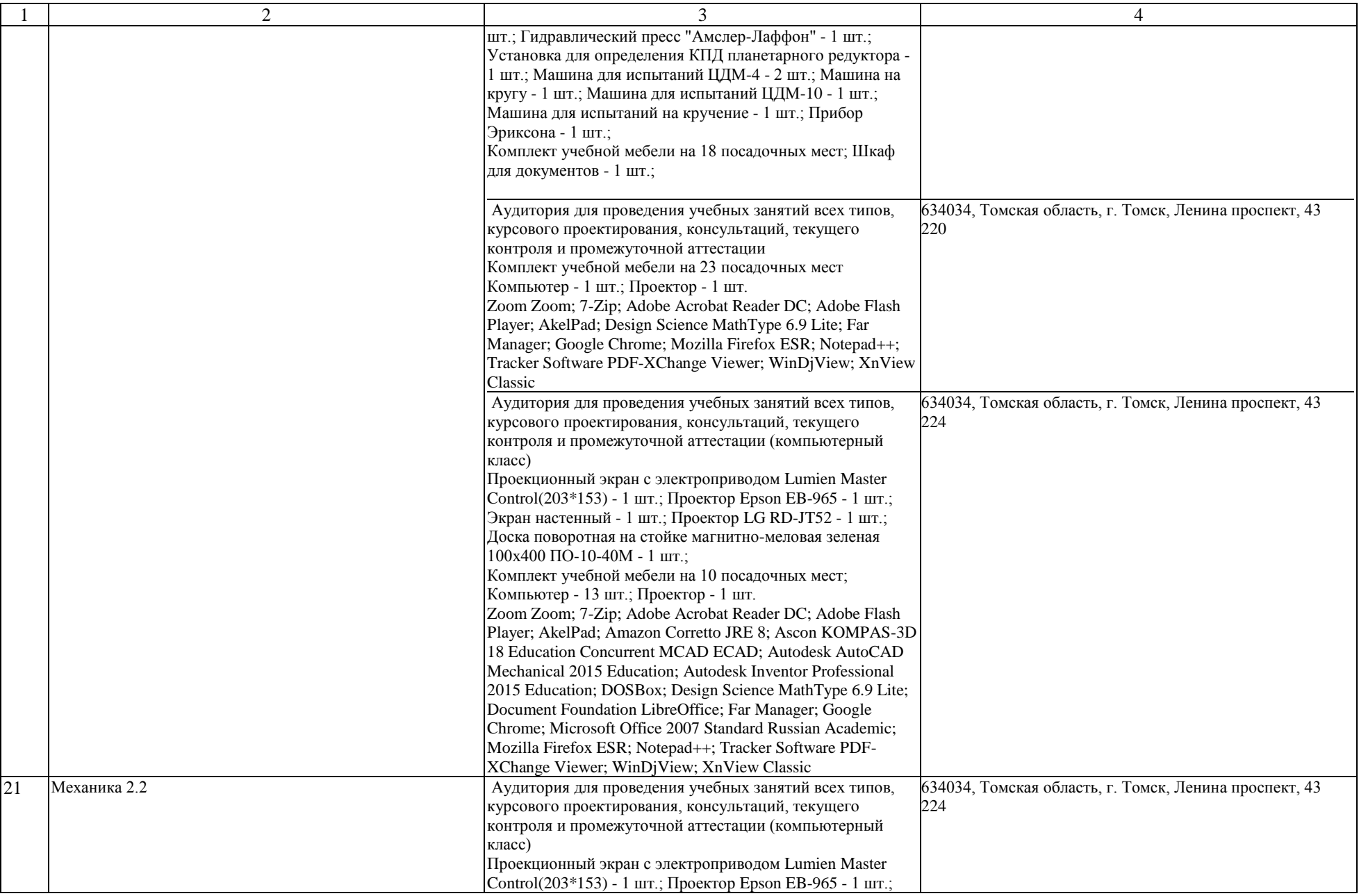

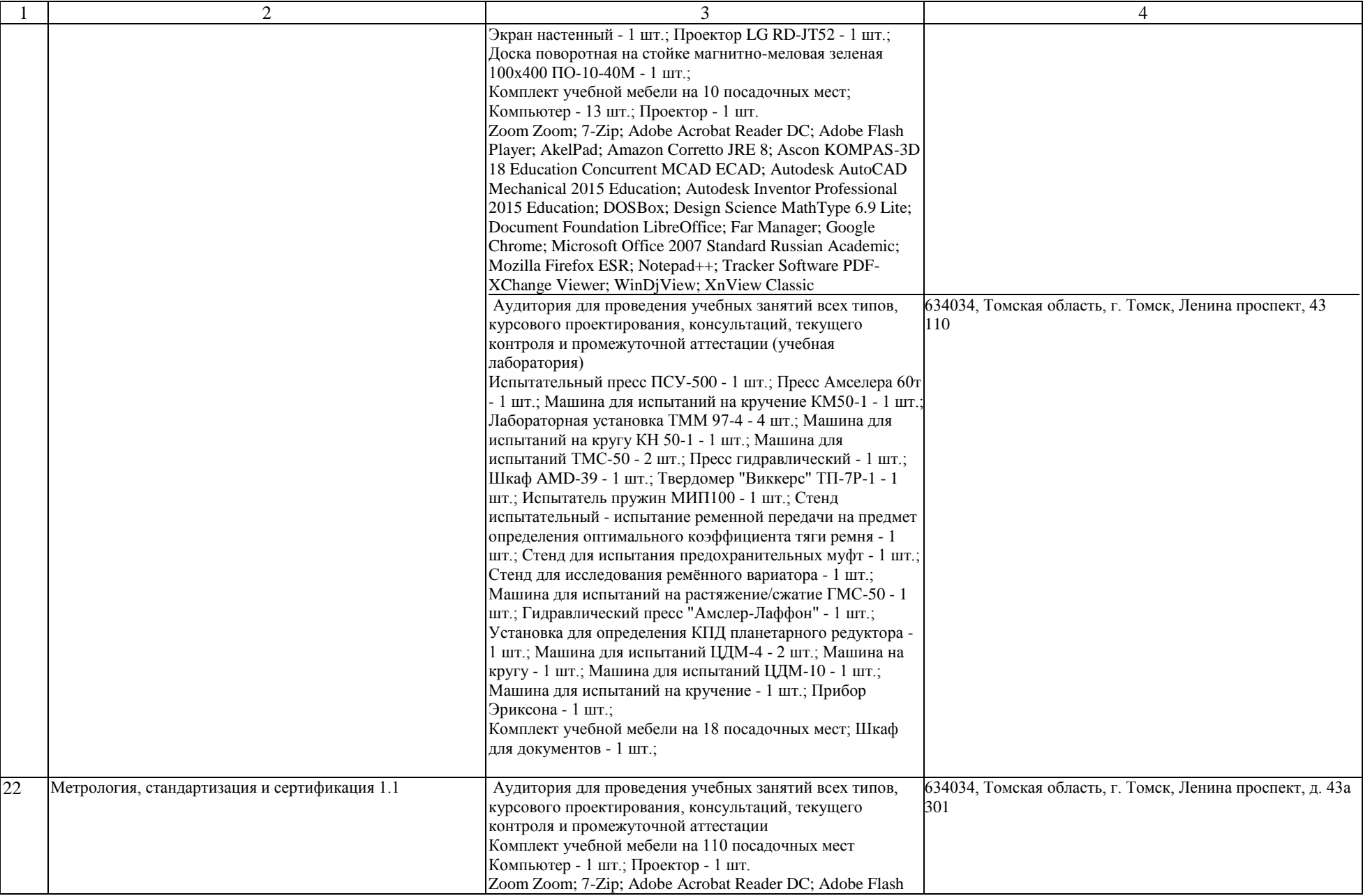

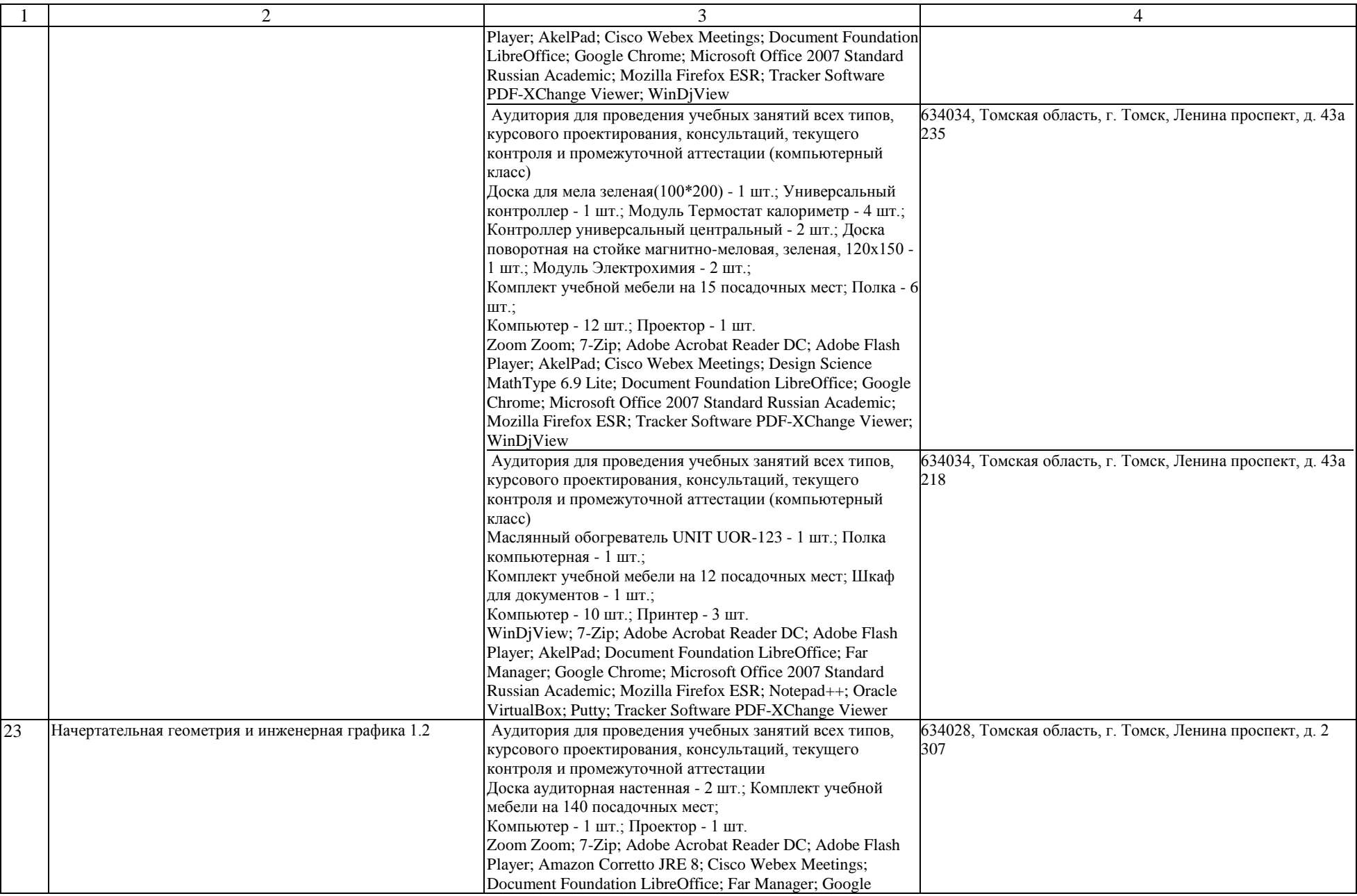

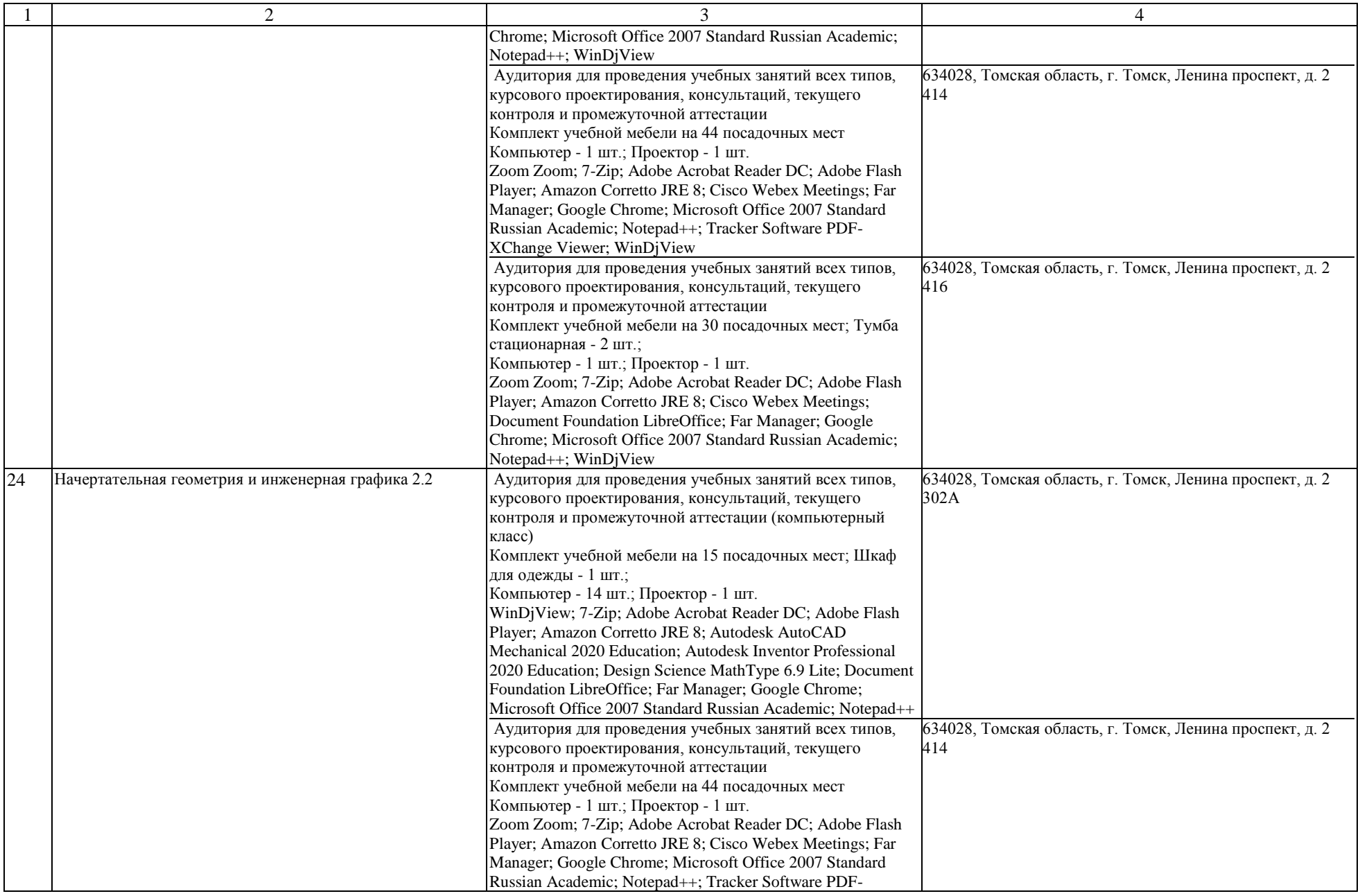

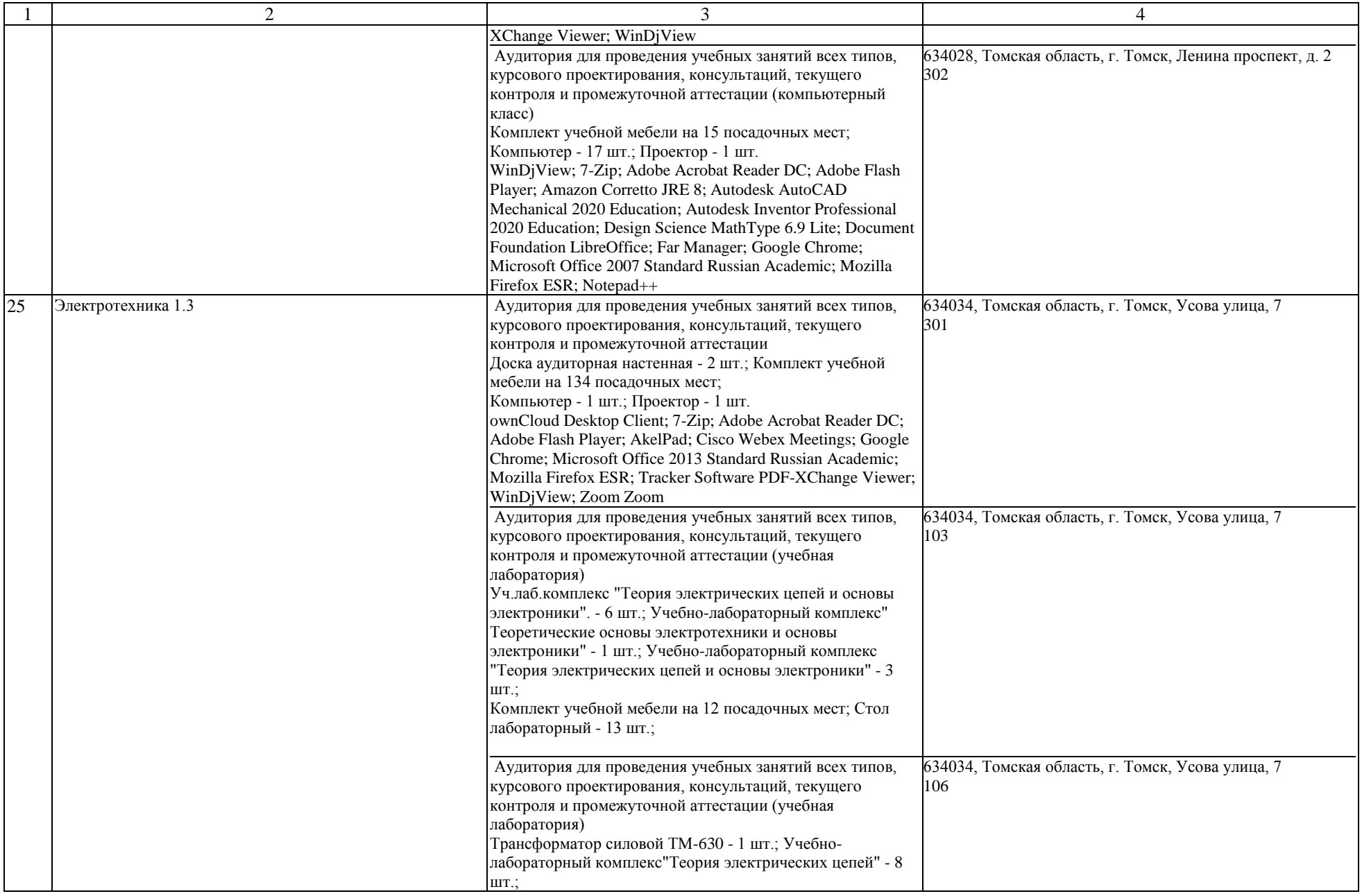

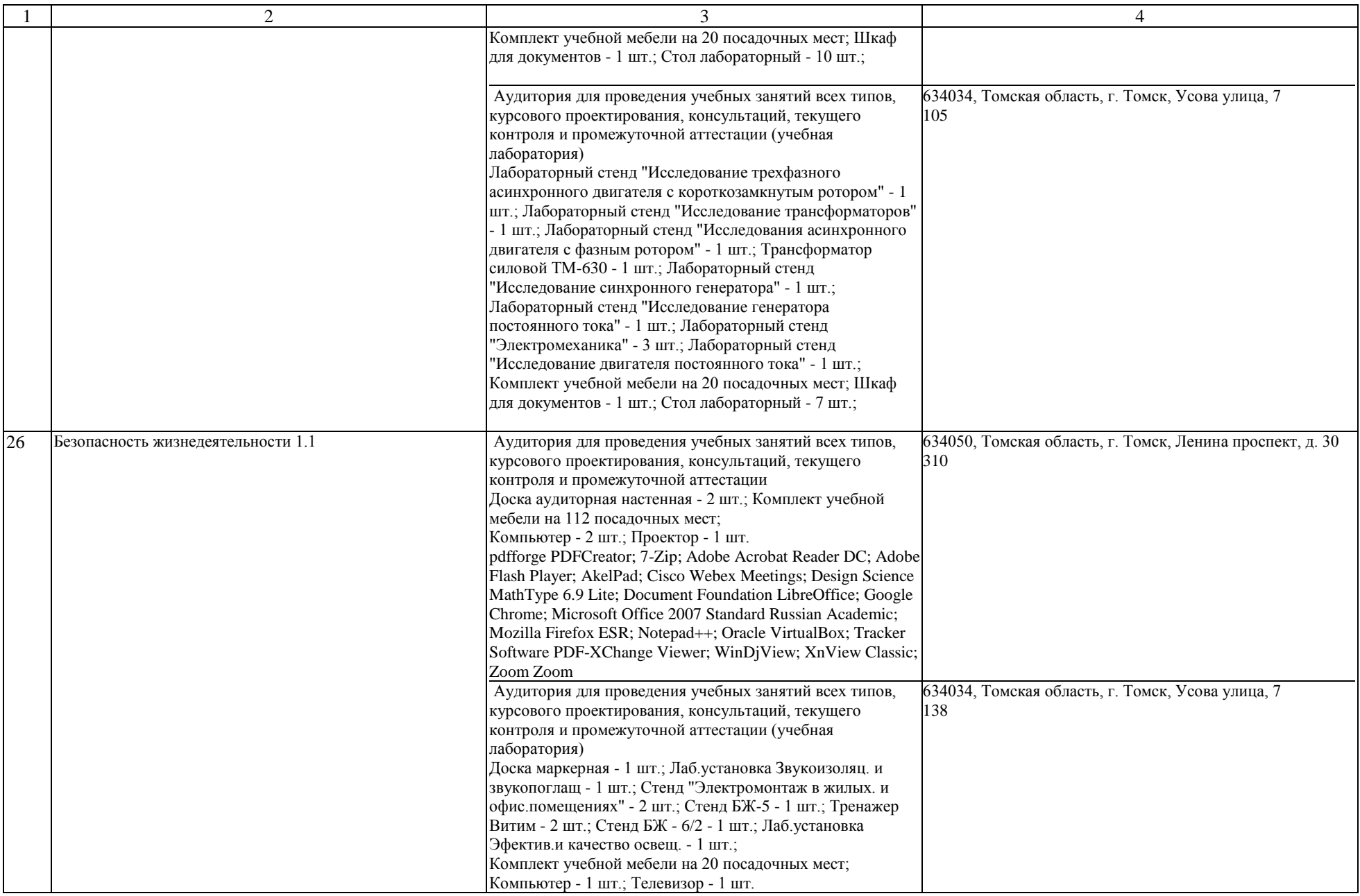

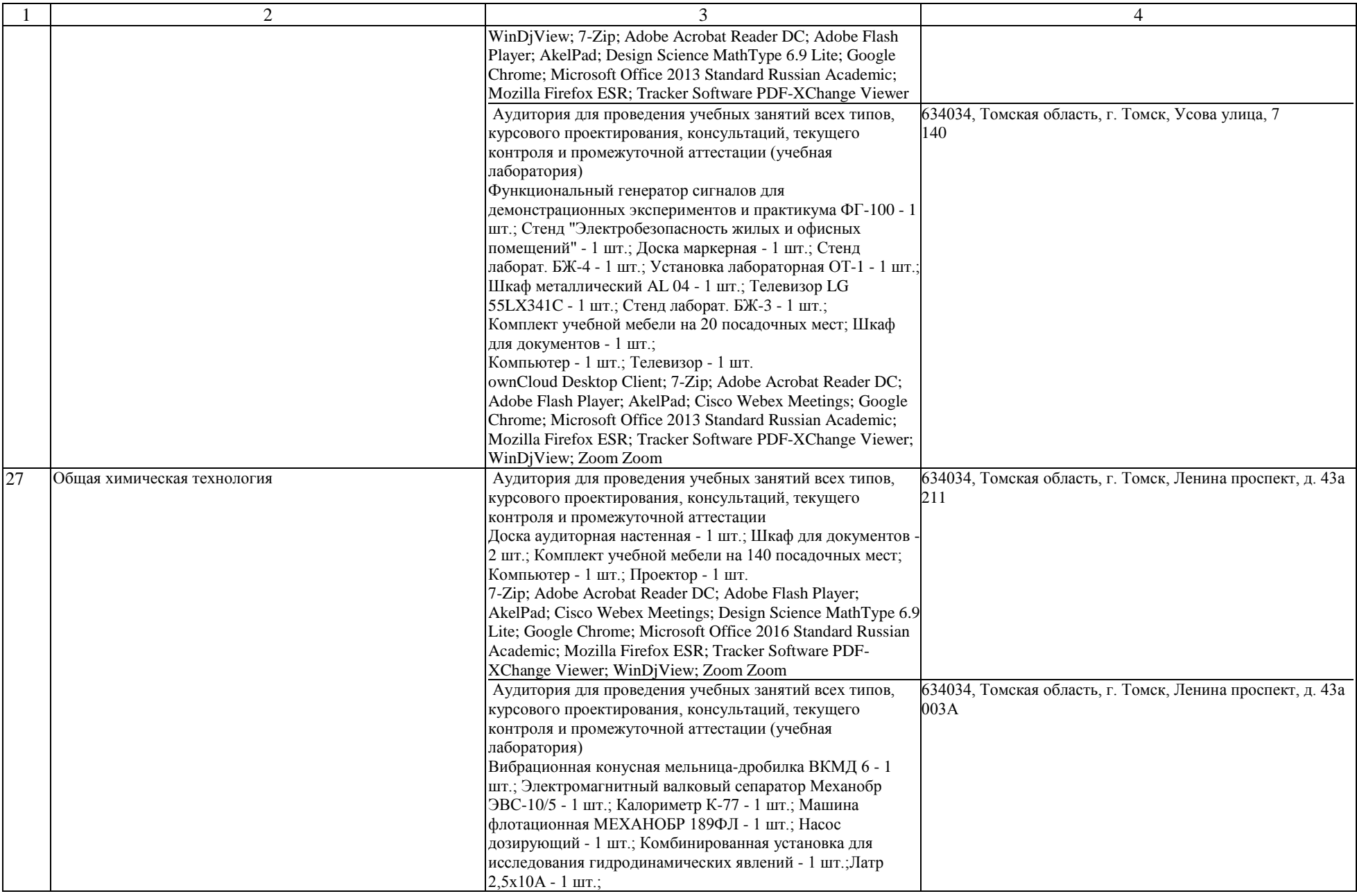

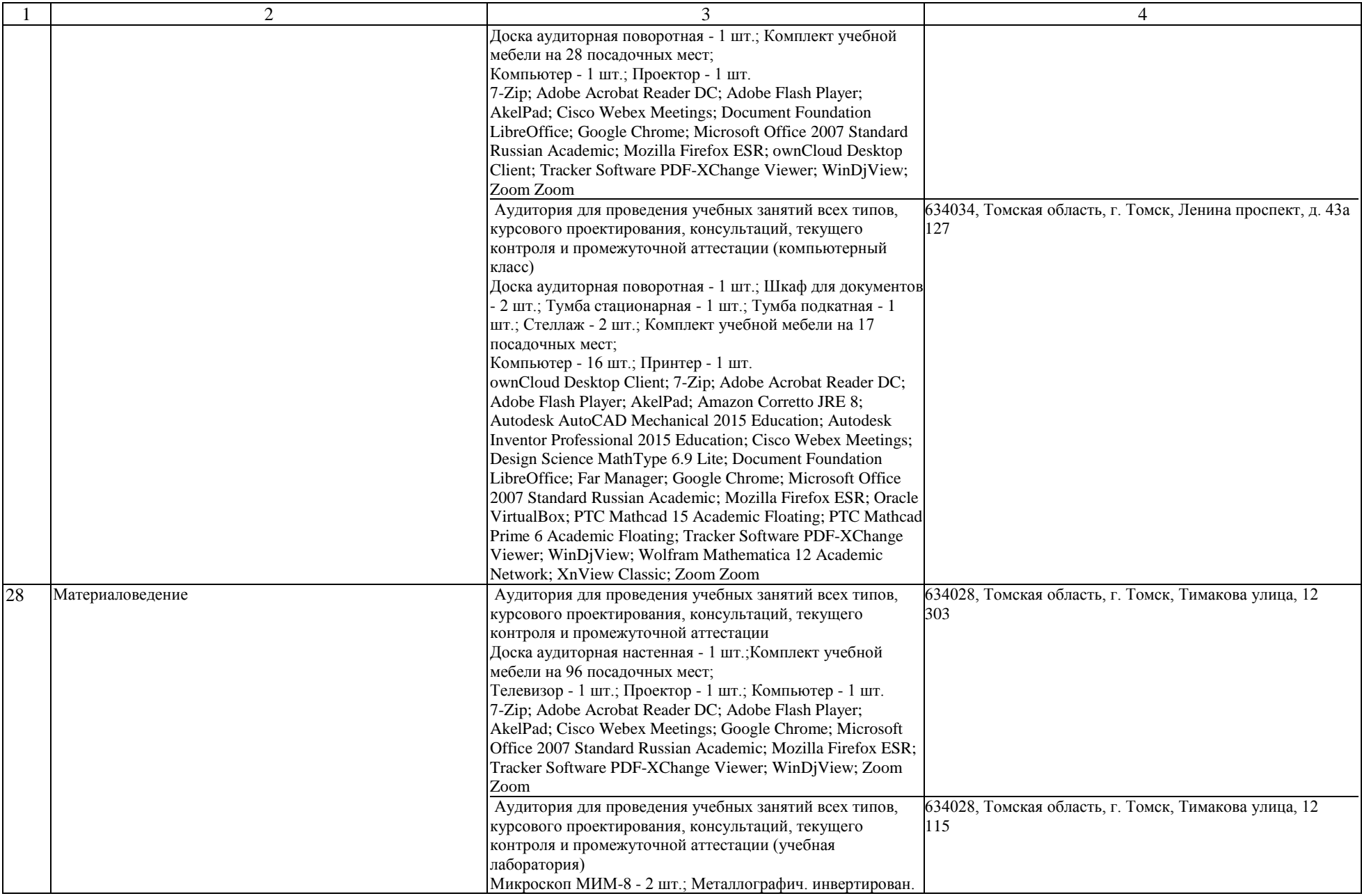

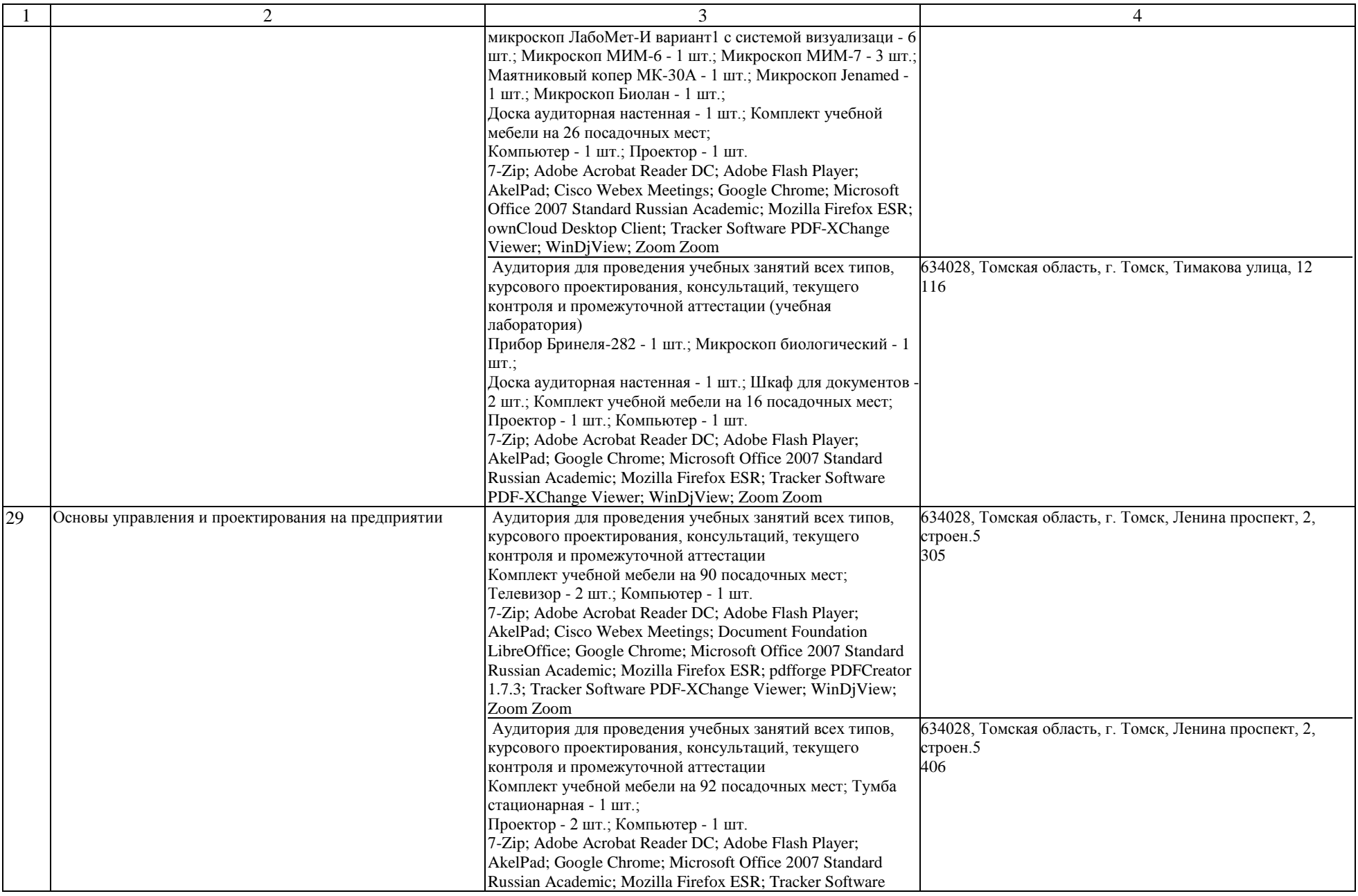

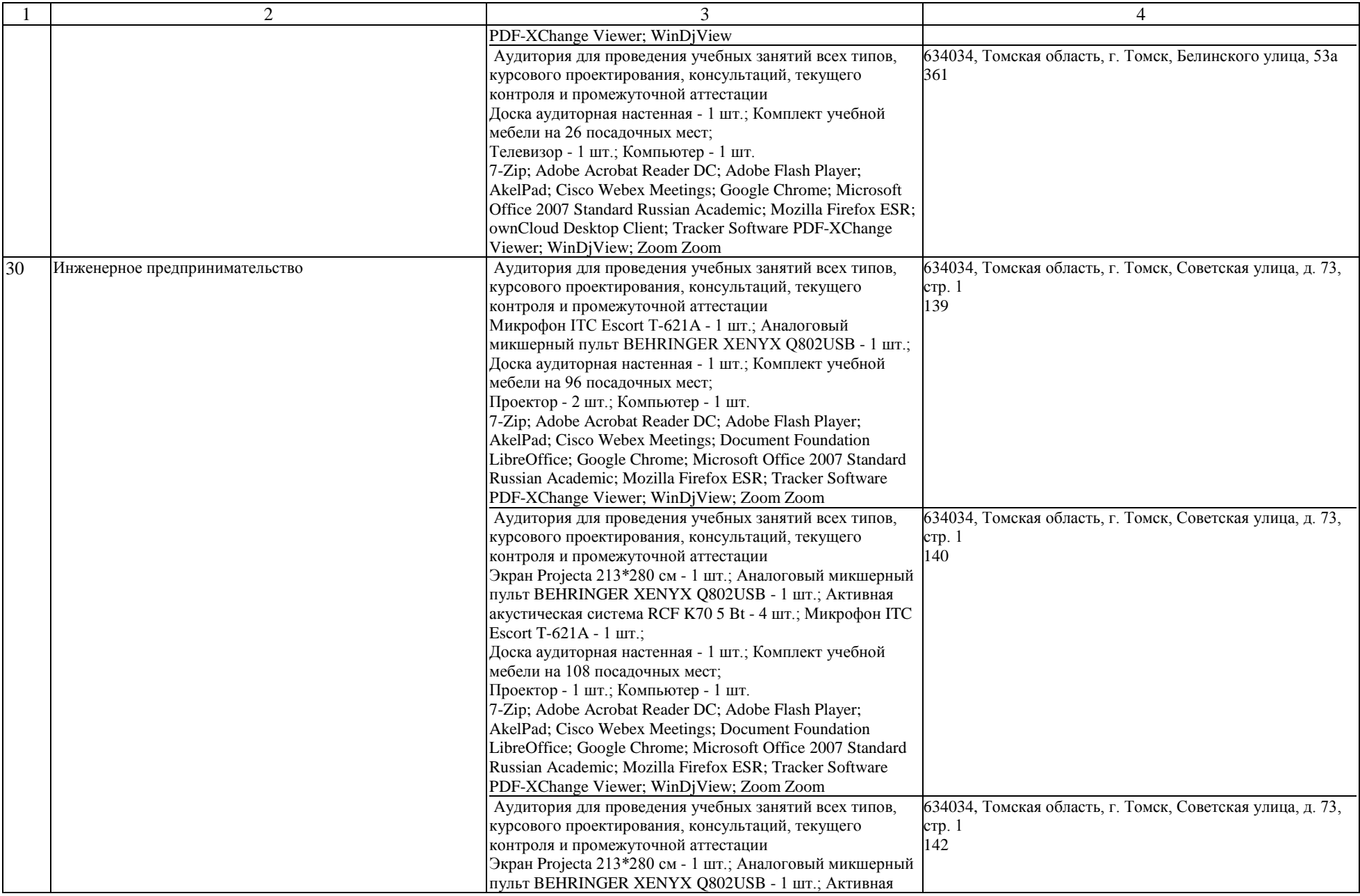

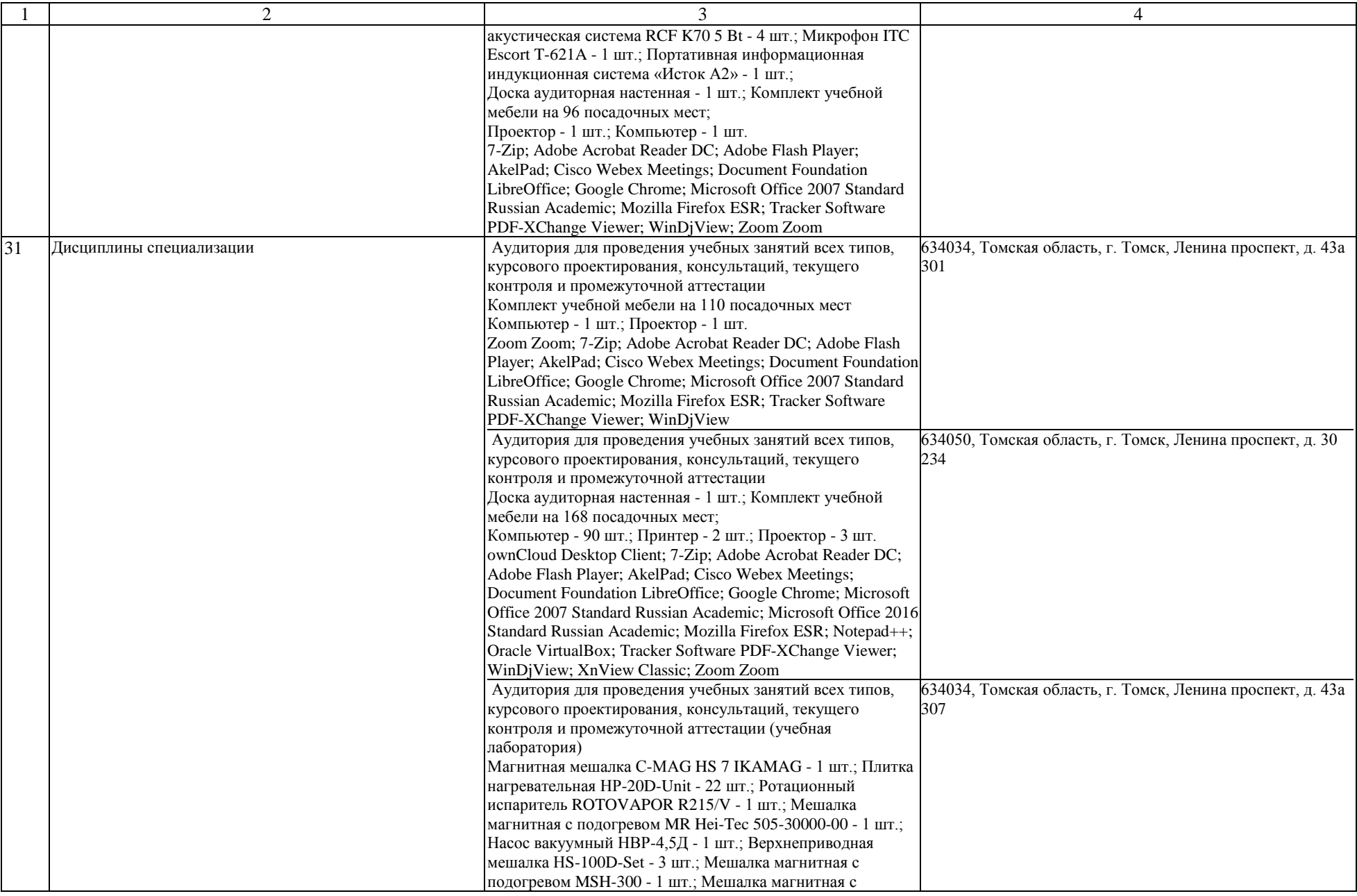
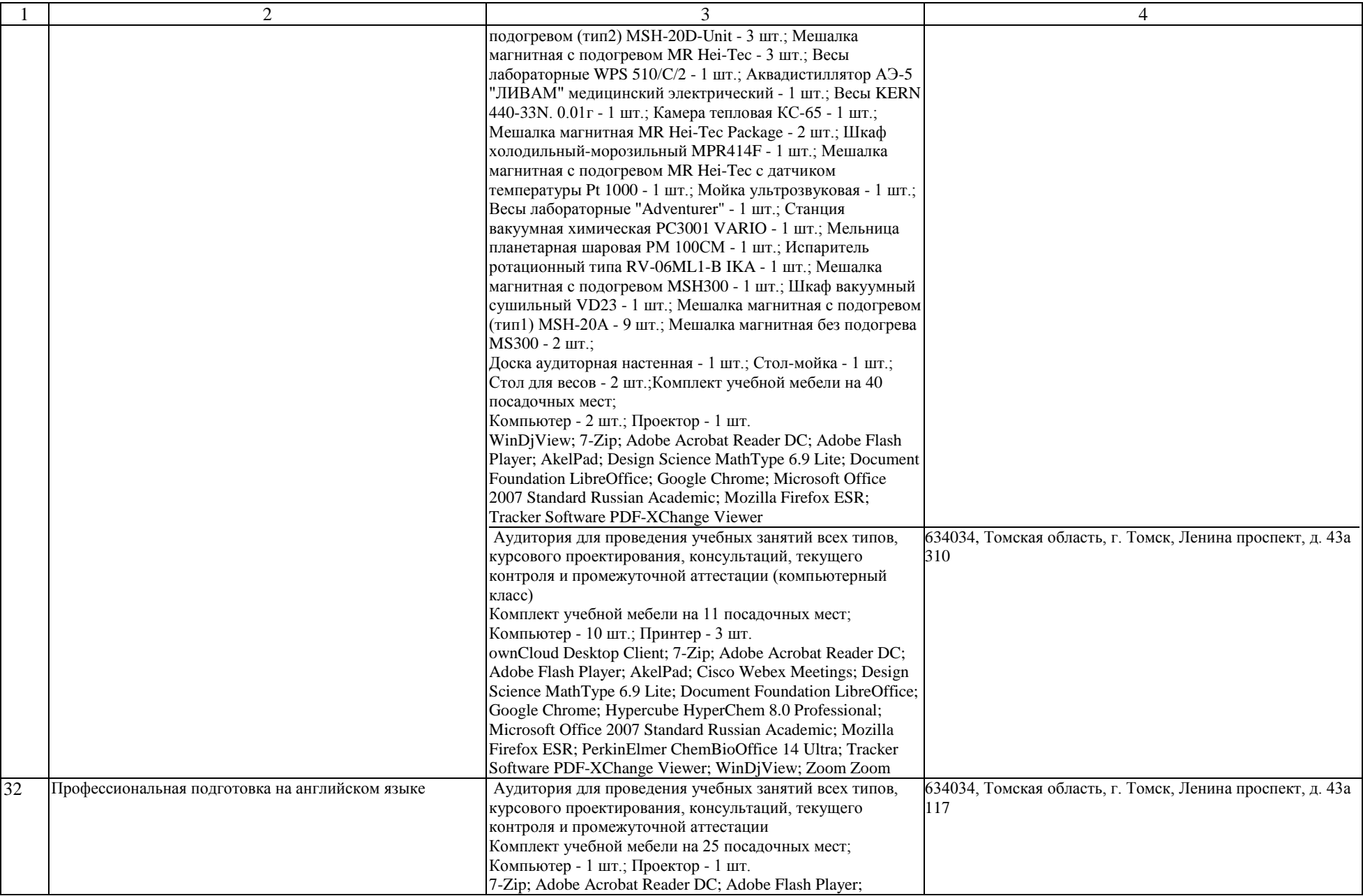

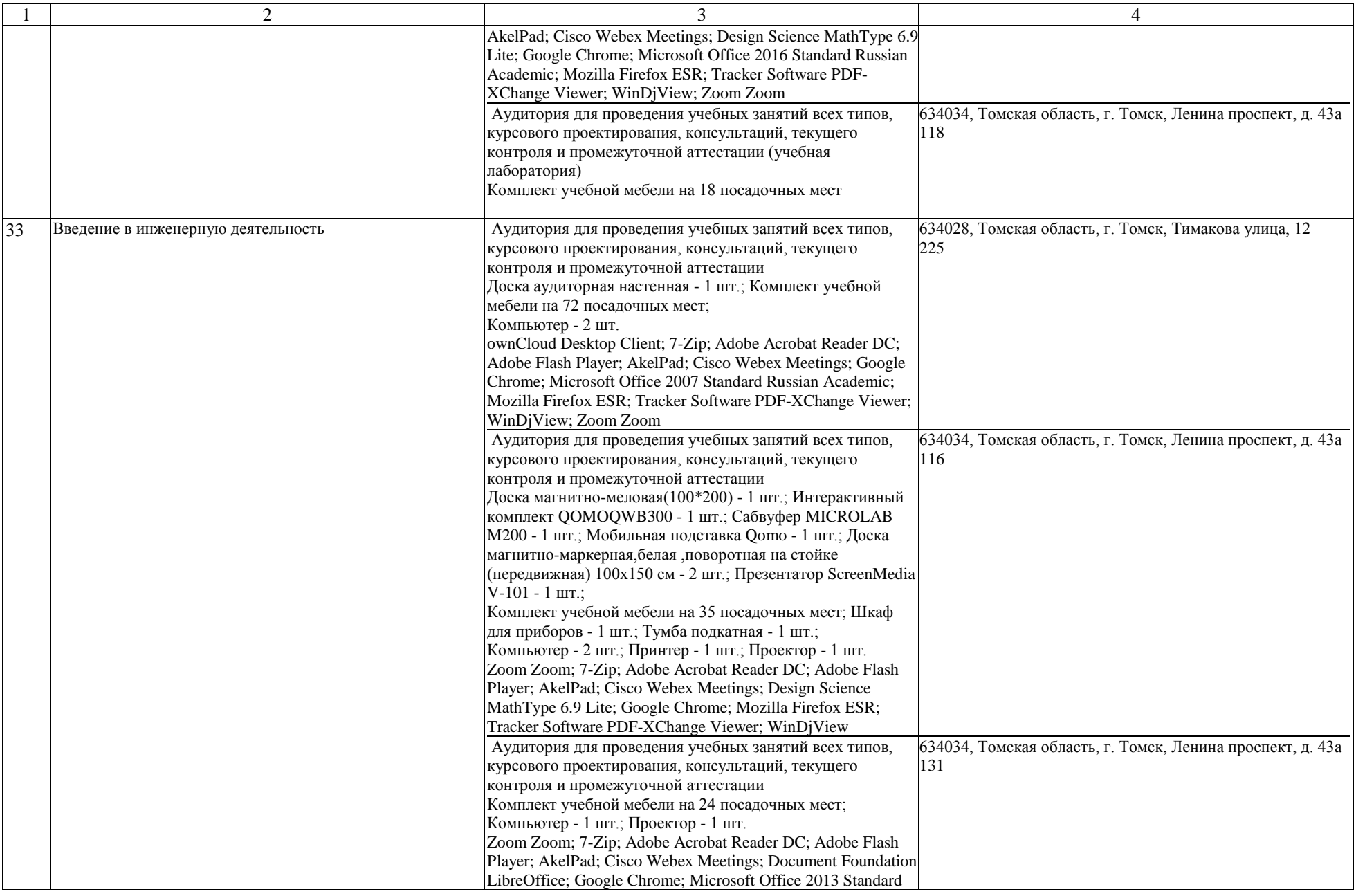

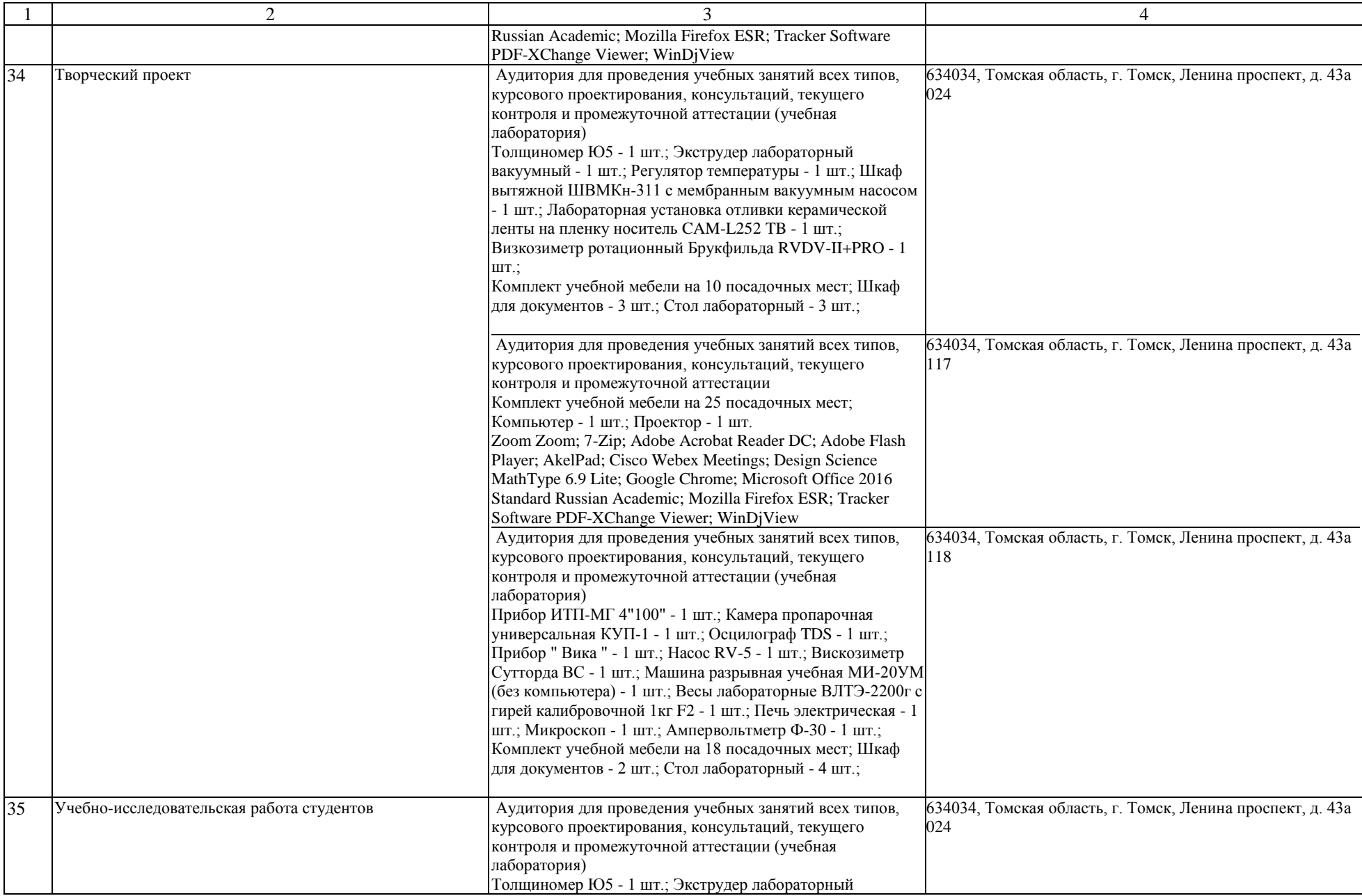

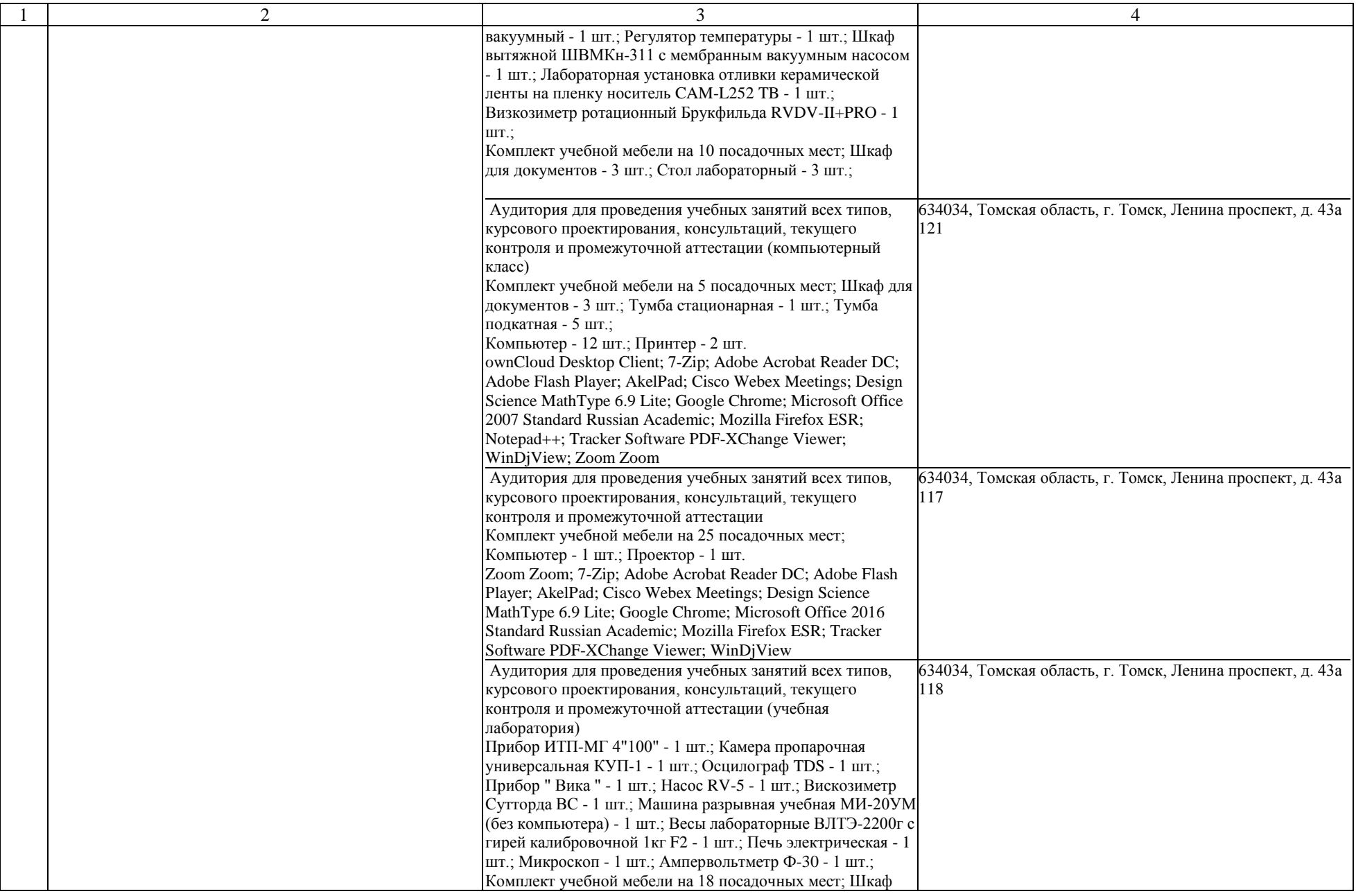

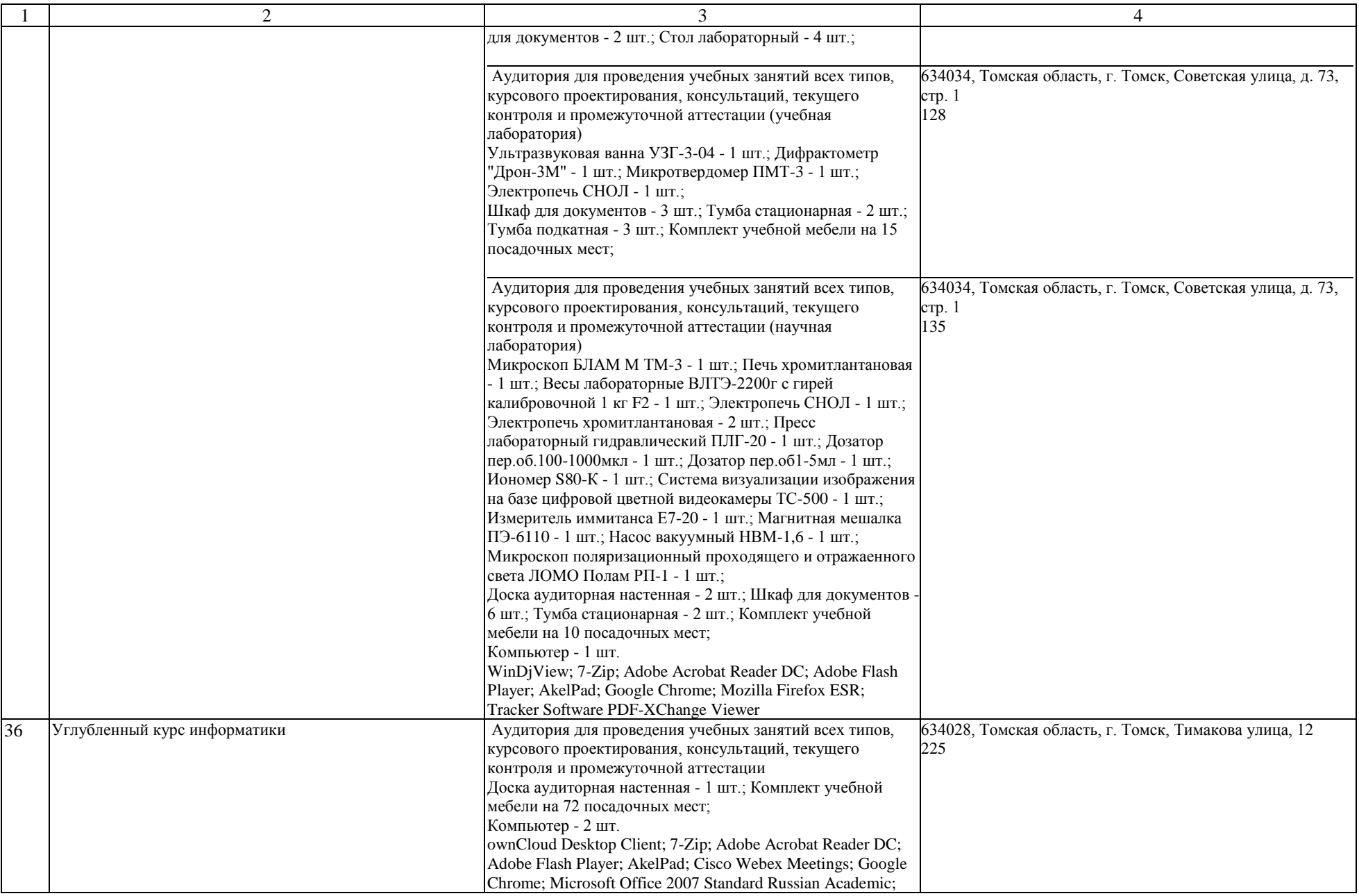

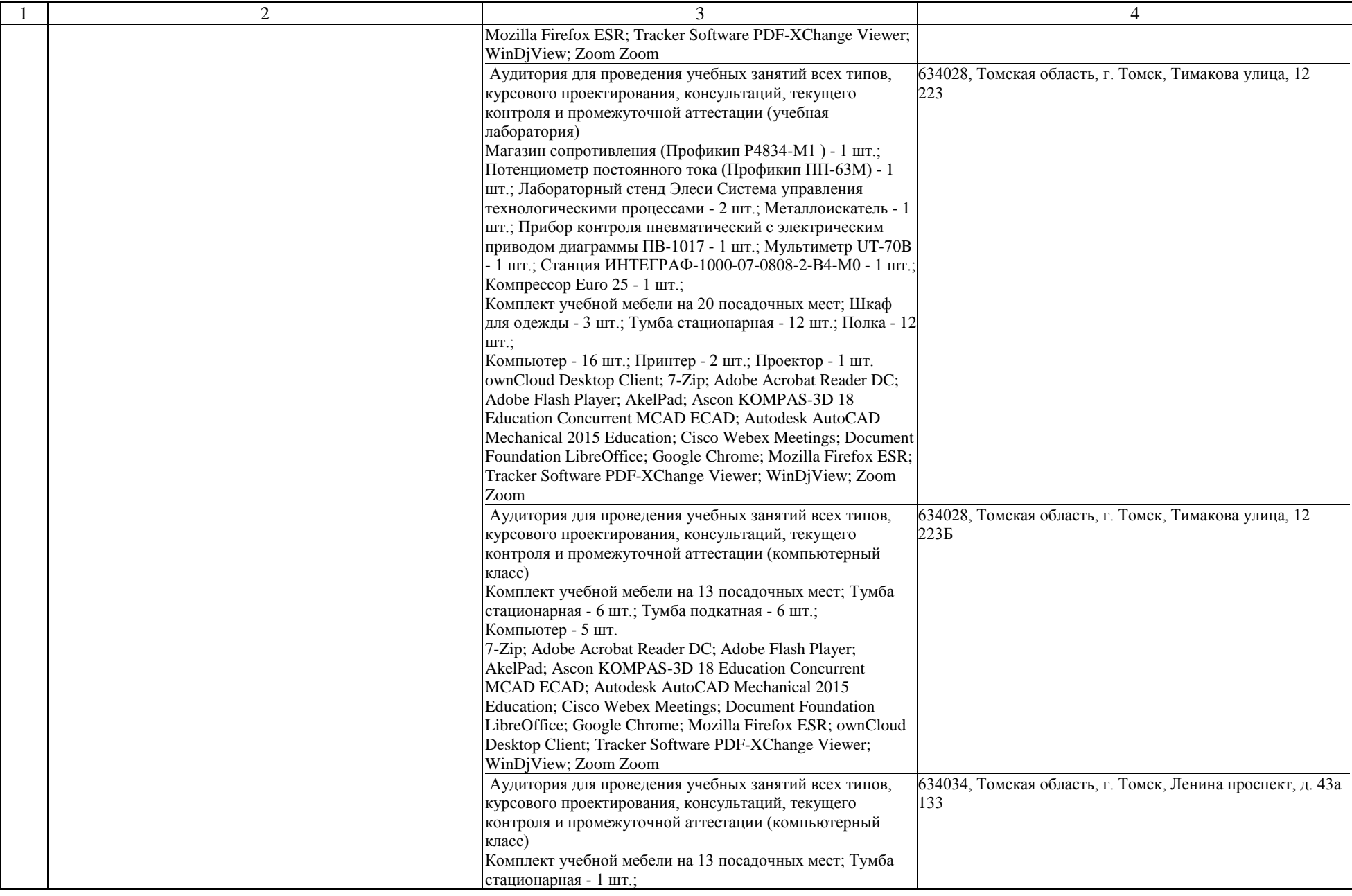

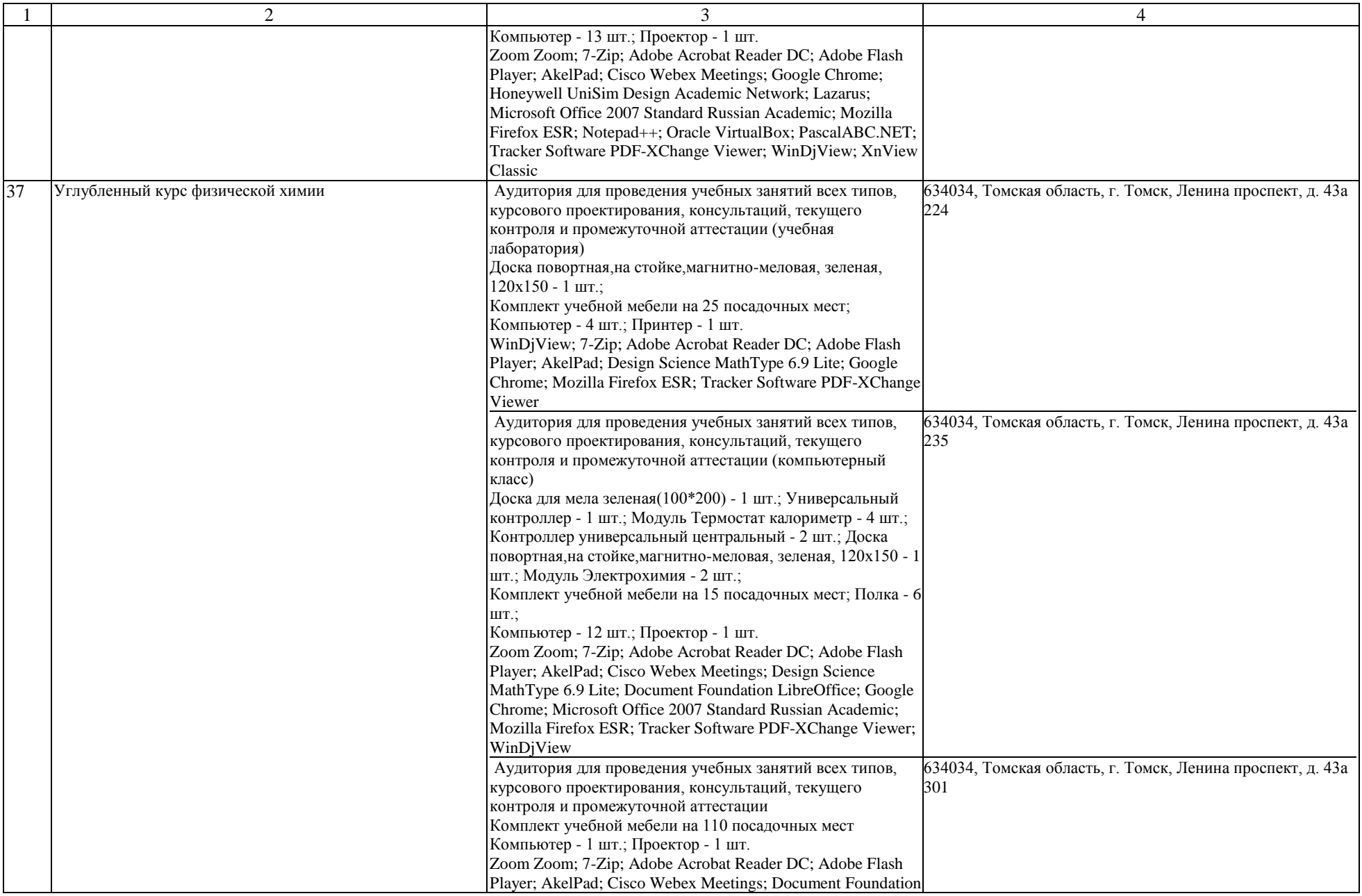

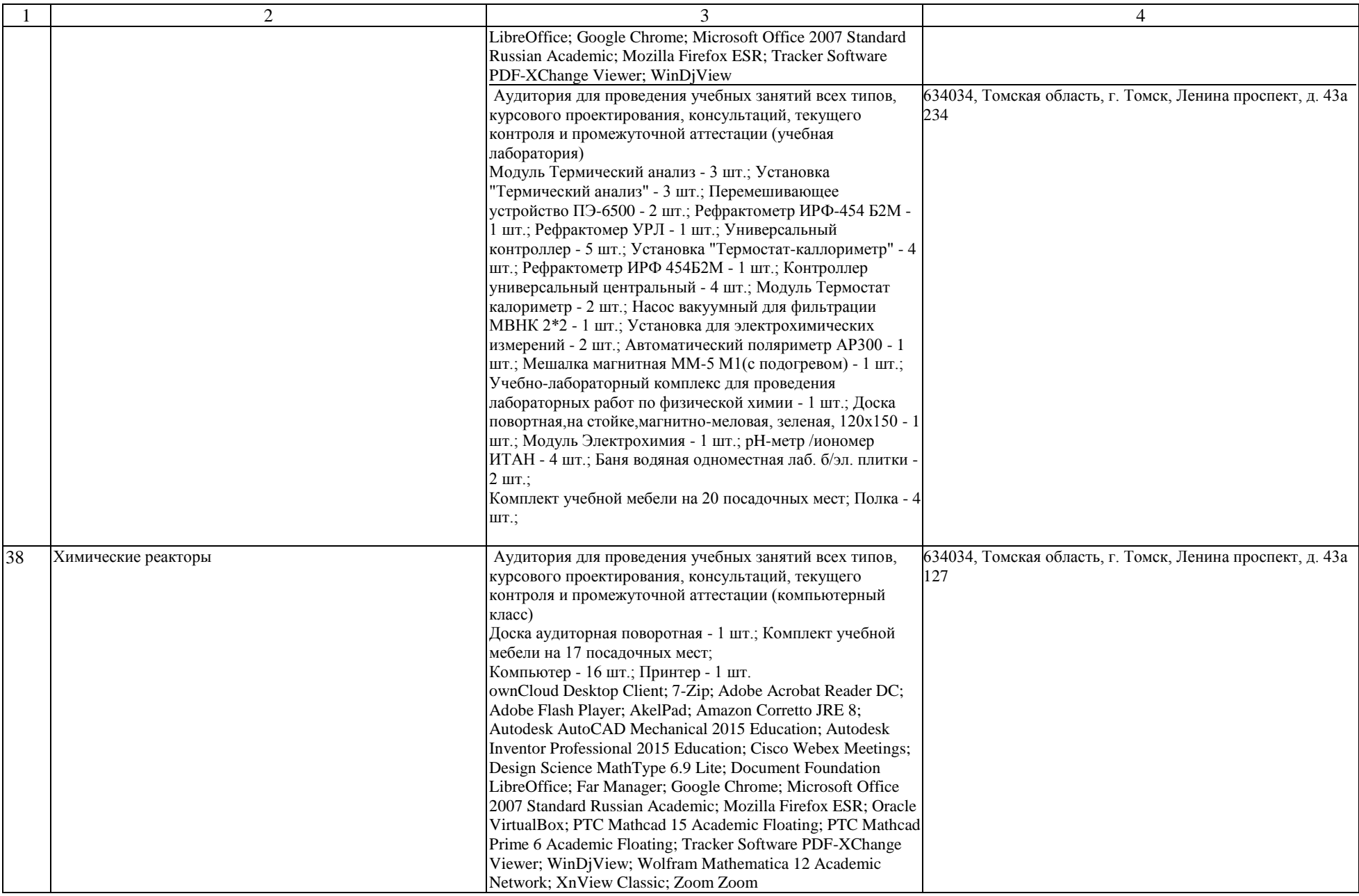

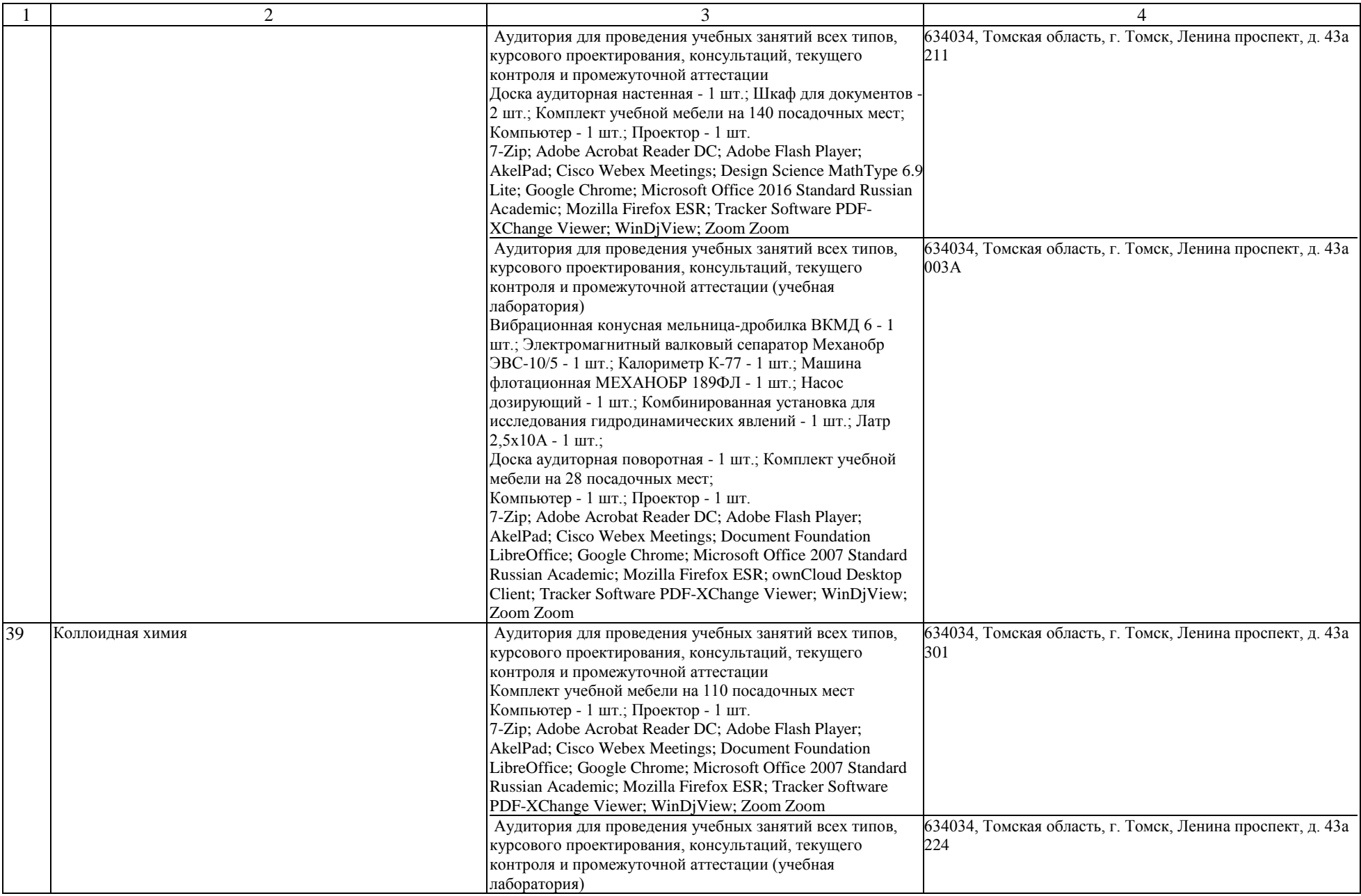

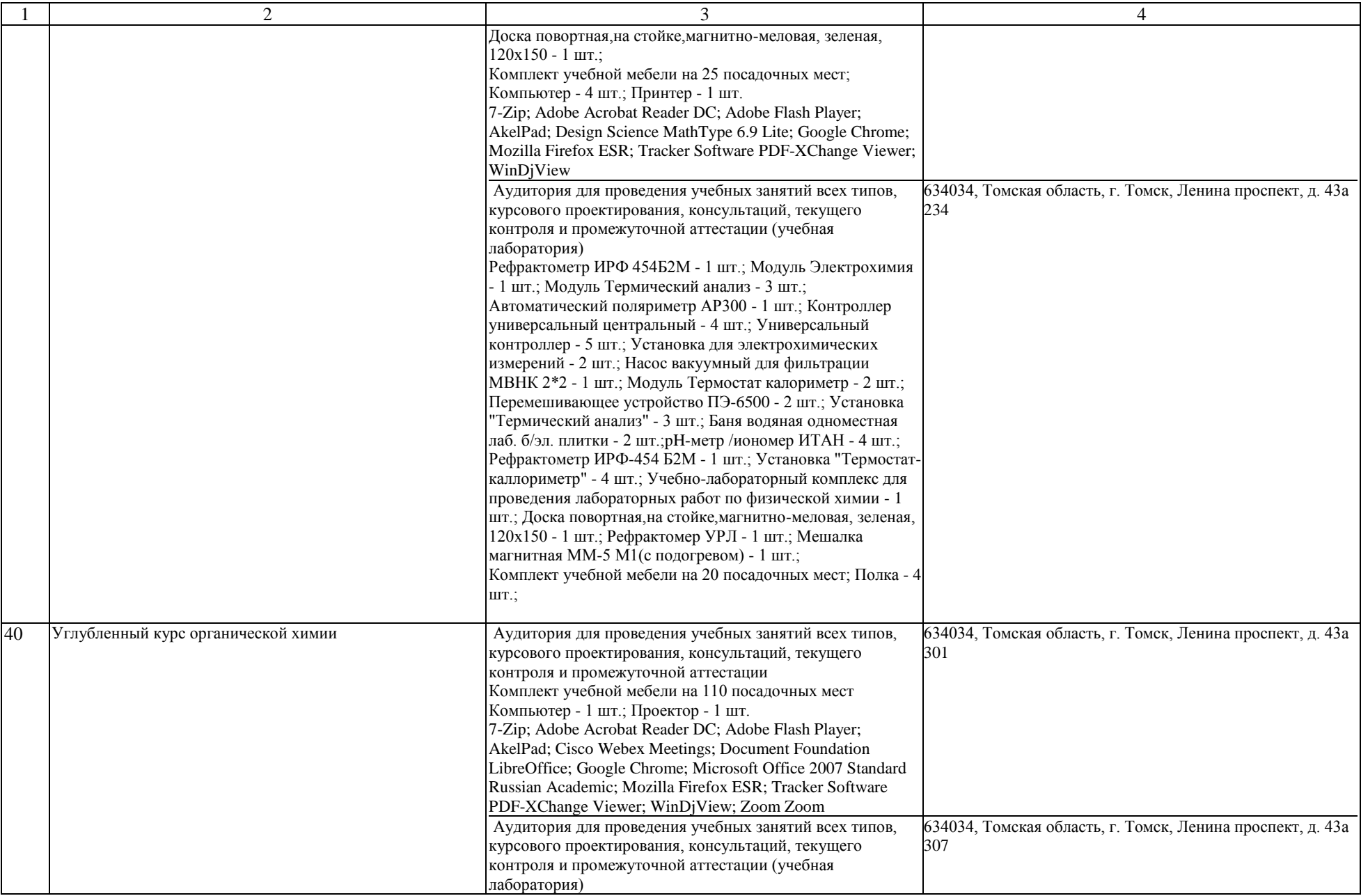

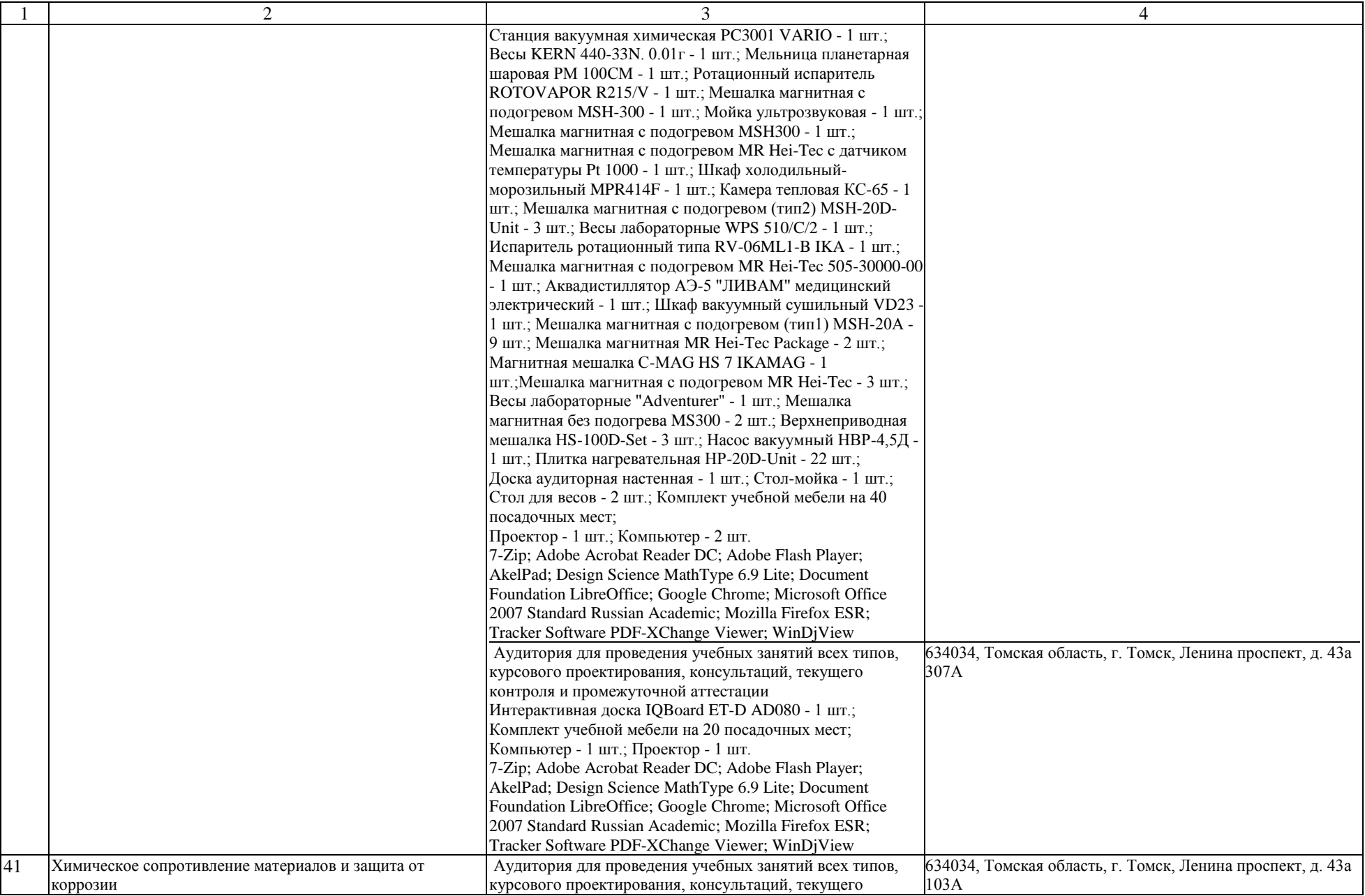

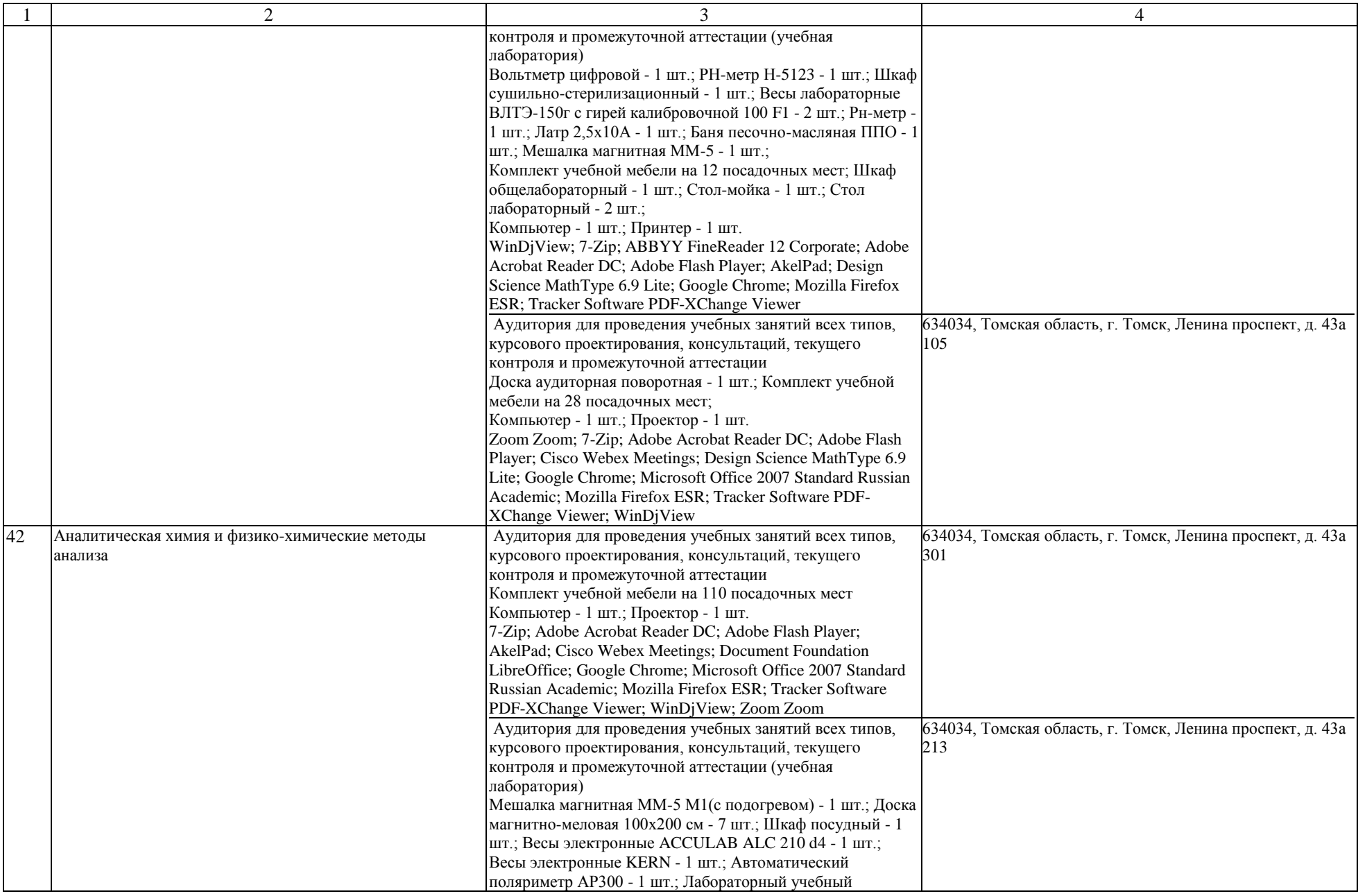

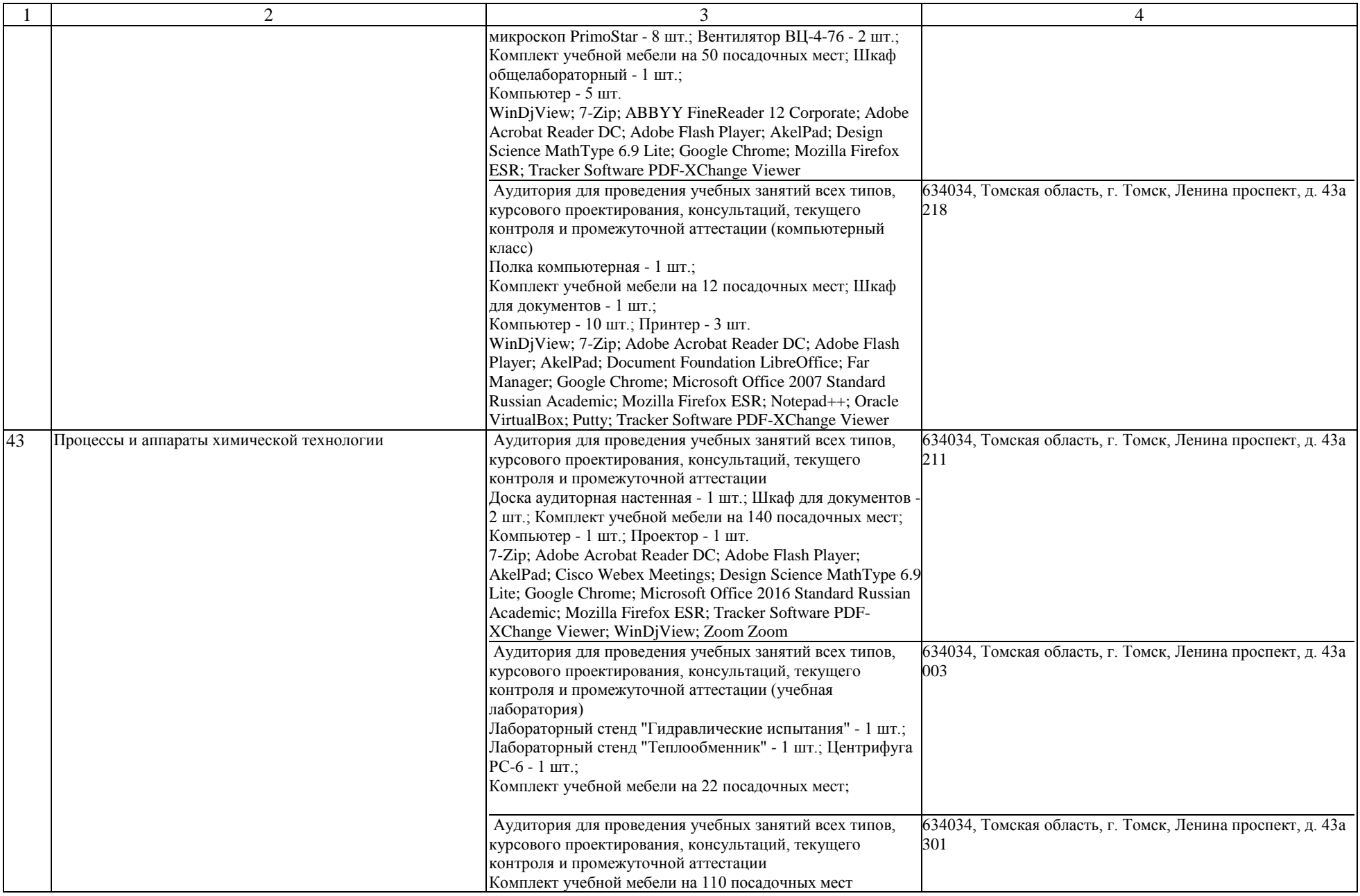

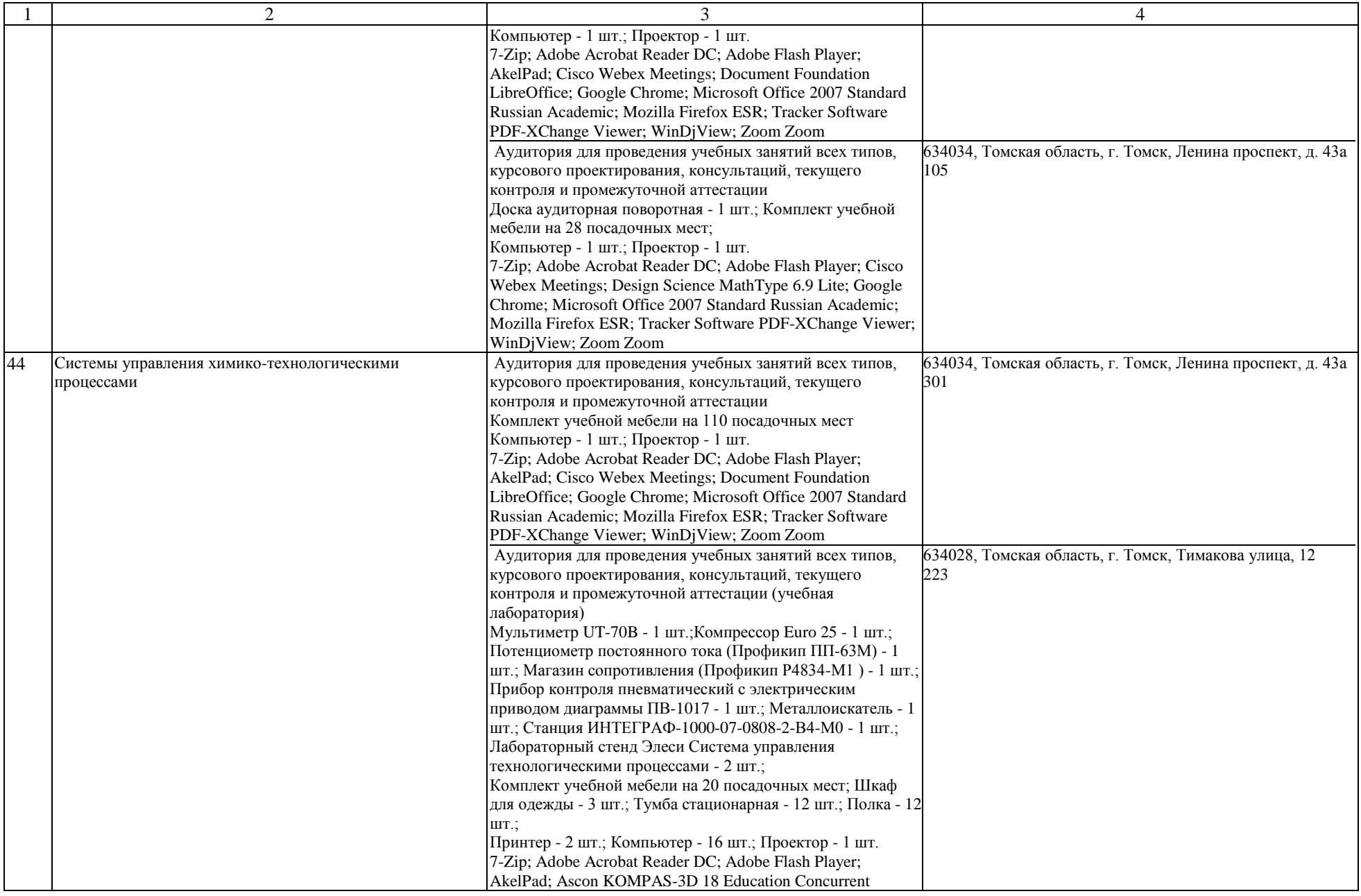

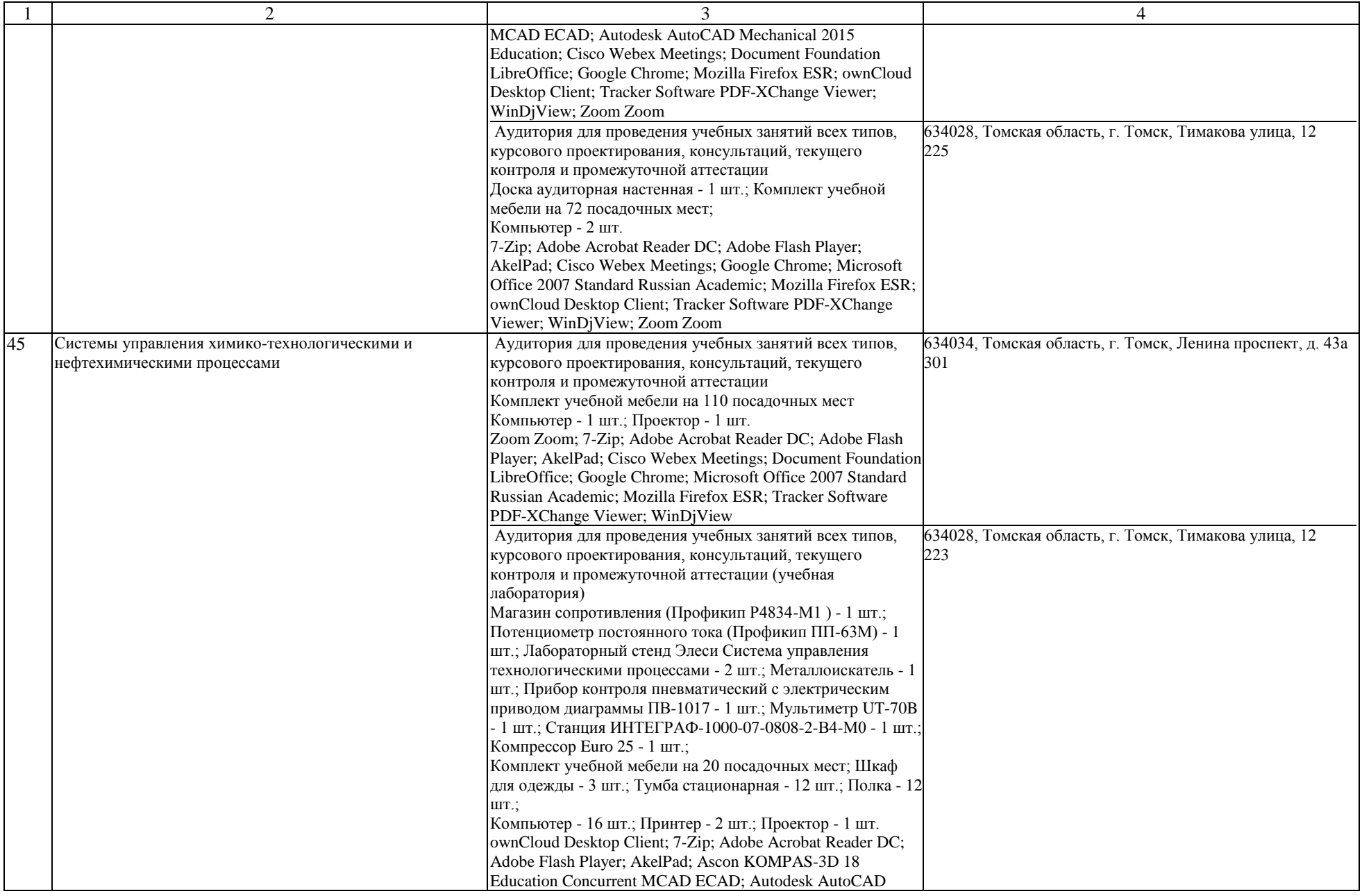

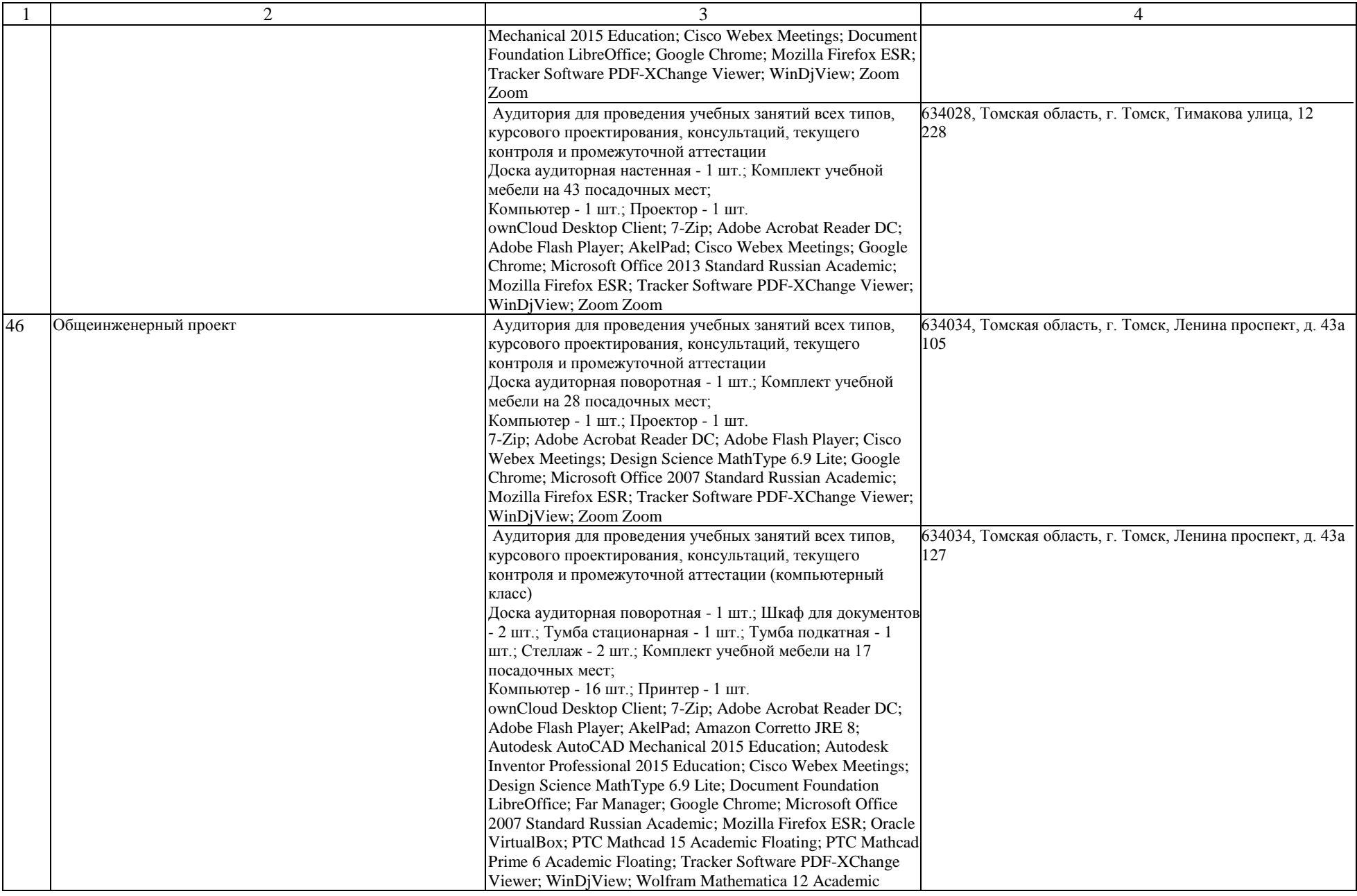

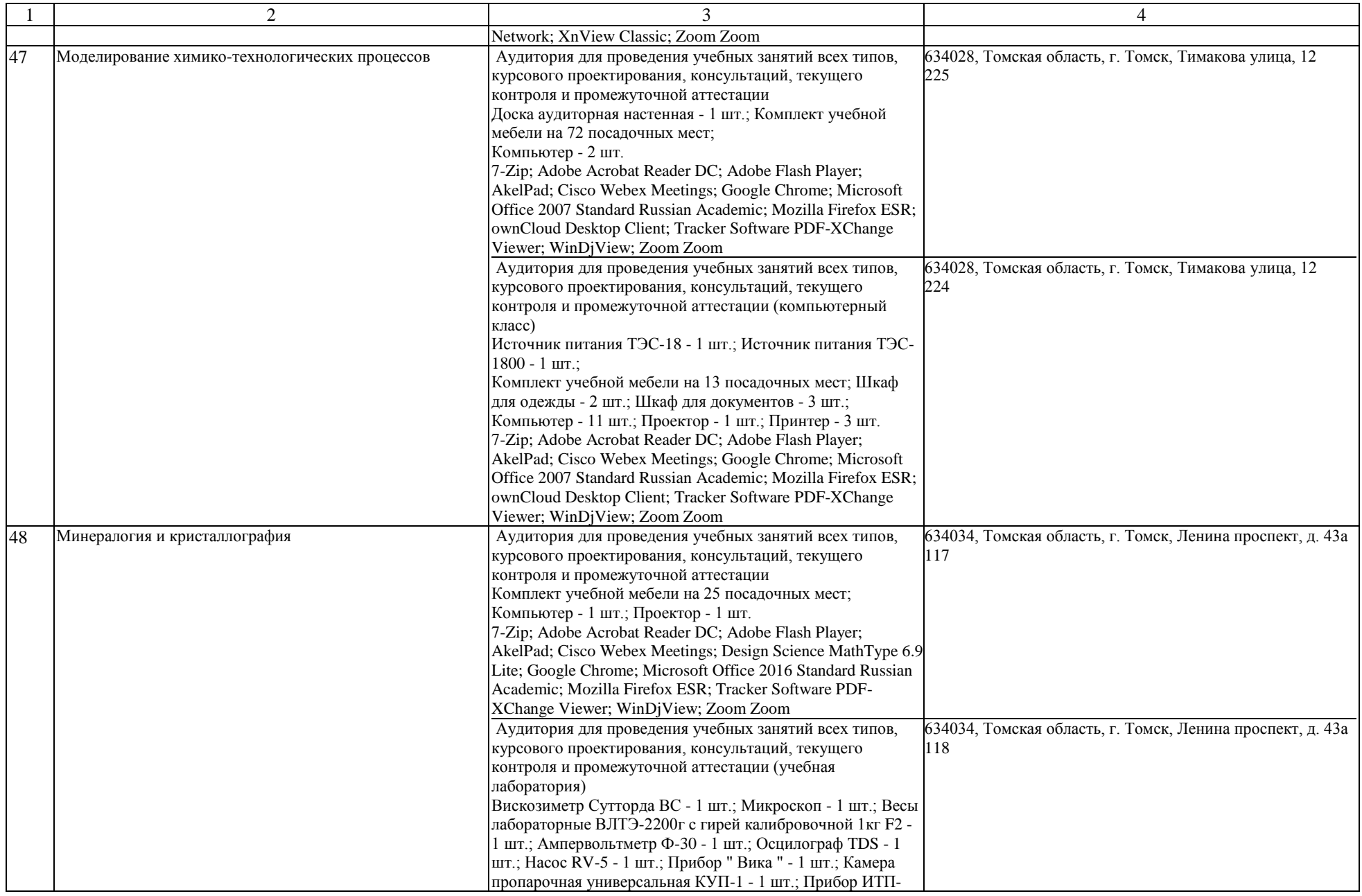

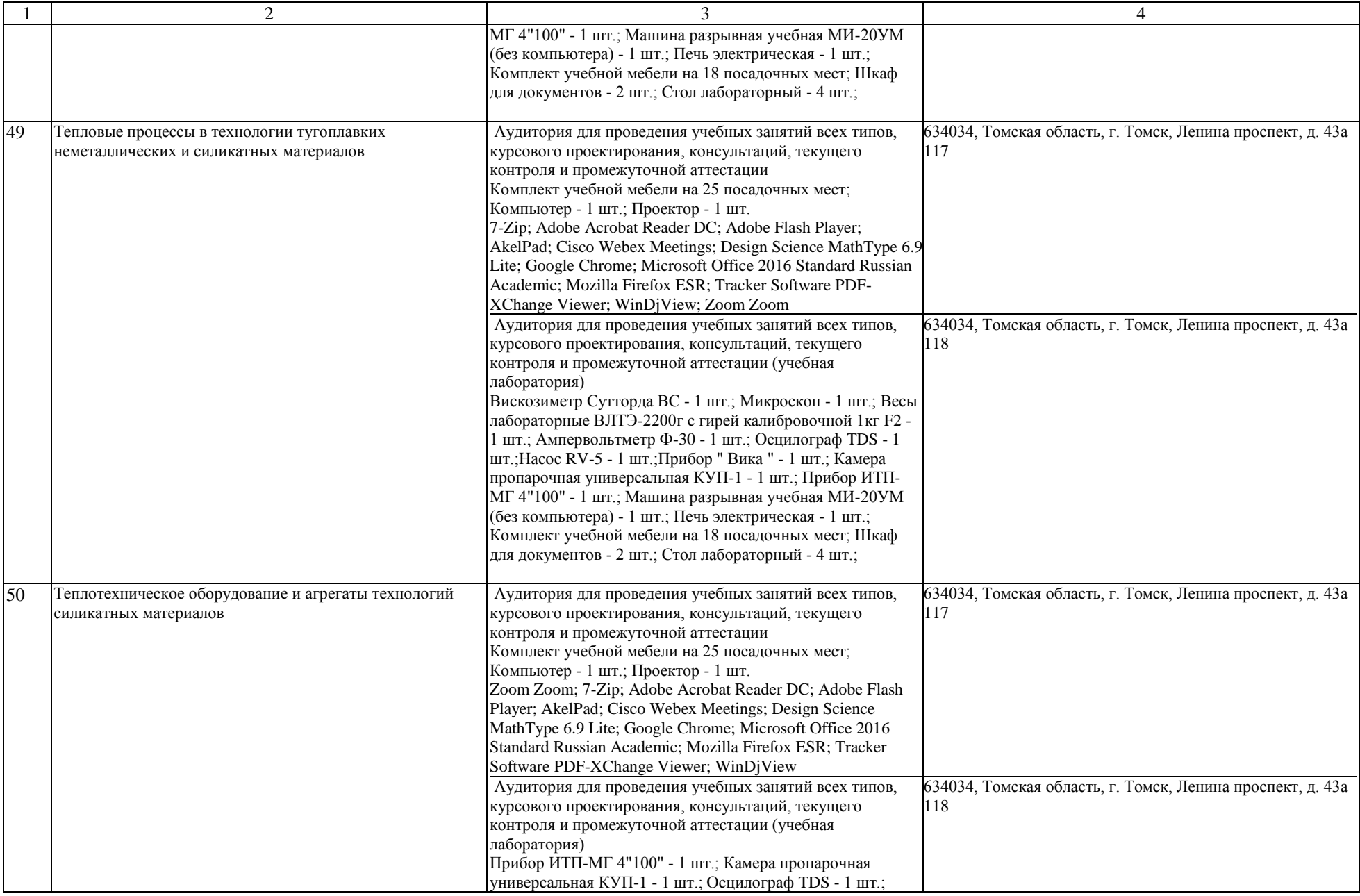

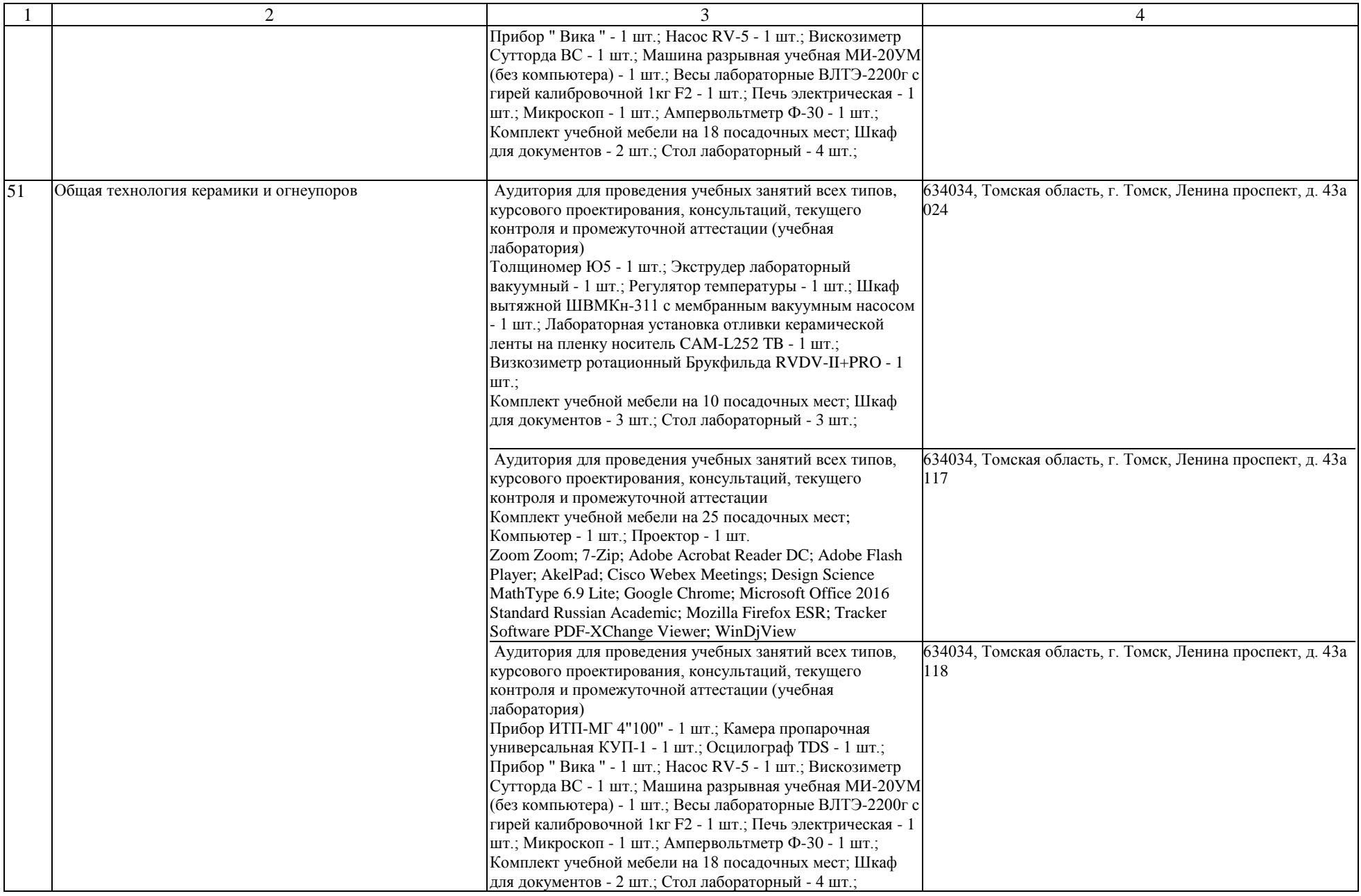

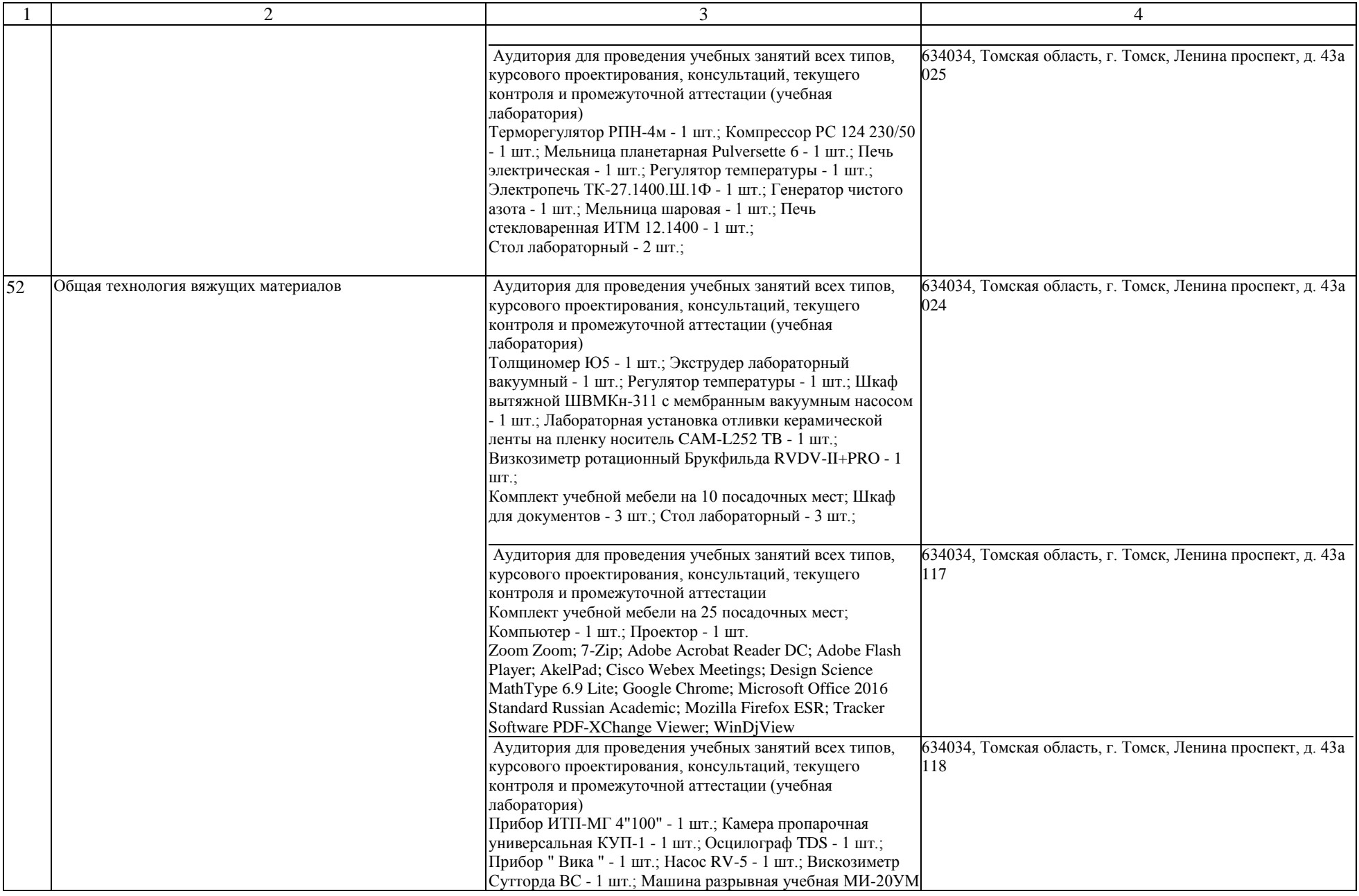

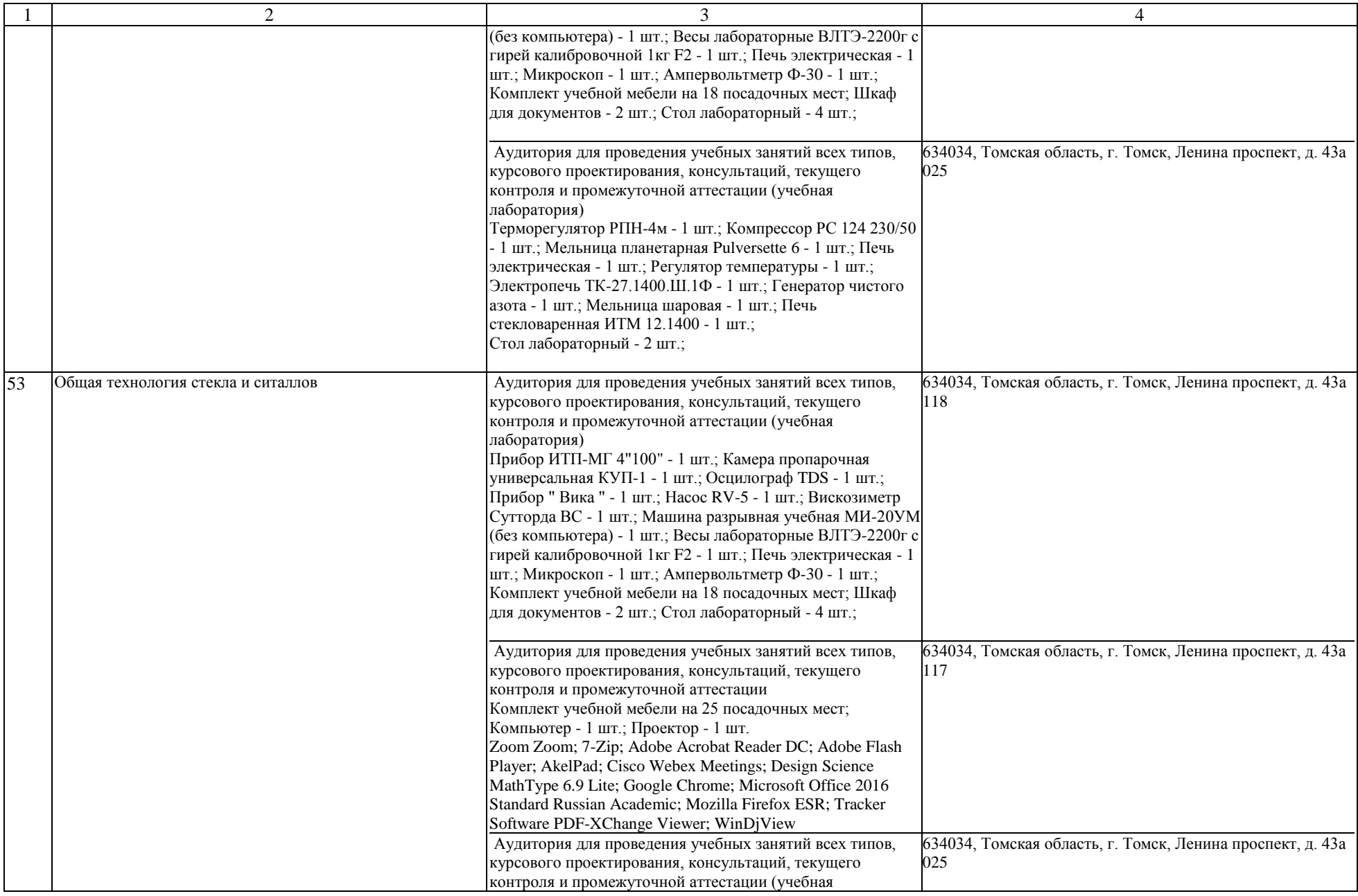

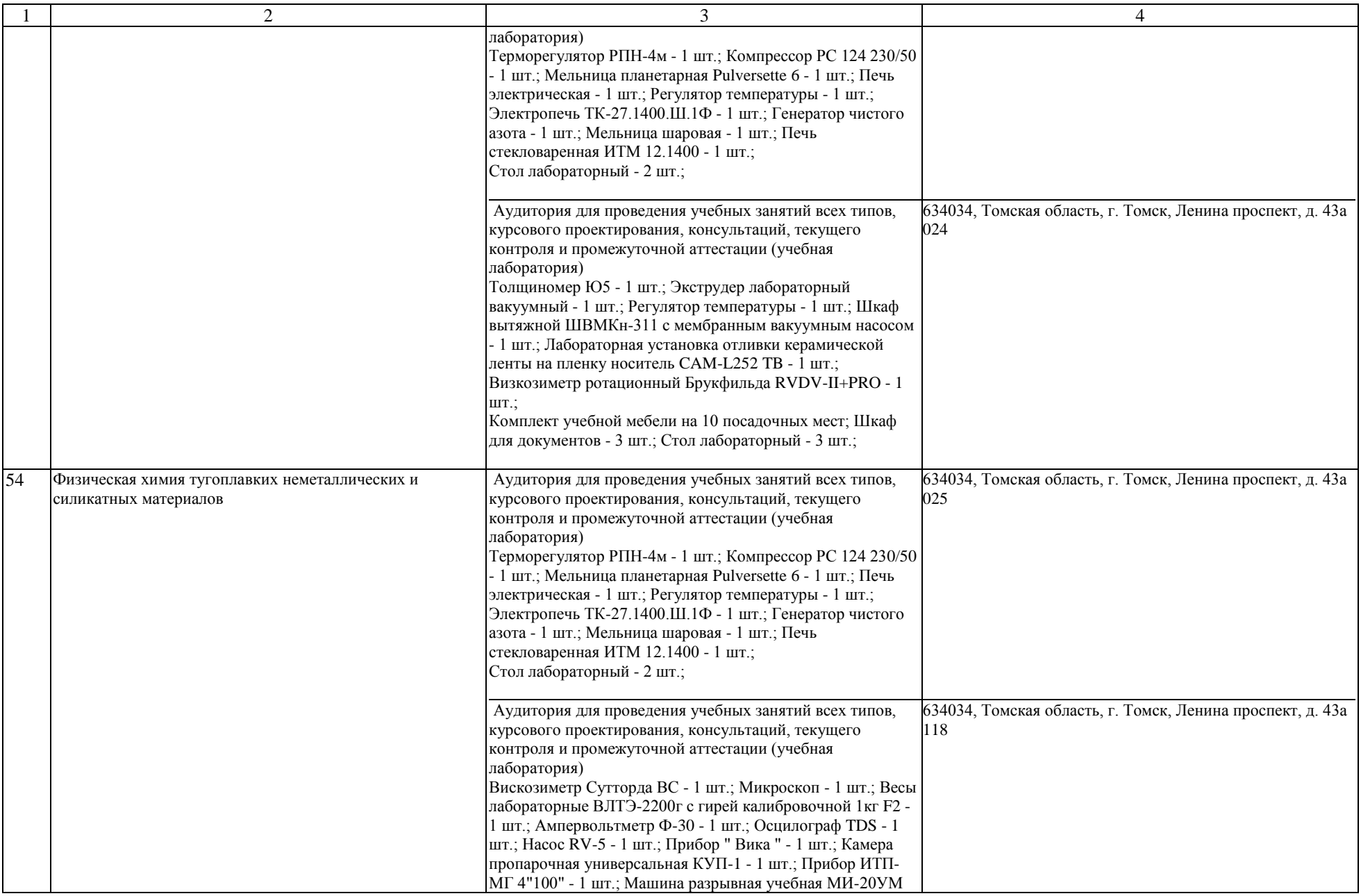

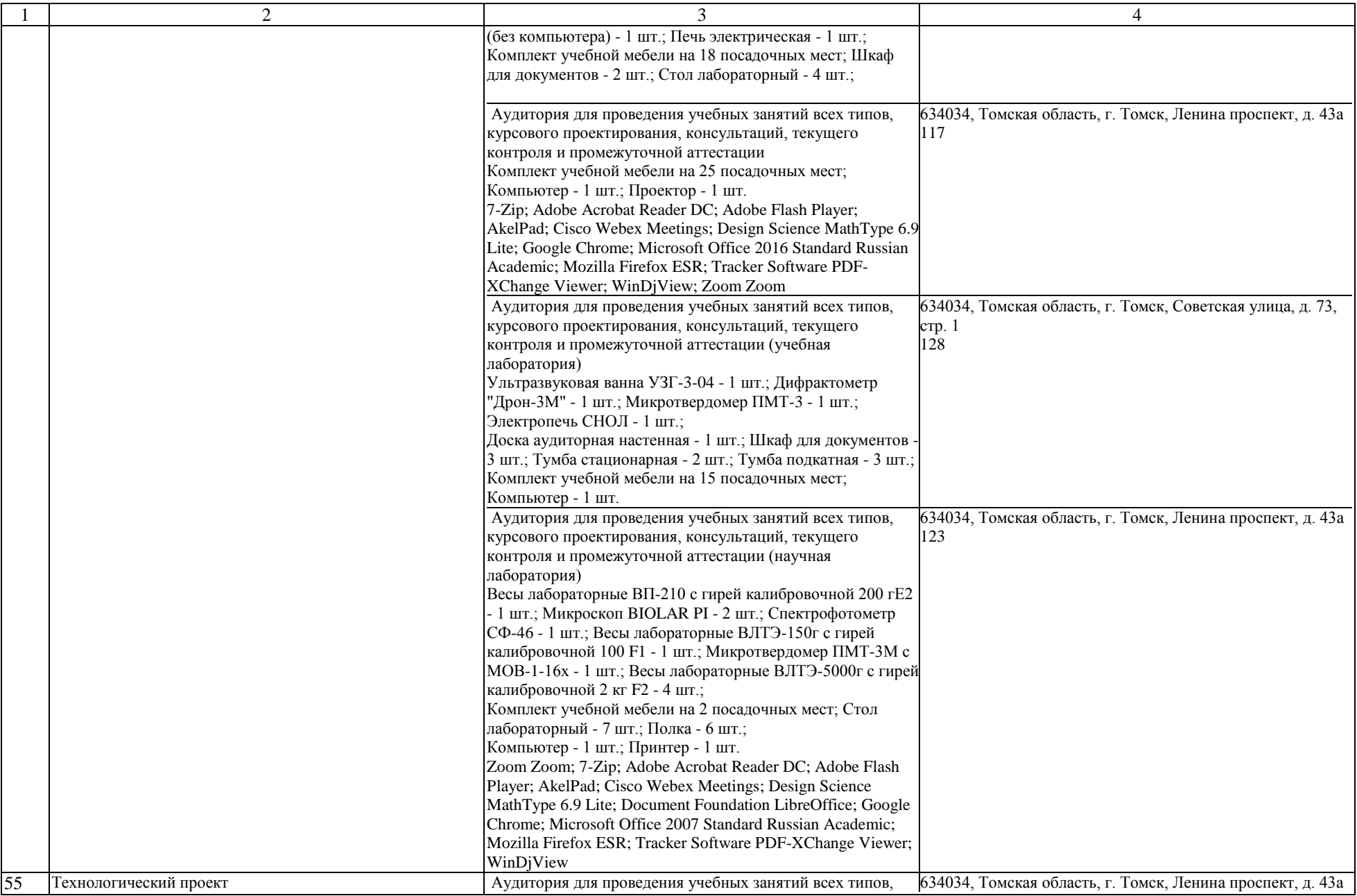

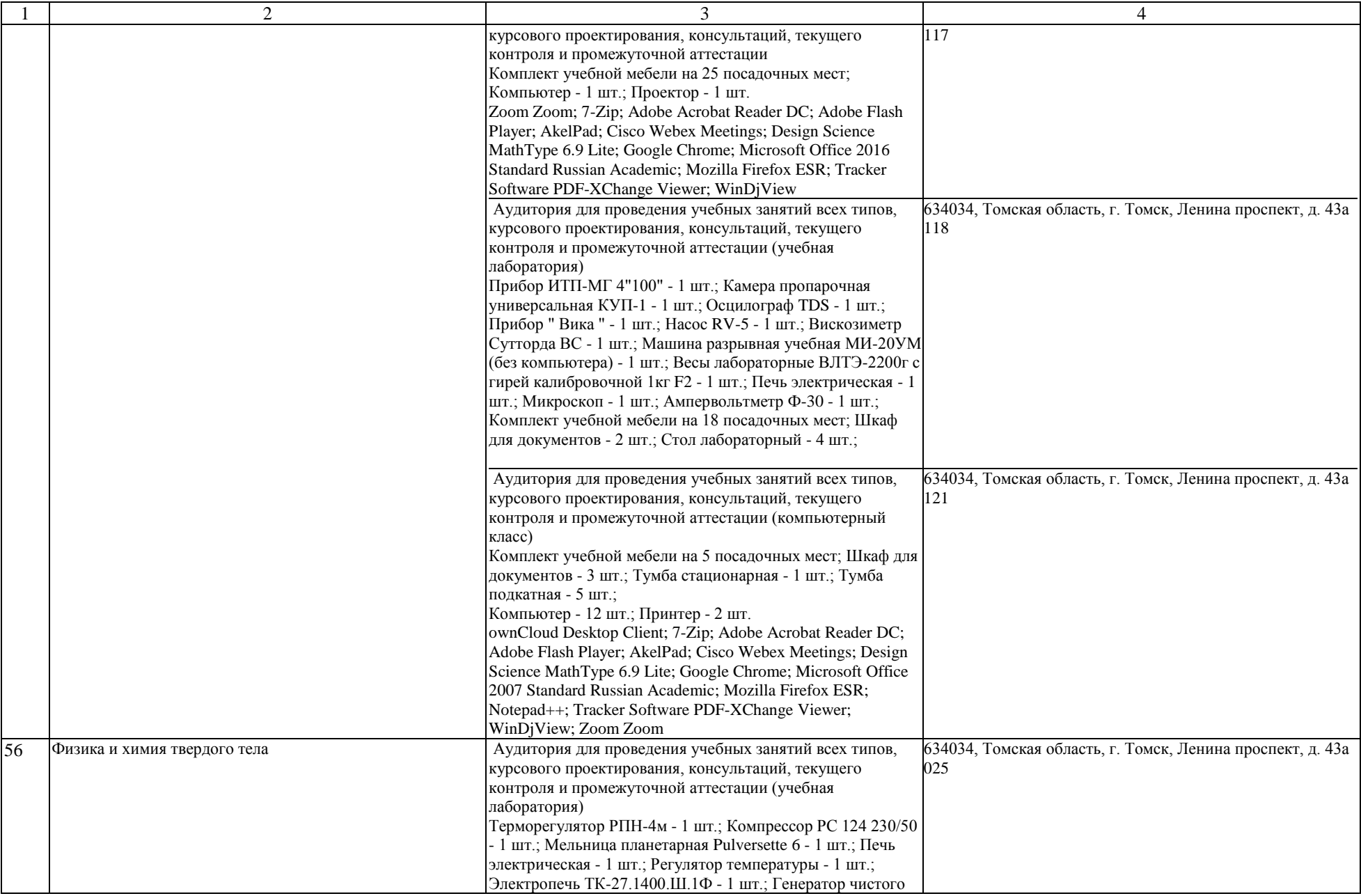

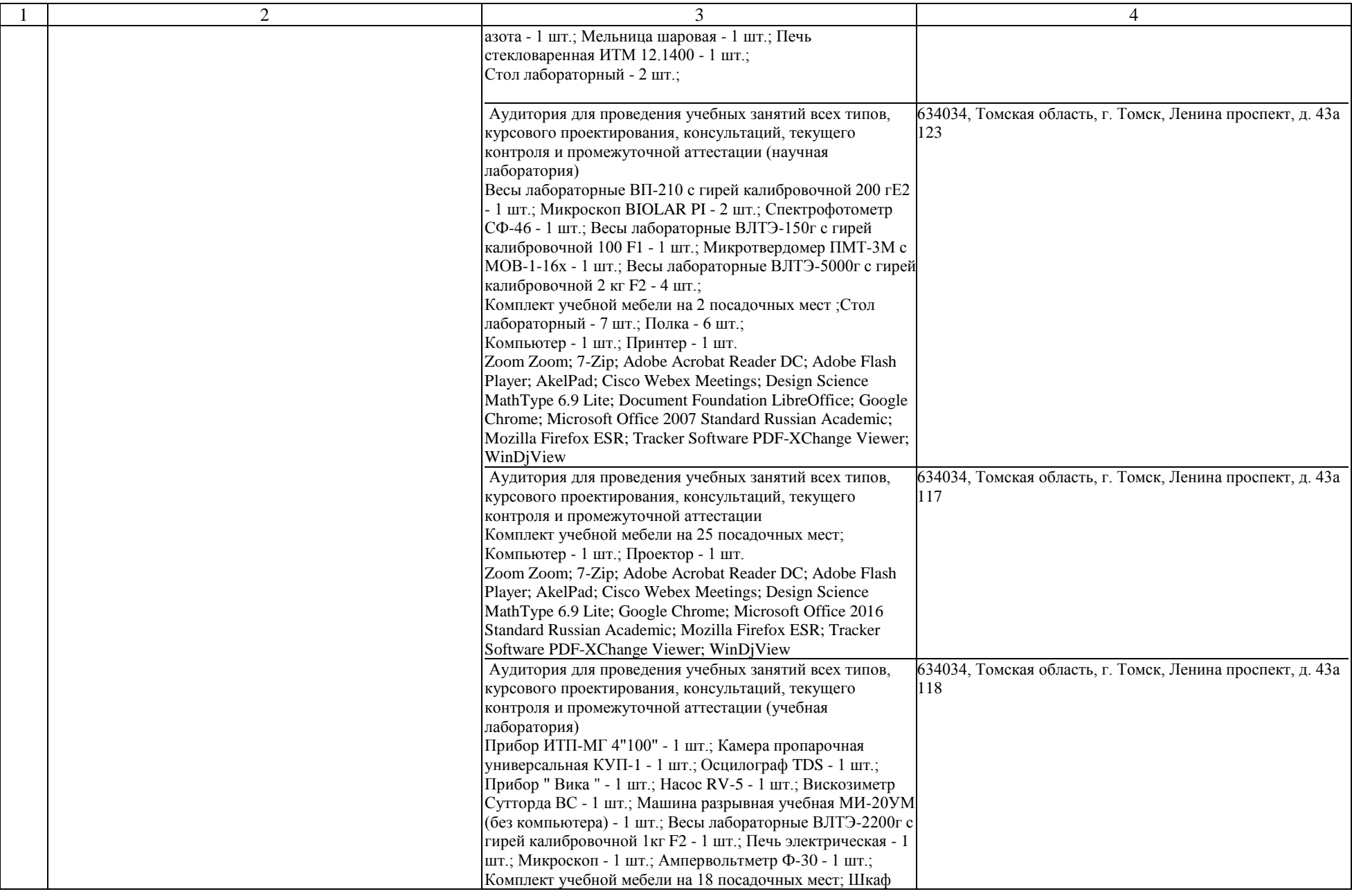

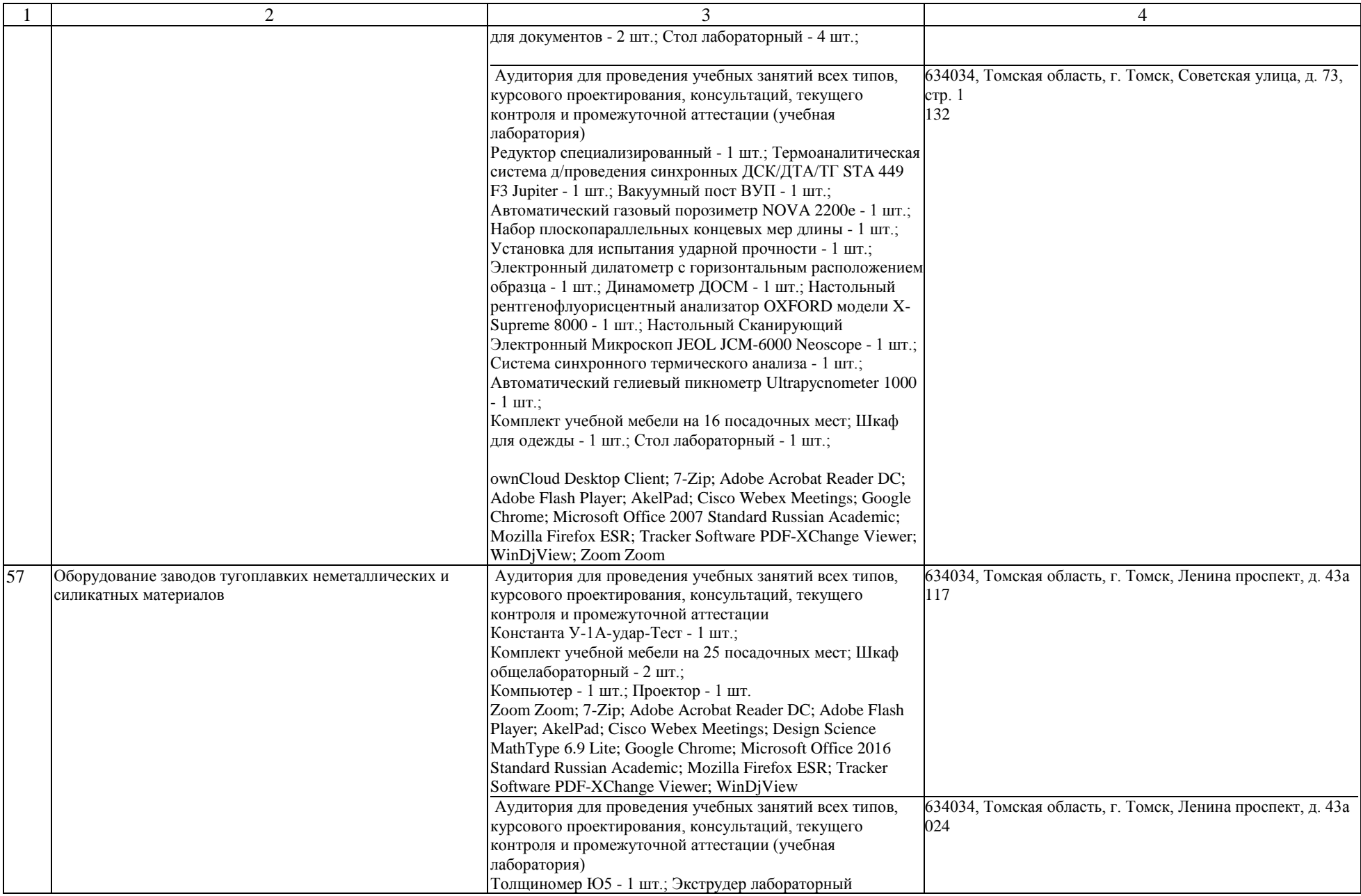

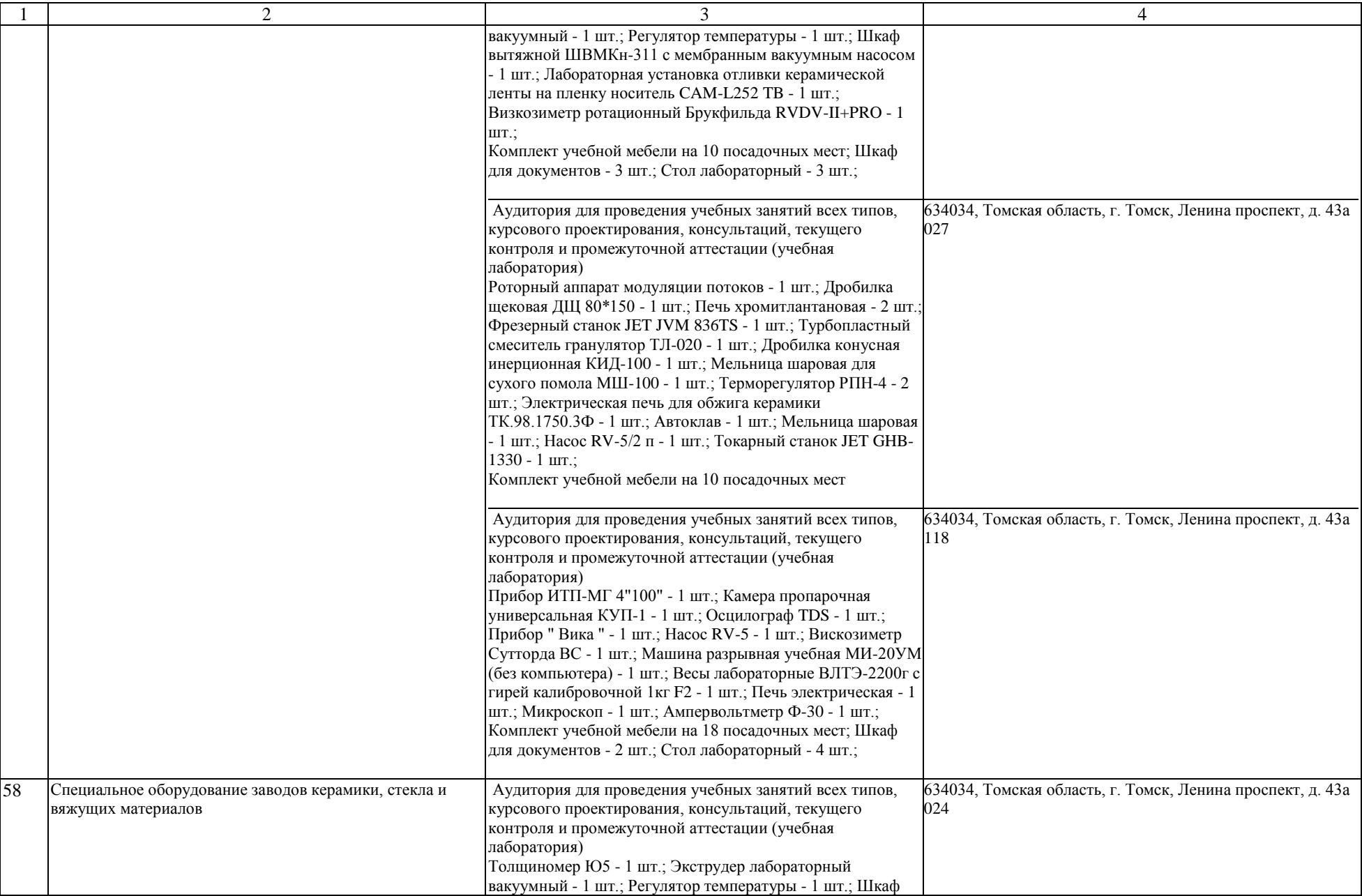

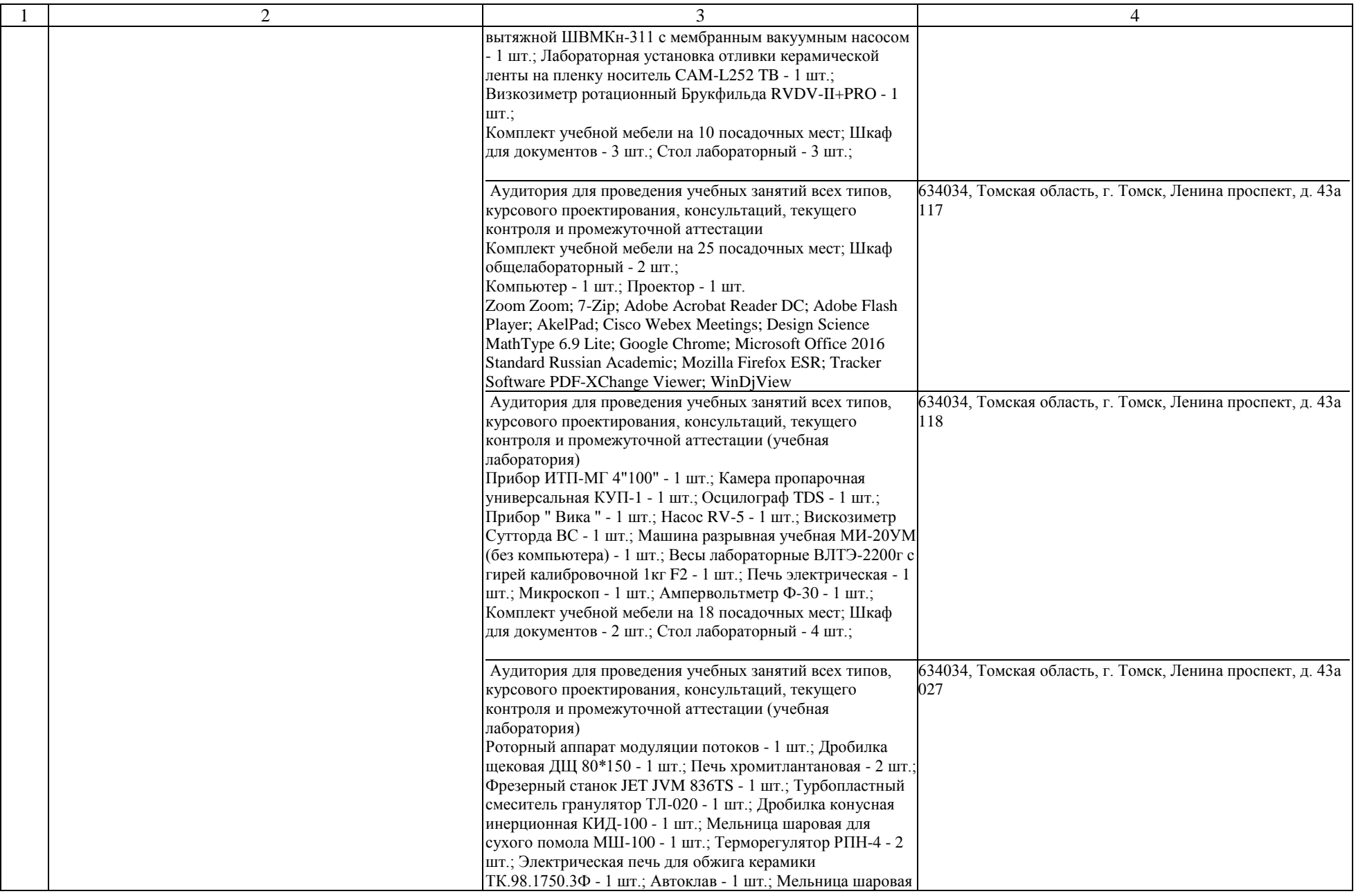

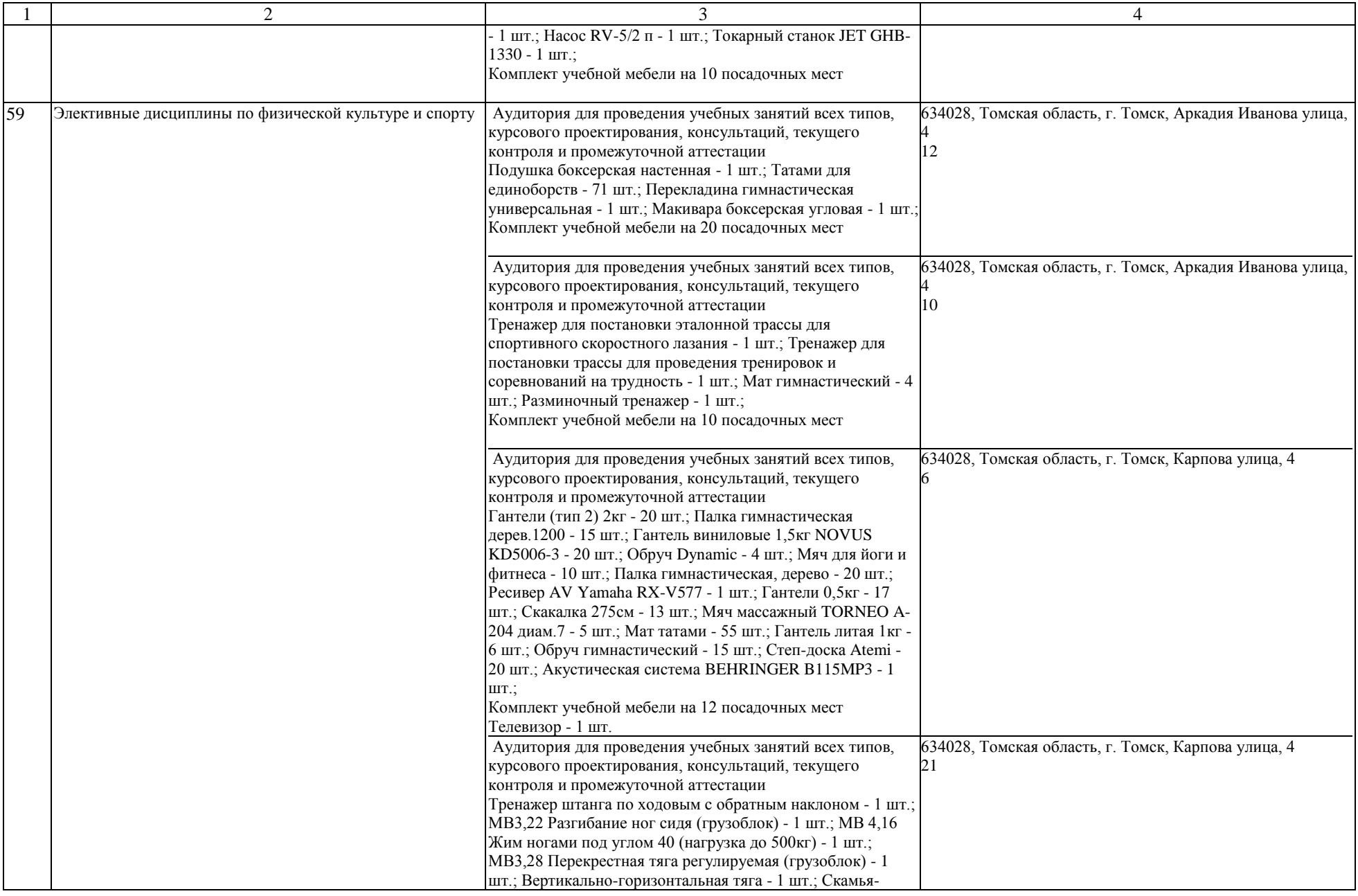

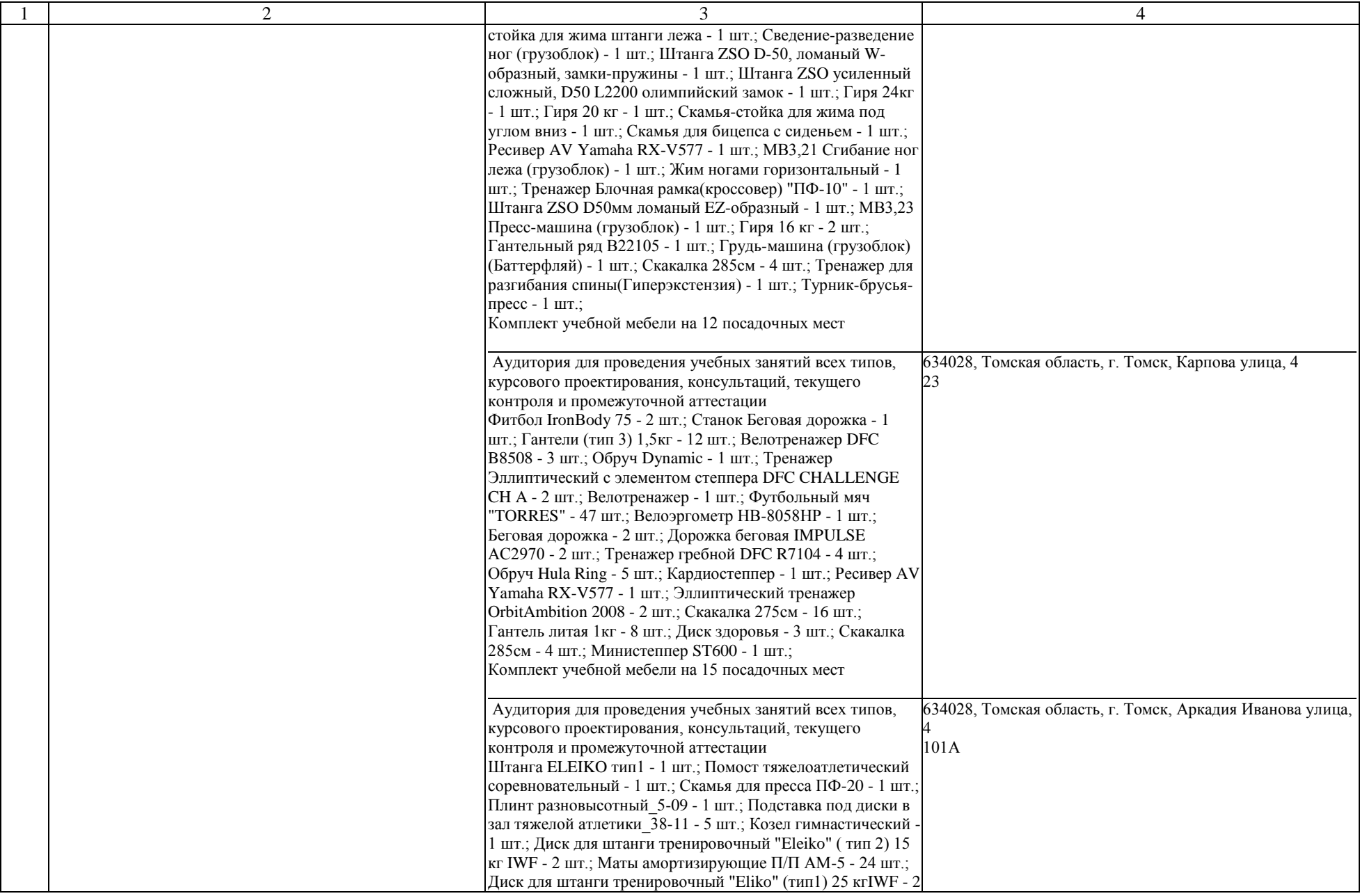

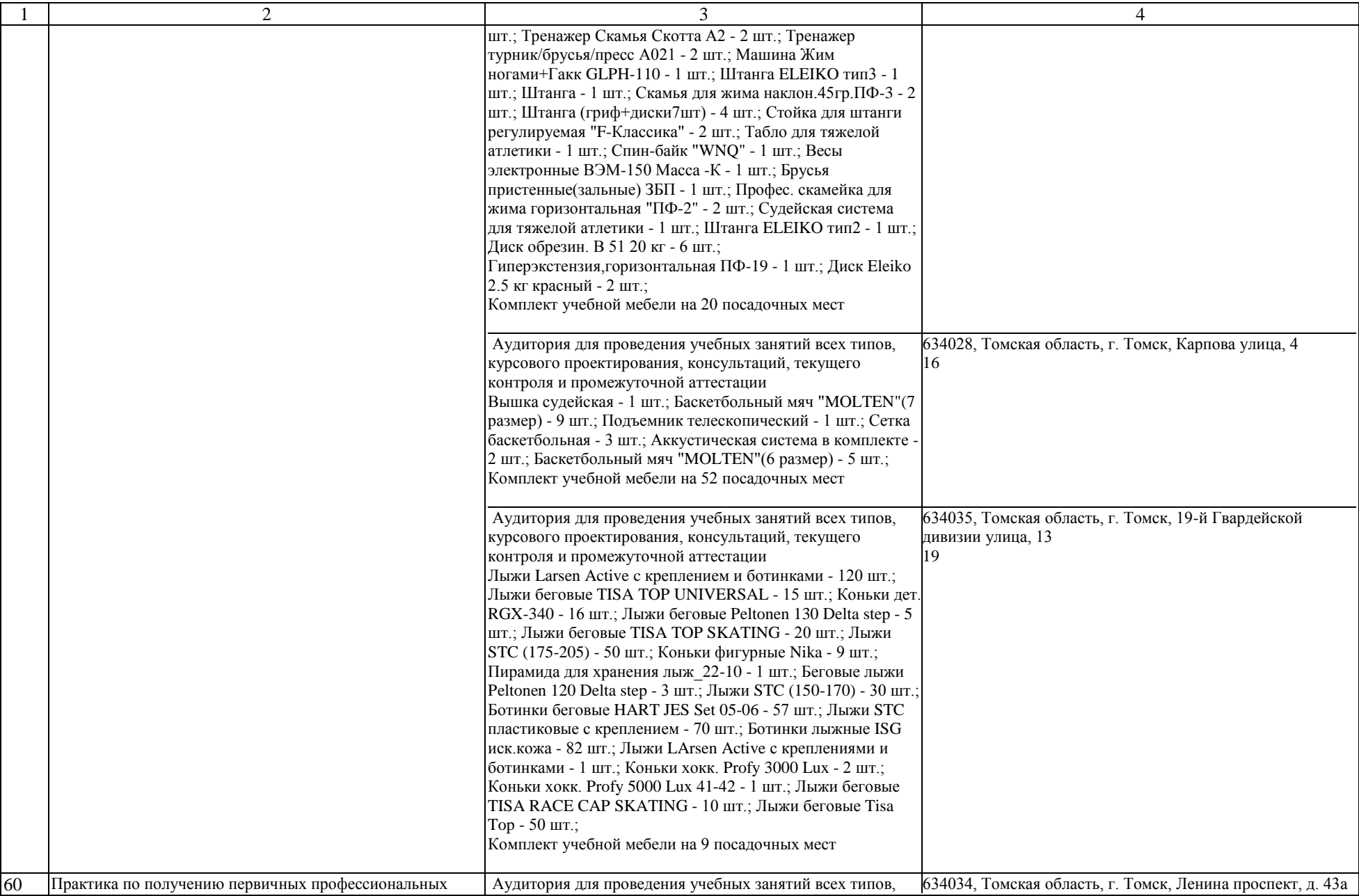

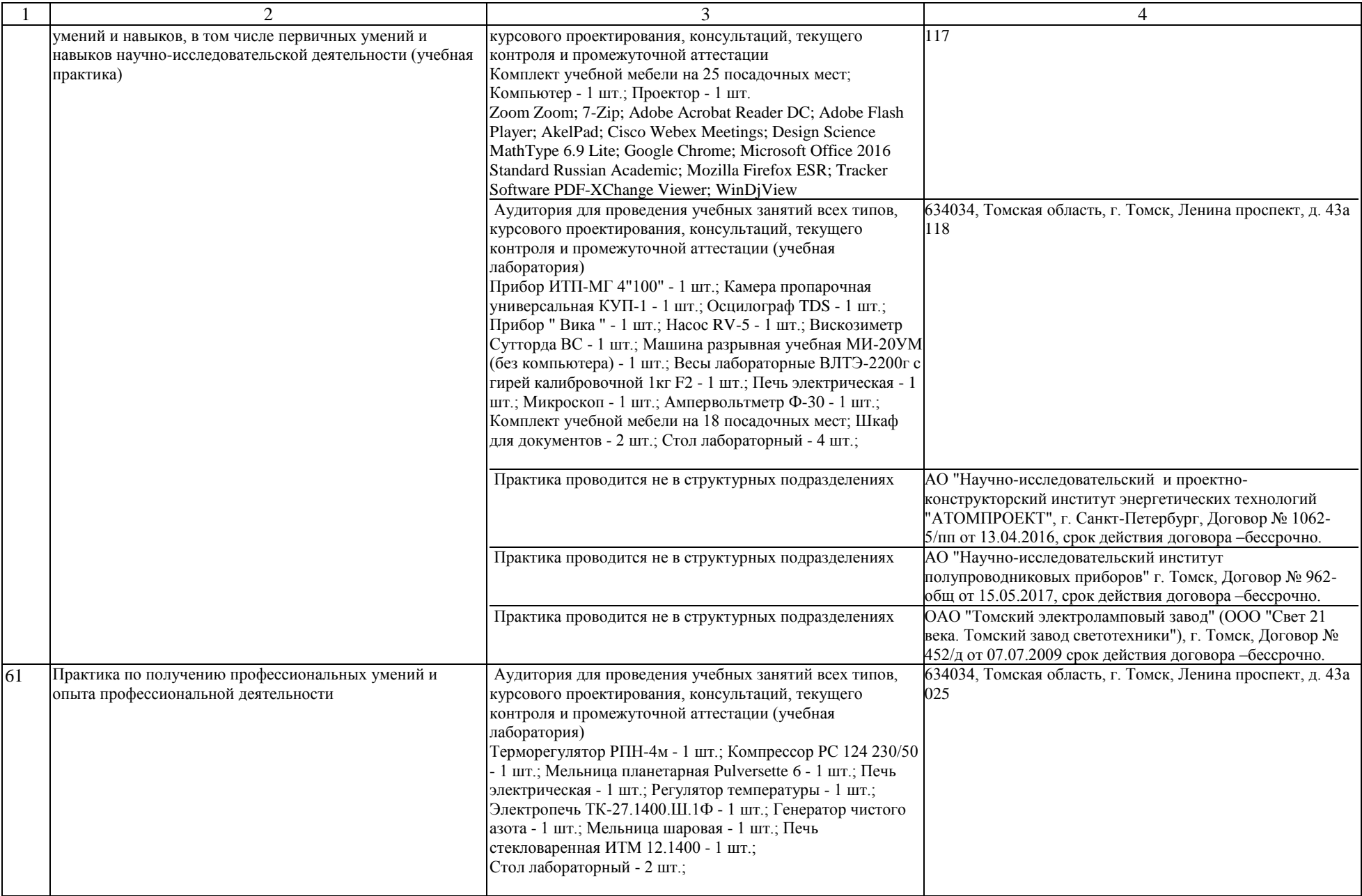

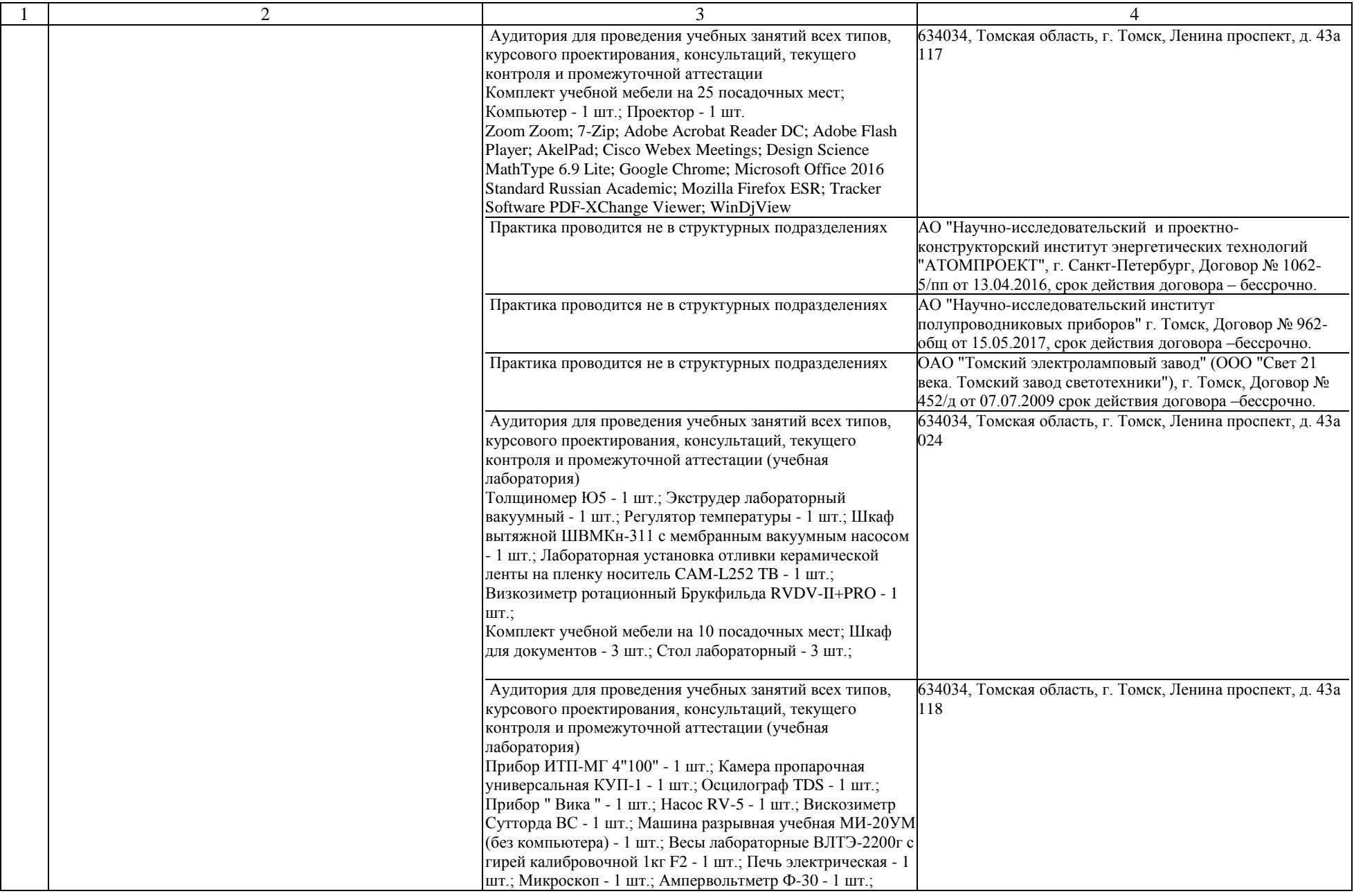

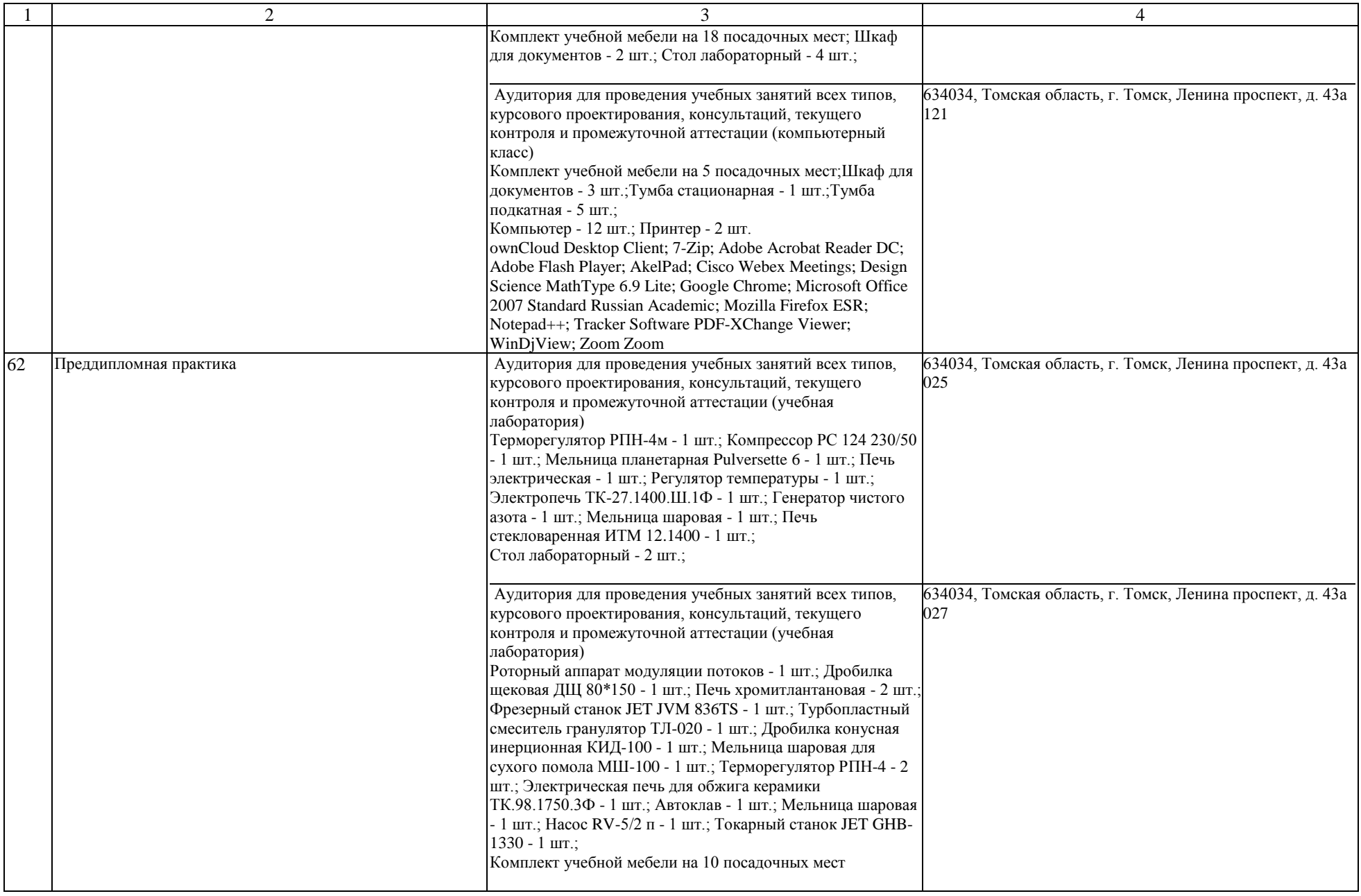

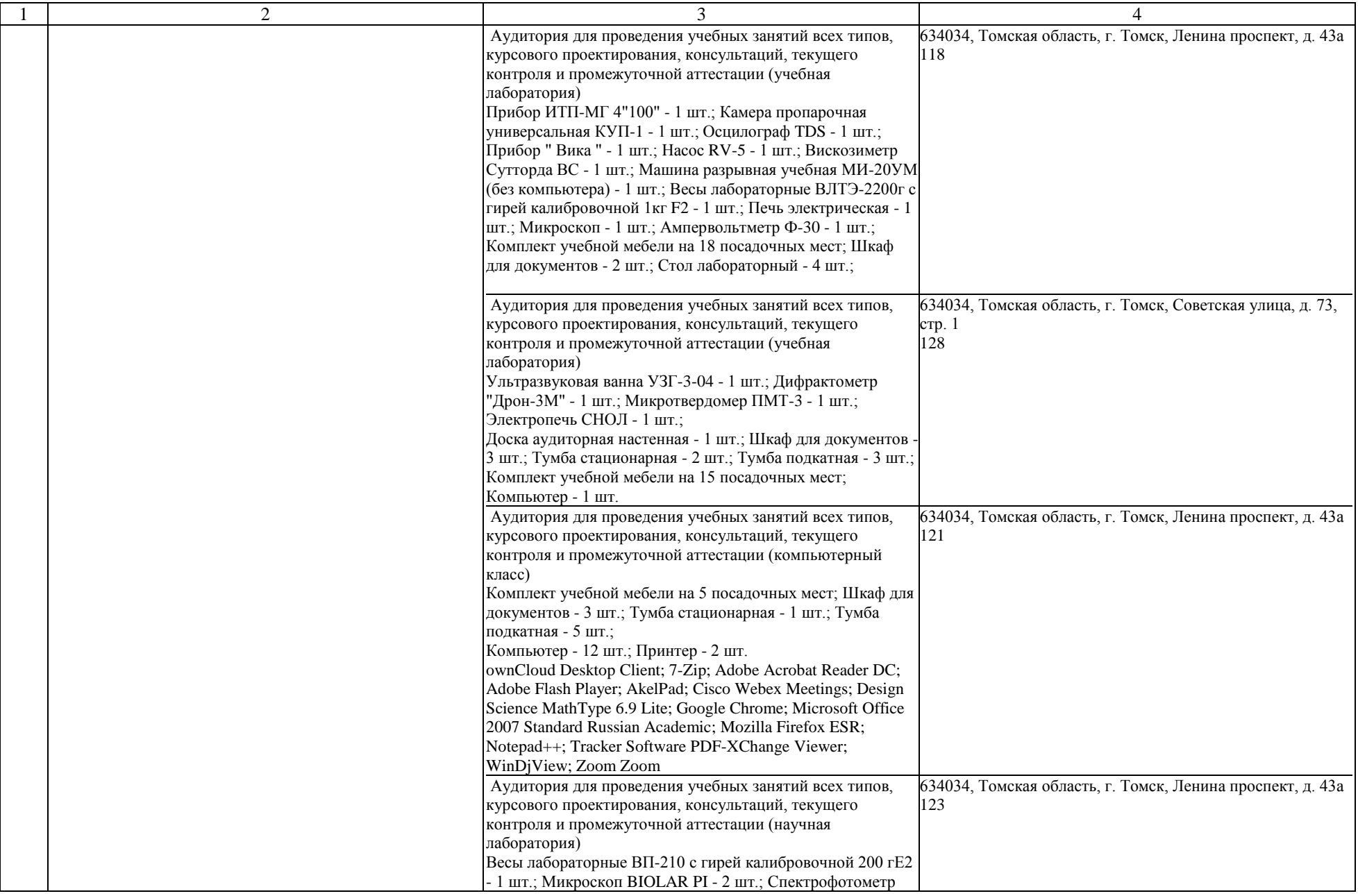

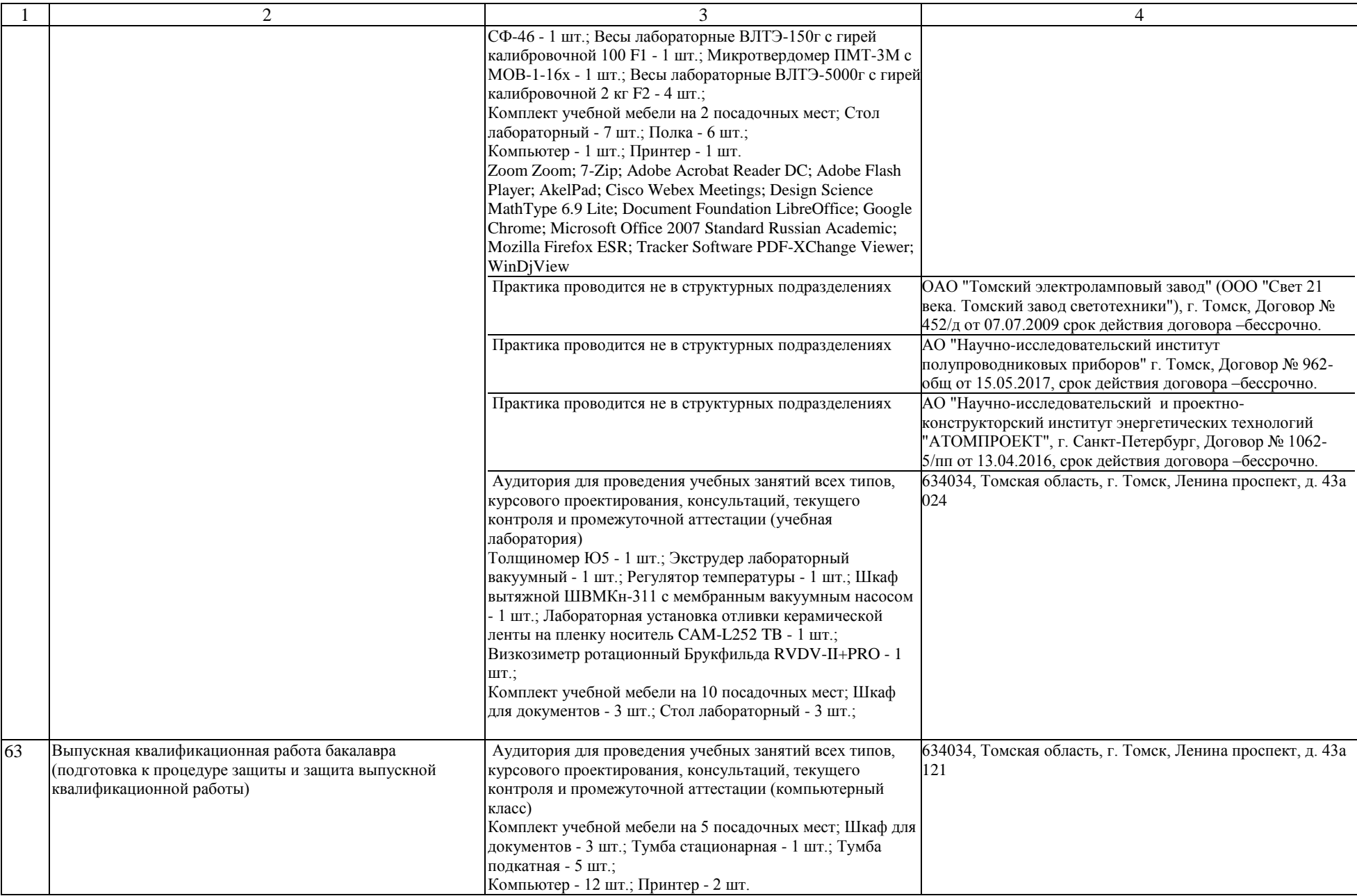
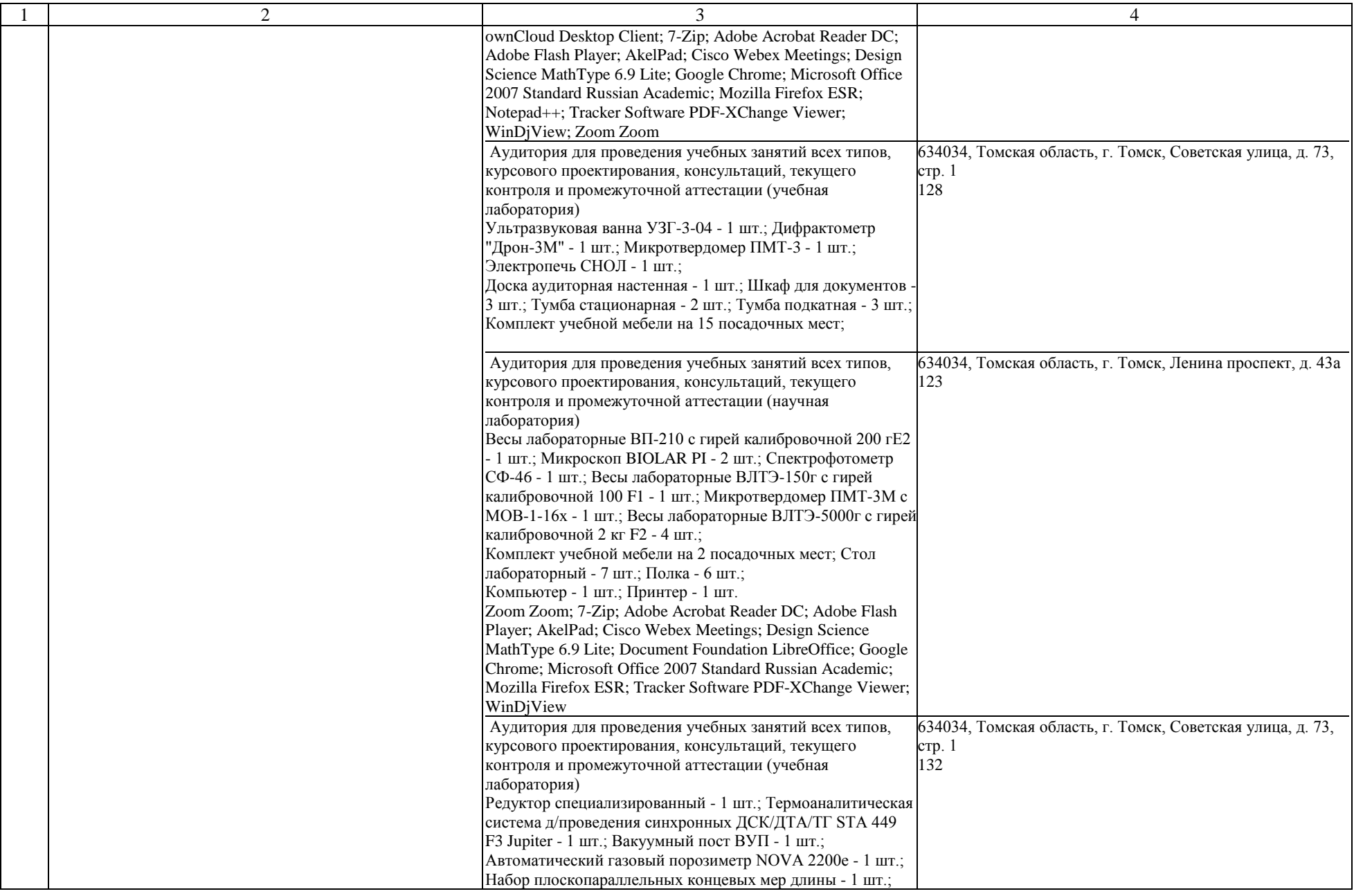

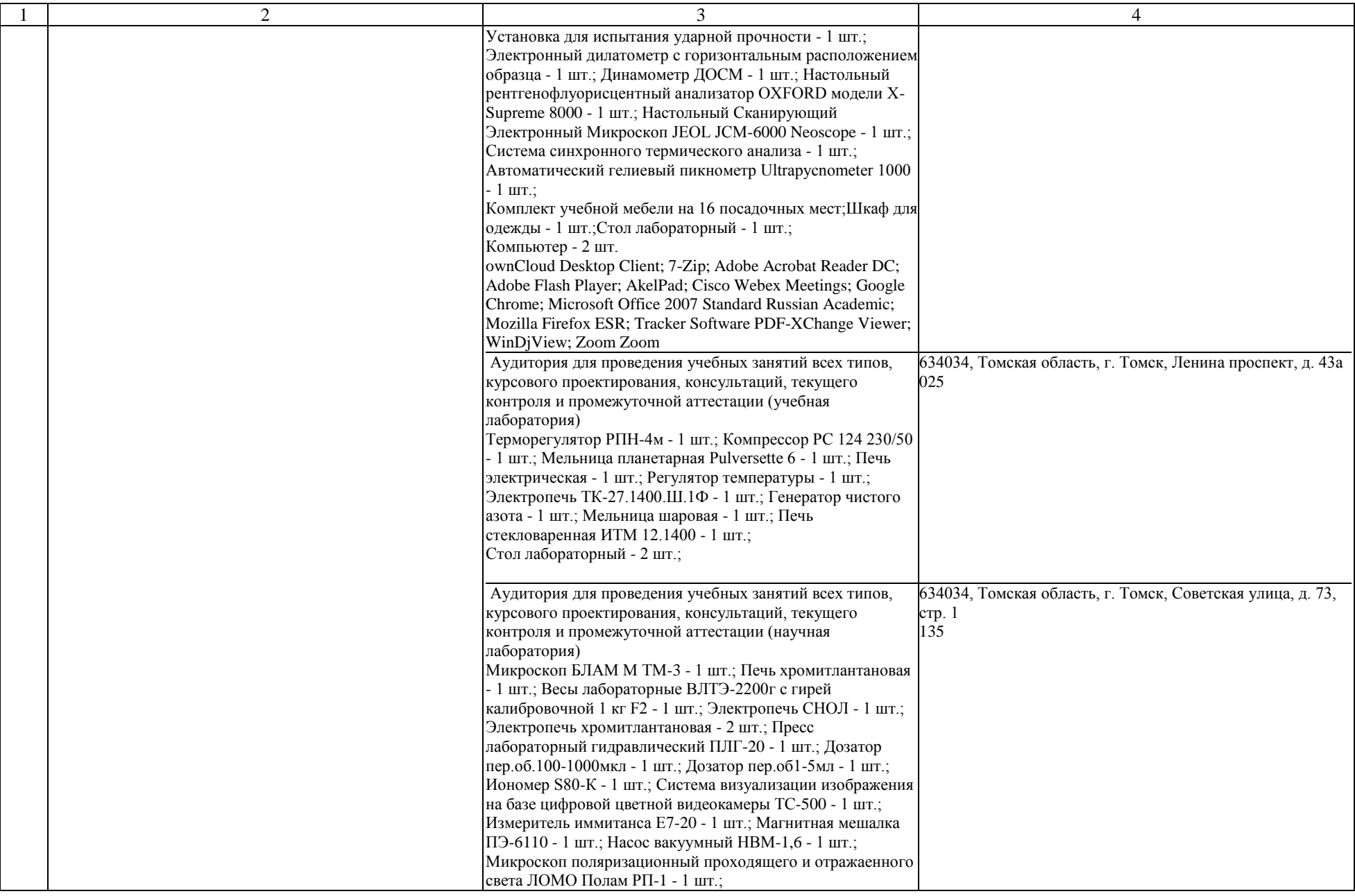

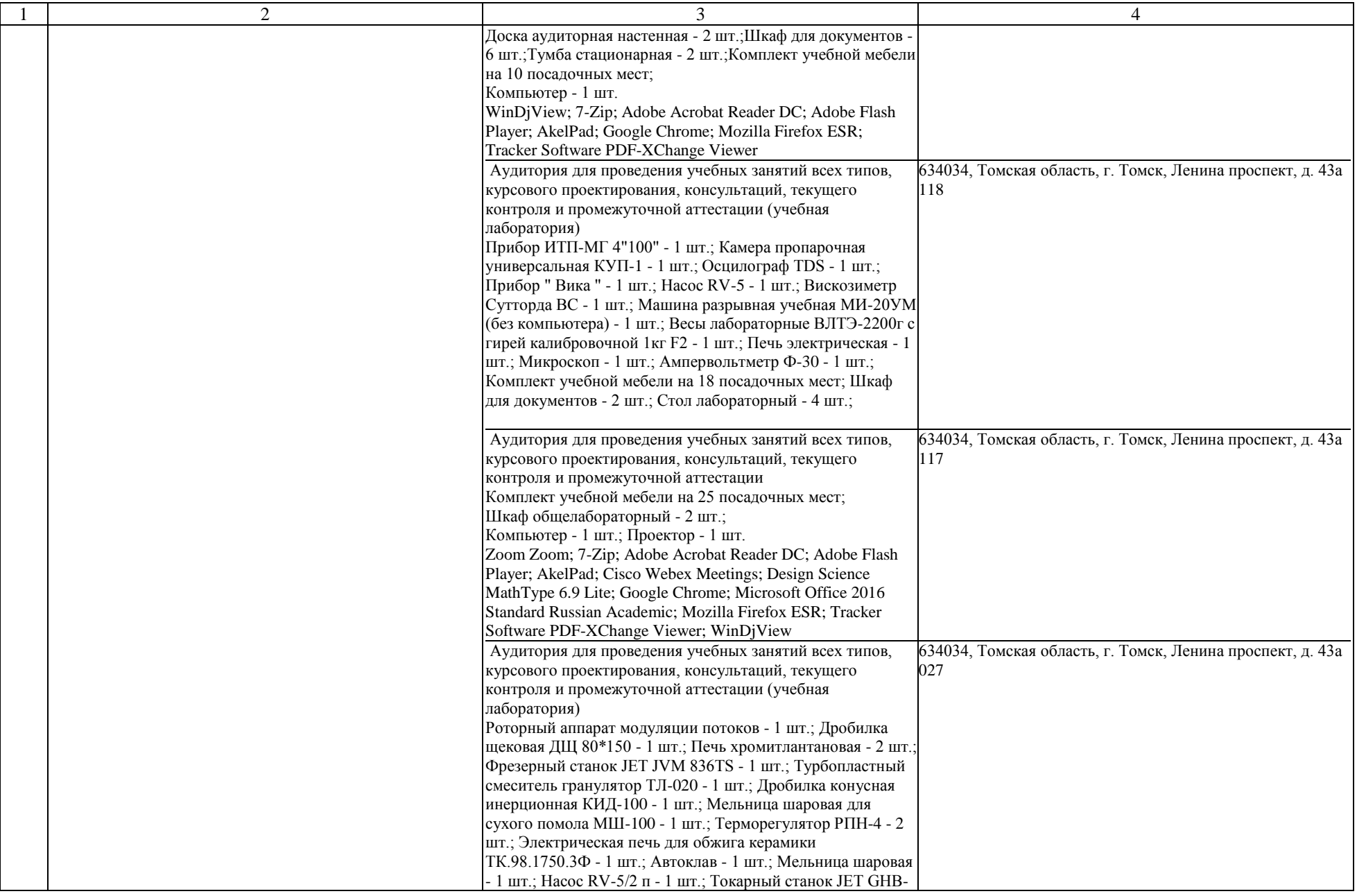

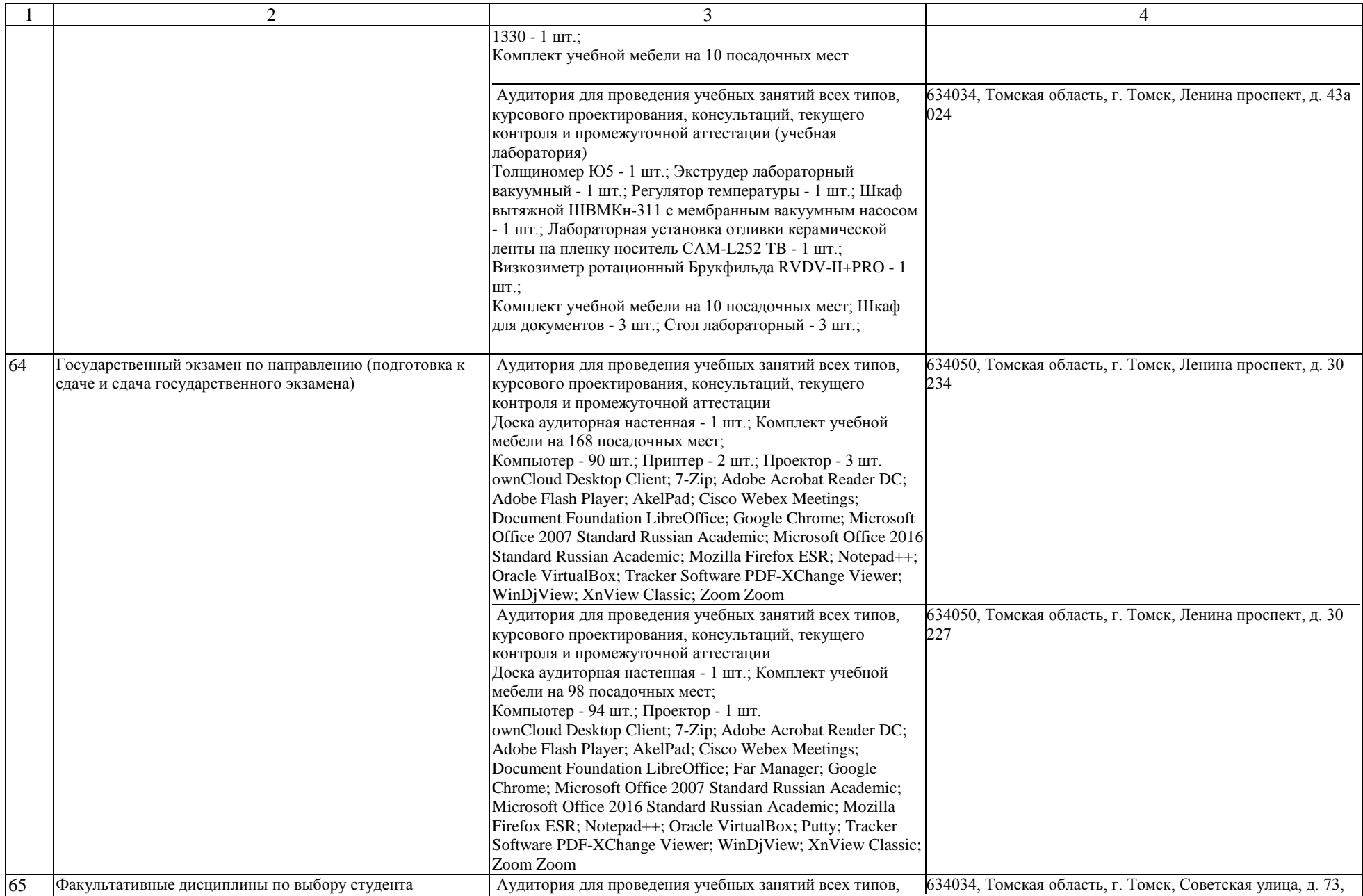

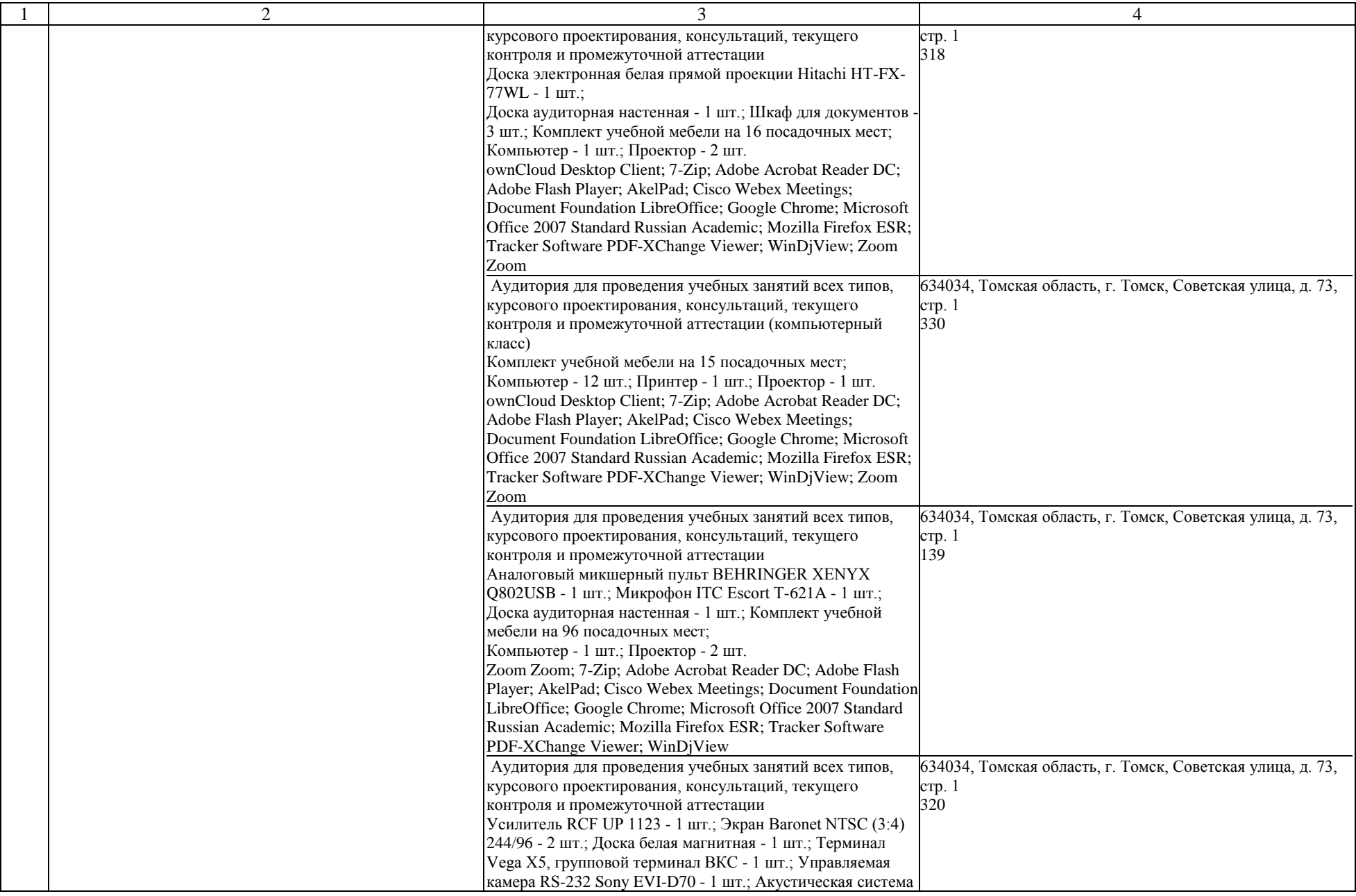

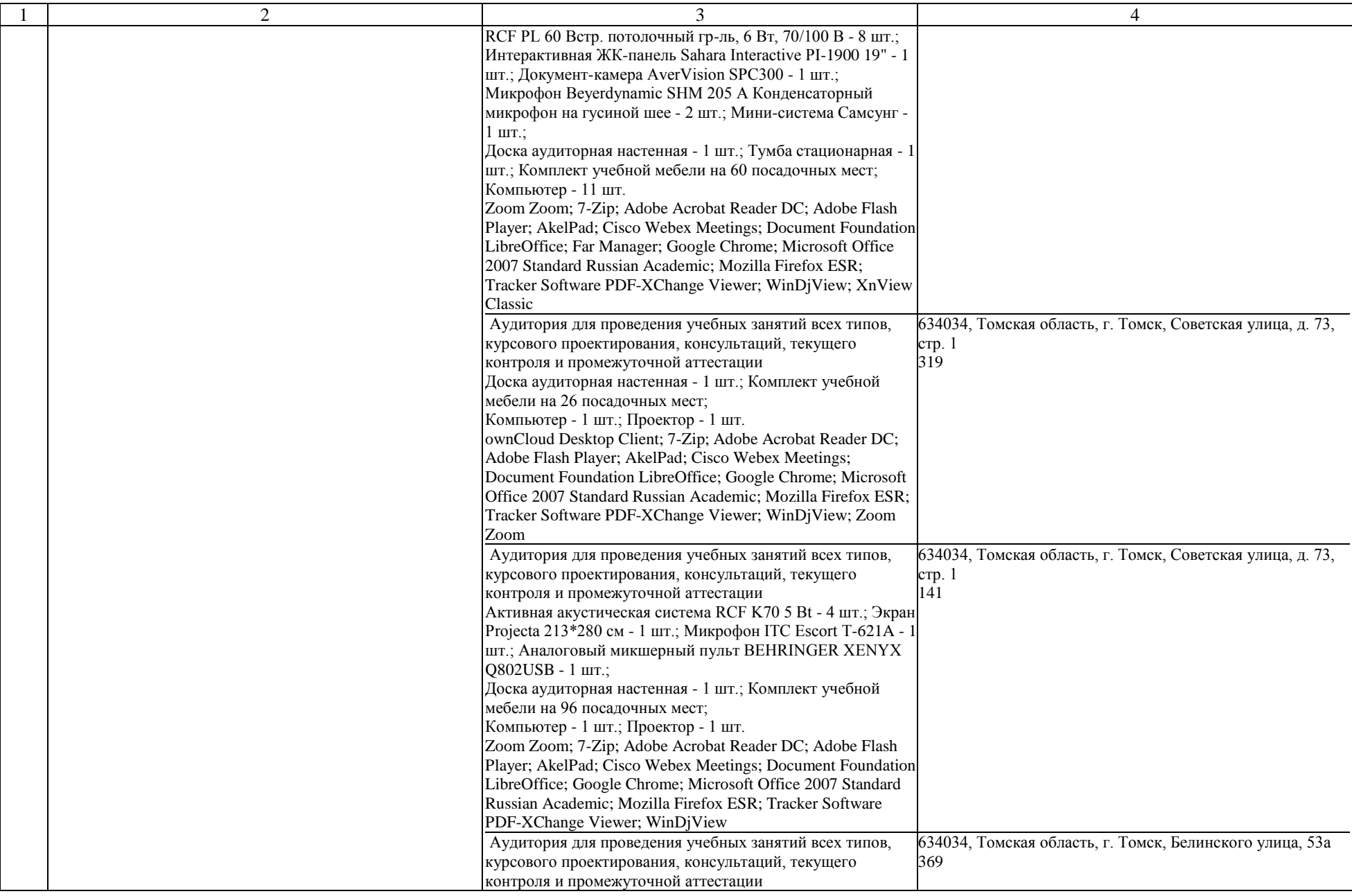

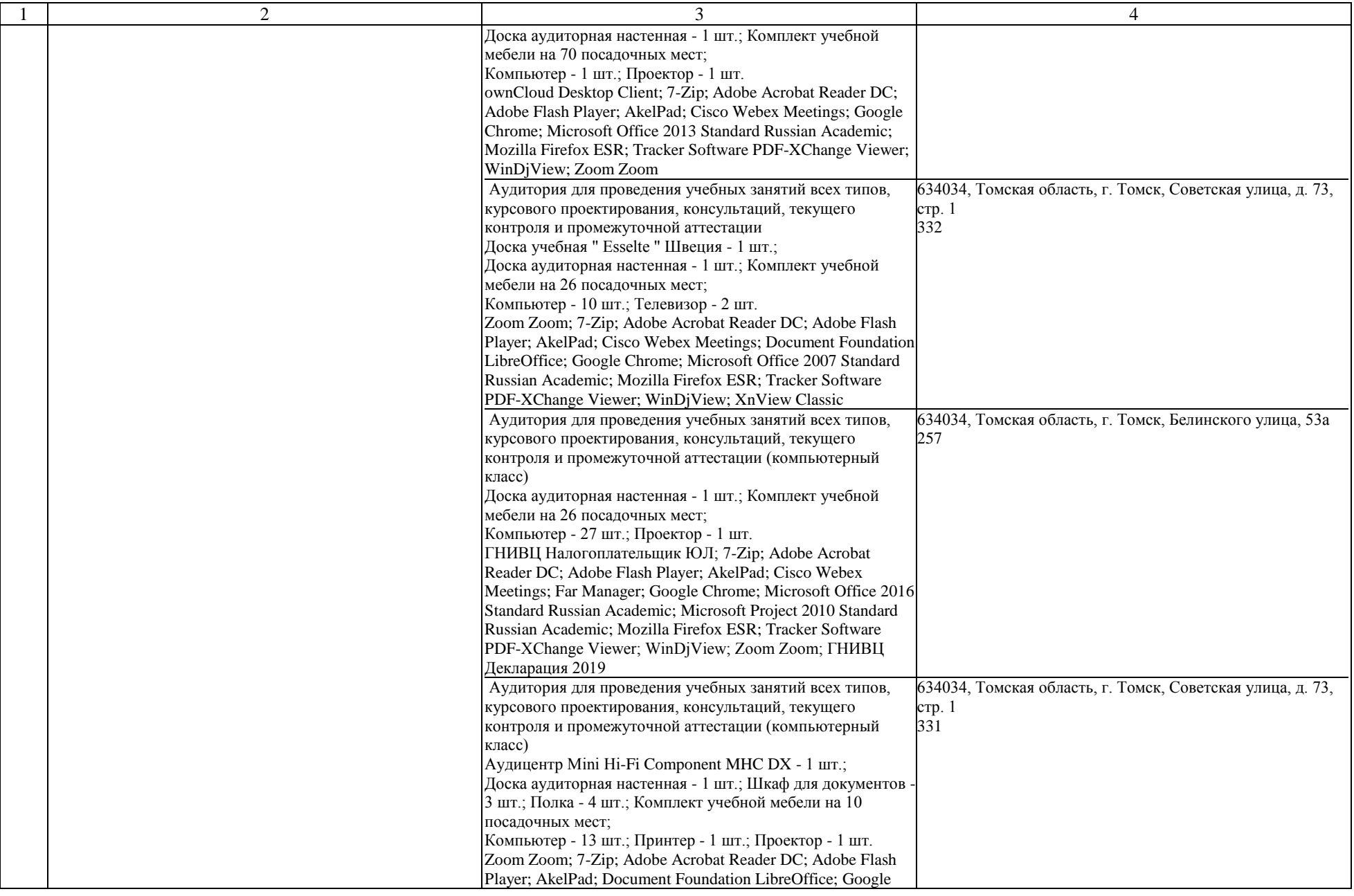

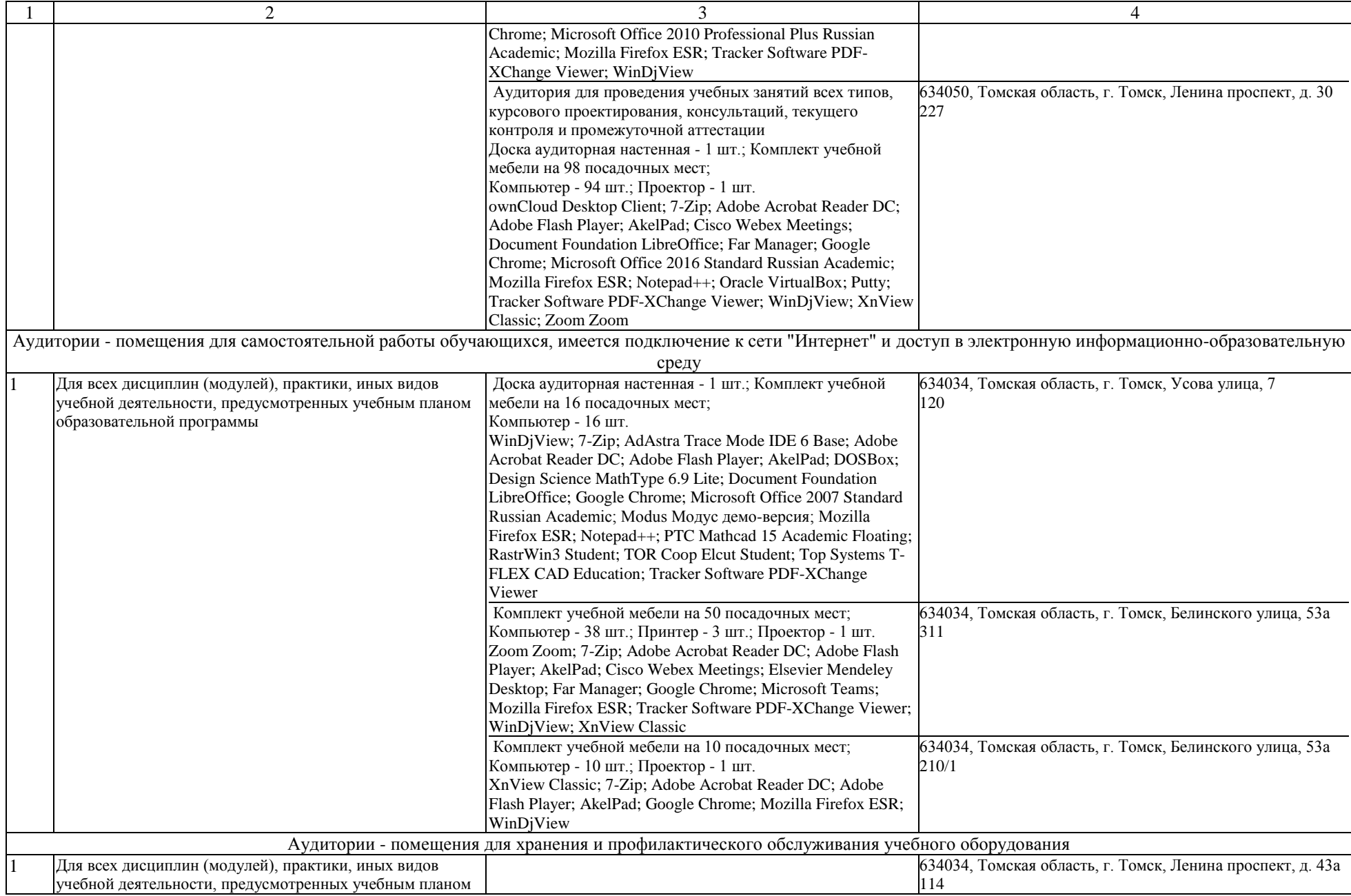

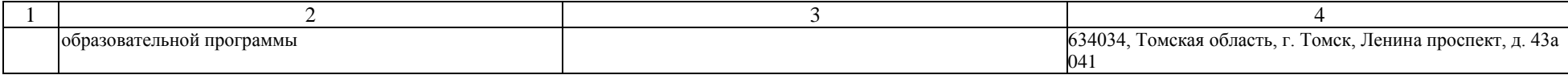